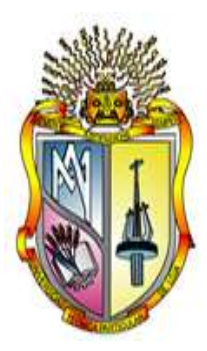

# **UNIVERSIDAD TÉCNICA PARTICULAR DE LOJA**

# **ESCUELA DE INGENIERÍA CIVIL**

**MODALIDAD PRESENCIAL**

# **TESIS DE GRADO**

# *"***APLICACIÓN DE LA GEOESTADÍSTICA EN EL ESTUDIO DE LA VARIABILIDAD ESPACIAL DE METALES PESADOS EN UN SUELO AFECTADO POR MINERÍA**.*"*

TESIS DE GRADO PREVIA A LA OBTENCIÓN DEL TÍTULO DE INGENIERO CIVIL.

**Autor:**

 **David Andrés Benavides Pérez**

**DIRECTOR:** 

**Mg.Sc. Eduardo Carrión Coronel**

**Loja-Ecuador 2011**

# **CERTIFICACIÓN**

Ing. Eduardo Carrión Coronel, **DIRECTOR DE TESIS.**

**CERTIFICO:**

Que he dirigido la tesis realizada por el Sr. David A. Benavides Pérez con el tema ―*APLICACIÓN DE LA GEOESTADÍSTICA EN EL ESTUDIO DE LA VARIABILIDAD ESPACIAL DE METALES PESADOS EN UN SUELO AFECTADO POR MINERÍA"*, la misma que tiene la suficiente validez técnica y profundidad investigativa, así como el cumplimiento de la reglamentación requerida por parte de la Escuela de Ingeniería Civil.

Por lo expuesto, autorizo su presentación, disertación y defensa.

Loja, enero de 2011.

Ing. Eduardo Carrión Coronel **DIRECTOR DE TESIS**

\_\_\_\_\_\_\_\_\_\_\_\_\_\_\_\_\_\_\_\_\_\_\_\_\_

# **CESIÓN DE DERECHOS**

Yo, David Andrés Benavides Pérez, declaro ser autor del presente trabajo y eximo expresamente a la Universidad Técnica Particular de Loja y a sus representantes legales de posibles reclamos o acciones legales.

Adicionalmente declaro conocer y aceptar la disposición del Art. 67 del Estatuto Orgánico de la Universidad Técnica Particular de Loja, que en su parte textualmente dice: *"Forman parte del patrimonio de la Universidad, la propiedad intelectual de investigaciones, trabajos científicos o técnicos y tesis de grado que se realicen a través, o con el apoyo financiero, académico o institucional (operativo) de la Universidad".*

> David Andrés Benavides Pérez. **AUTOR.**

\_\_\_\_\_\_\_\_\_\_\_\_\_\_\_\_\_\_\_\_\_\_\_\_\_\_

# **AUTORÍA**

Los análisis, verificaciones, comprobaciones, conclusiones y recomendaciones realizadas en la tesis de grado "APLICACIÓN DE LA GEOESTADÍSTICA EN EL *ESTUDIO DE LA VARIABILIDAD ESPACIAL DE METALES PESADOS EN UN SUELO AFECTADO POR MINERÍA"* son de absoluta responsabilidad del autor.

Además, cabe indicar que la información recopilada para el presente trabajo, se encuentra debidamente especificada en el apartado de las referencias.

> David Andrés Benavides Pérez. **AUTOR.**

\_\_\_\_\_\_\_\_\_\_\_\_\_\_\_\_\_\_\_\_\_\_\_\_\_\_

#### **AGRADECIMIENTO**

Quiero expresar mi sentido agradecimiento a mi familia por brindarme la confianza y el apoyo necesario para poder realizado mis estudios universitarios.

A los docentes de la Escuela de Ingeniería Civil de la Universidad Técnica Particular de Loja, de manera muy especial al Ing. Eduardo Carrión, quien de manera acertada y gentil supo dirigir la realización del presente trabajo investigativo.

A mis compañeros de clases con quienes tuve el placer de compartir varias experiencias agradables.

*David Andrés Benavides Pérez*.

# **DEDICATORIA**

Con mucho cariño quiero dedicar este trabajo a mi Madre María Elena ya que gracias a su amor, respaldo y confianza hoy es posible alcanzar el objetivo propuesto años atrás.

> Afectuosamente, *David Andrés*

#### **RESUMEN**

La presente investigación titulada " Aplicación de la geoestadística en el estudio de la variabilidad espacial de metales pesados en un suelo afectado por minería", como su nombre indica, aborda la caracterización espacial de la contaminación por metales pesados (Hg, Cr, Ni, Cu, Zn, As y Pb) en el sector "El Pache" perteneciente al distrito minero Portovelo – Zaruma, provincia de El Oro, Ecuador.

La zona de estudio, es un área afectada considerablemente por el procesamiento de mineral aurífero. A los datos analíticos obtenidos en el laboratorio, incluidos pH, textura y contenido en materia orgánica de los suelos, se aplicaron tratamientos estadísticos simples, y con ayuda del software ArcGis 9.3 se realizó es estudio geoestadístico e interpolación por krigeaje para determinar los sectores con suelos más afectados por la contaminación, estableciendo la severidad de la misma por comparación con la normativa vigente en Ecuador.

# **INDICE**

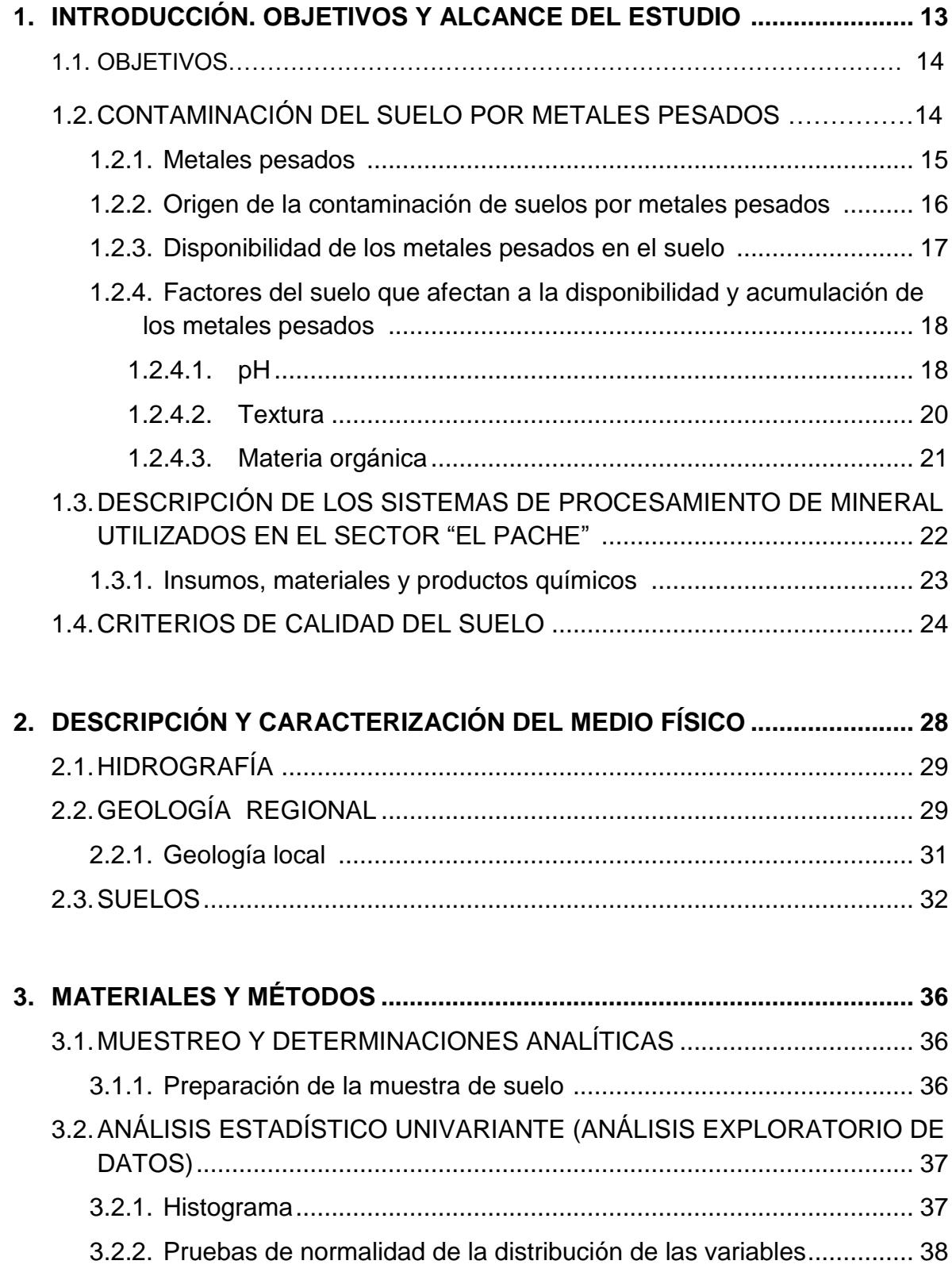

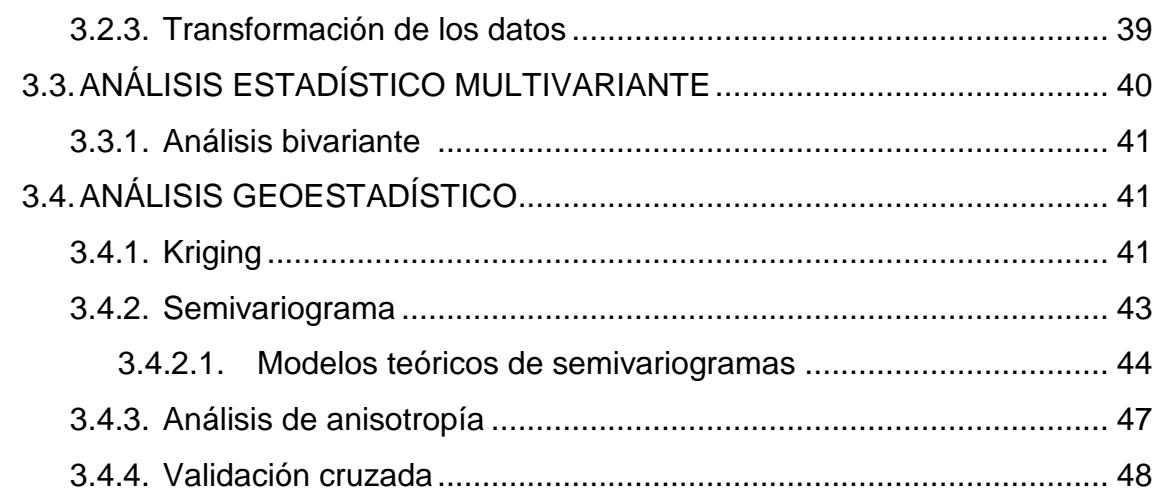

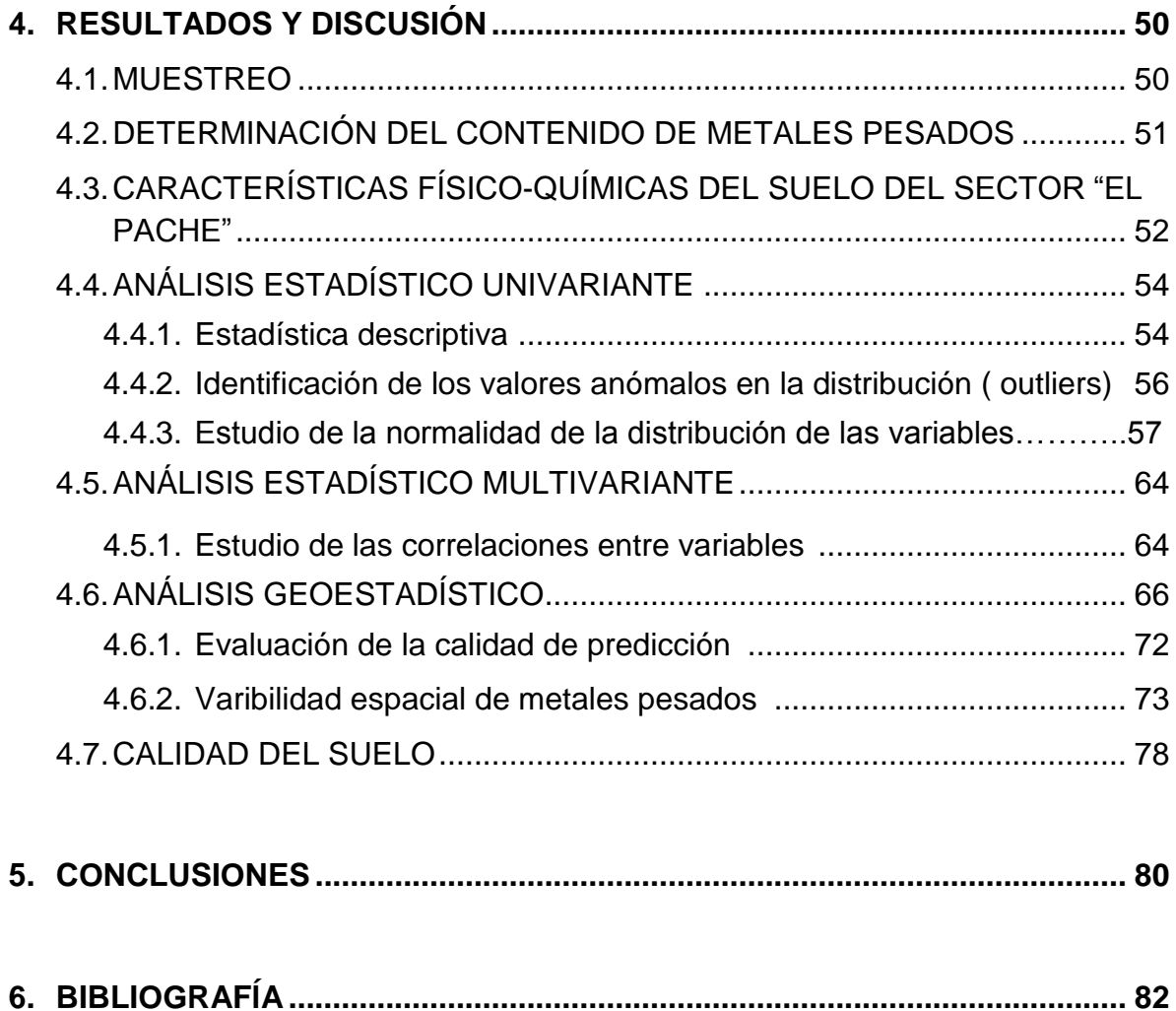

# **INDICE DE FIGURAS**

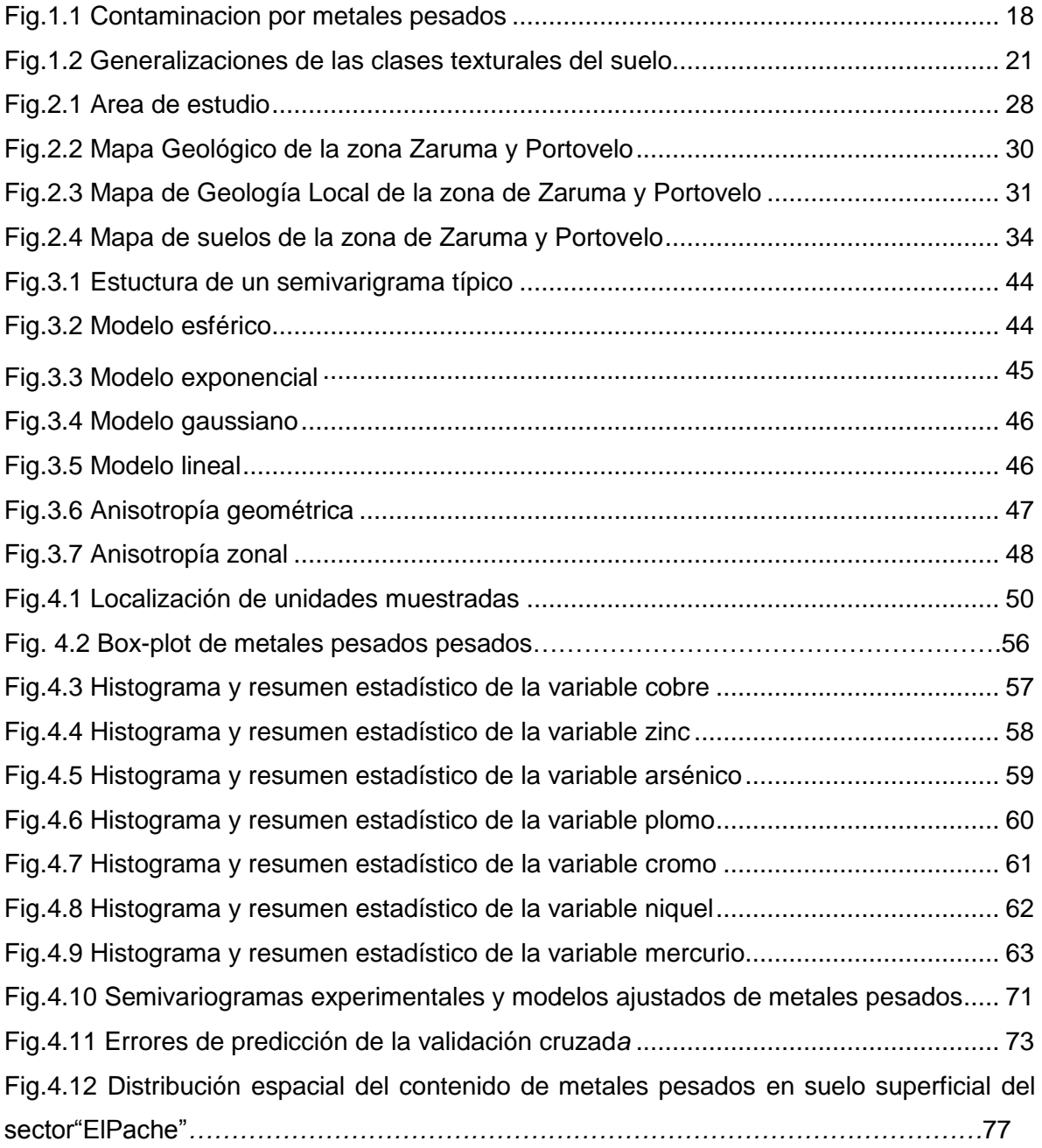

# **INDICE DE TABLAS**

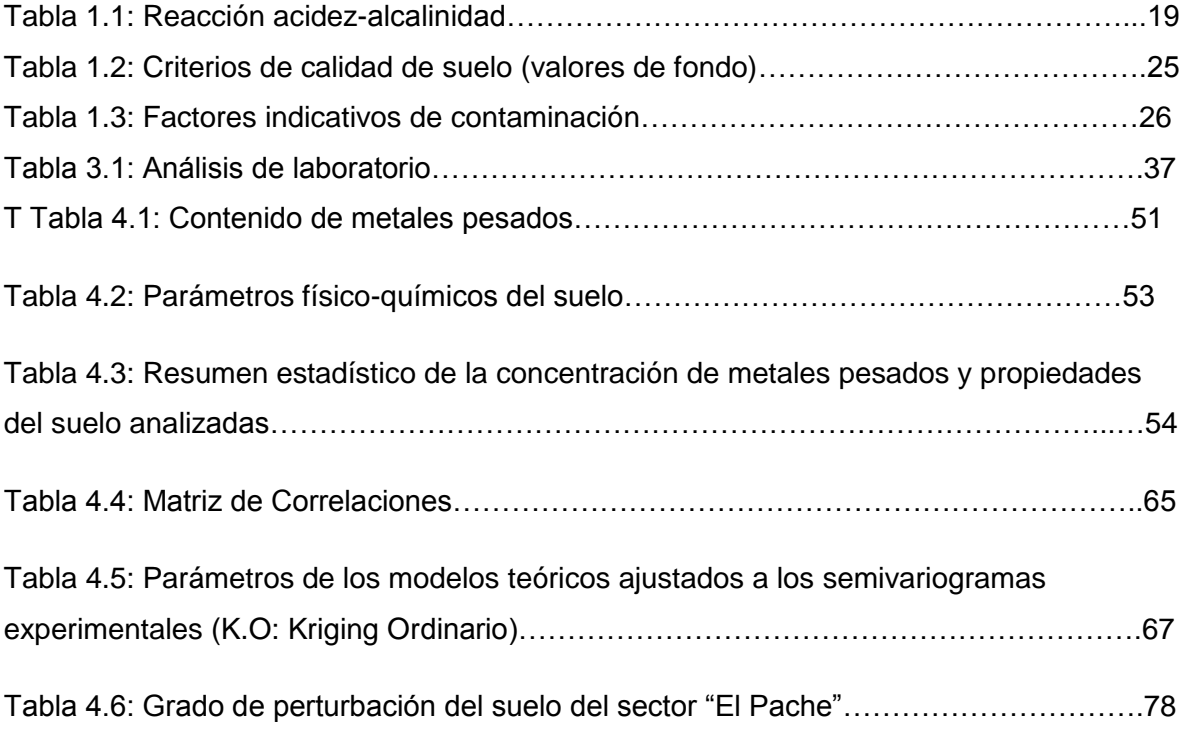

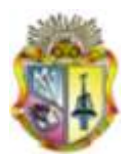

# **CAPITULO I**

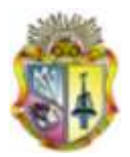

# **1. INTRODUCCIÓN.**

La concentración de metales pesados en los suelos depende en primera instancia de la composición geológica del material original. Sin embargo, prácticas comúnmente utilizadas en la minería pueden generar un aumento de estos elementos.

Cuando se tienen establecidas las fuentes de aporte de contaminantes del suelo, lo que procede es determinar el alcance de los mismos, es decir hasta dónde y en qué cantidades se encuentran.

Uno de los principales problemas comunes en la determinación de las propiedades del suelo reside en la elección del tamaño de unidades representativas de la variabilidad espacial. Por lo general y debido al costo de los análisis de laboratorio, el número de observaciones que se puede efectuar en el área de muestreo es limitado, por lo que frecuentemente es necesario extrapolar las propiedades de puntos en que son conocidas a otros en que se desconocen. Para ello una metodología que ha resultado aplicable y eficaz es la construcción de mapas temáticos mediante técnicas geoestadísticas, en los que se identifica gráficamente la distribución espacial del contaminante en un momento dado. Esta metodología permite a la vez determinar las áreas que presentan contaminantes en cantidades que rebasan o no los límites legalmente permitidos.

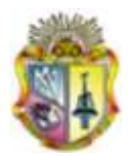

# **1.1.OBJETIVOS**

#### **OBJETIVO GENERAL**

Determinar mediante técnicas geoestadísticas la variabilidad espacial de metales pesados en un suelo afectado por minería.

# **OBJETIVOS ESPECÍFICOS**

- Realizar un muestreo aleatorio de suelo superficial en la zona de estudio.
- Determinar el contenido de metales pesados mediante análisis de laboratorio
- Analizar estadísticamente los resultados de laboratorio obtenidos
- Llevar a cabo la caracterización de la variabilidad espacial de cada uno de los metales pesados mediante semivariogramas
- Realizar la Interpolación mediante krigeaje
- Elaborar mapas temáticos que permitan estimar valores en posiciones no muestreadas
- Determinar las áreas que presentan cantidades que rebasan o no las concentraciones máximas permisibles establecidas por la normativa local vigente.

# **1.2.CONTAMINACIÓN DEL SUELO POR METALES PESADOS**

En el sector "El Pache" existen aproximadamente 70 plantas de tratamiento de minerales, que se dedican a la recuperación de oro y plata principalmente y en pocos casos concentran sulfuros de cobre. Gran parte de ellas se ubican a las orillas del río Calera, lo que ha provocado altos niveles de contaminación ambiental debido a que los relaves son almacenados en algunos casos de forma incipiente y en otros, con mayor grado de responsabilidad ambiental.

Durante muchos años, el destino que los dueños o usuarios de las plantas de procesamiento de minerales han dado a los residuos y en especial a los de características tóxicas, ha sido el depositarlos en zonas urbanas, canteras antiguas o en taludes y terrenos baldíos. Este hecho constituye un riesgo

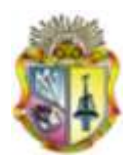

potencial para la salud y el ambiente debido a su persistencia, toxicidad y el comportamiento de bioacumulación, que es la acumulación neta, con el paso del tiempo, de metales en un organismo a partir de fuentes tanto bióticas (otros organismos) como abióticas (suelo, aire y agua).

# **1.2.1. Metales pesados**

Se considera metal pesado al elemento metálico que tiene una densidad igual o superior a 6 g/cm<sup>3</sup> cuando está en forma elemental (Kabata-Pendías y Pendías, 1992). Su presencia en la corteza terrestre es inferior al 0.1% y casi siempre menor del 0.01%. Junto a estos metales pesados hay otros elementos químicos, arsénico, boro, bario y selenio que se suelen englobar con ellos por presentar orígenes y comportamientos asociados.

Los metales pesados han sido objeto de atención por sus características contaminantes peculiares (Fachinelli et al., 2001):

- Poseen carácter acumulativo, su concentración no disminuye con el tiempo.
- Son necesarios y beneficiosos para las plantas y otros organismos a determinados niveles, pero también son tóxicos cuando exceden unos niveles de concentración.
- Están siempre presentes en los suelos a unos niveles de concentración denominados niveles fondo, cuyo origen no es externo, sino que proviene del material parental originario de las rocas y su transformación.
- Con frecuencia se encuentran como cationes que interactúan fuertemente con la matriz del suelo, lo que en ocasiones se traduce en que incluso a altas concentraciones pueden encontrarse en forma química no dañina o inerte. Sin embargo estos metales pueden movilizarse y cambiar de forma química debido a cambios en las condiciones medioambientales, cambios en el uso del suelo o por saturación de la capacidad de taponamiento del

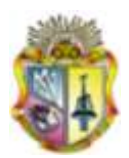

suelo. Por esta razón se les ha catalogado como bomba de relojería química (Stigliani, 1993).

### **1.2.2. Origen de la contaminación de suelos por metales pesados**

#### **Origen Natural**

Origen natural: Los metales pesados al meteorizarse, se concentran en los suelos. Estas concentraciones naturales de metales pueden llegar a ser tóxicas, debido a que pueden ocasionar acumulación de algún metal en plantas y ocasionar efectos tóxicos para los animales que las consumen.

Las rocas ígneas ultrabásicas (como las peridotitas y las serpentinas) presentan los más altos contenidos en metales pesados, seguidas de las ígneas básicas (como los gabros y basaltos). Las menores concentraciones se encuentran en las rocas ígneas ácidas (como el granito) y en las sedimentarias (como las areniscas y las calizas). Los porcentajes más altos se dan para el Cr, Mn y Ni, mientras que el Co, Cu, Zn y Pb se presentan en menores cantidades, siendo mínimos los contenidos para el As, Cd y Hg

Según Bowen (1979), los oligoelementos más abundantes en los suelos son el Mn, Cr, Zn, Ni y Pb (1-1500 mg/kg; el Mn puede llegar a 10000 mg/kg). En menores concentraciones se encuentran el Co, Cu y As (0.1-250 mg/kg) y con mínimos porcentajes el Cd y Hg (0.01-2 mg/kg).

Sin embargo, en el proceso natural de transformación de las rocas para originar los suelos, los metales pesados aunque se encuentren a elevadas concentraciones, no suelen rebasar los umbrales de toxicidad y además se encuentran bajo formas muy poco asimilables para los organismos.

Origen Antropogénico: En muchos casos el contenido y la movilidad de los metales pesados en suelos se incrementa por causas no naturales, siendo la actividad humana, la causa más frecuente de este incremento.

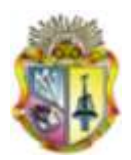

Las actividades que provocan una modificación del contenido natural son muy variadas: vertidos industriales, vertidos procedentes de actividades mineras, aplicación de productos químicos agrícolas y lodos residuales, gases de combustión, emisión de partículas del tráfico rodado y por último aunque no menos importantes los residuos sólidos de origen doméstico, (Lund, 1990).

El presente estudio consiste en determinar la cantidad y variabilidad espacial de metales pesados procedentes de vertidos de actividades mineras.

# **1.2.3. Disponibilidad de los metales pesados en el suelo**

Los metales pesados incorporados al suelo pueden seguir cuatro vías diferentes:

- Pueden quedar retenidos en el suelo, ya sea disueltos en la solución del suelo o bien fijados por procesos de adsorción, complejación y precipitación
- Pueden ser absorbidos por las plantas y así incorporarse a las cadenas tróficas
- Pueden pasar a la atmósfera por volatilización
- Pueden movilizarse a las aguas superficiales o subterráneas como se esquematiza en la figura 1.1

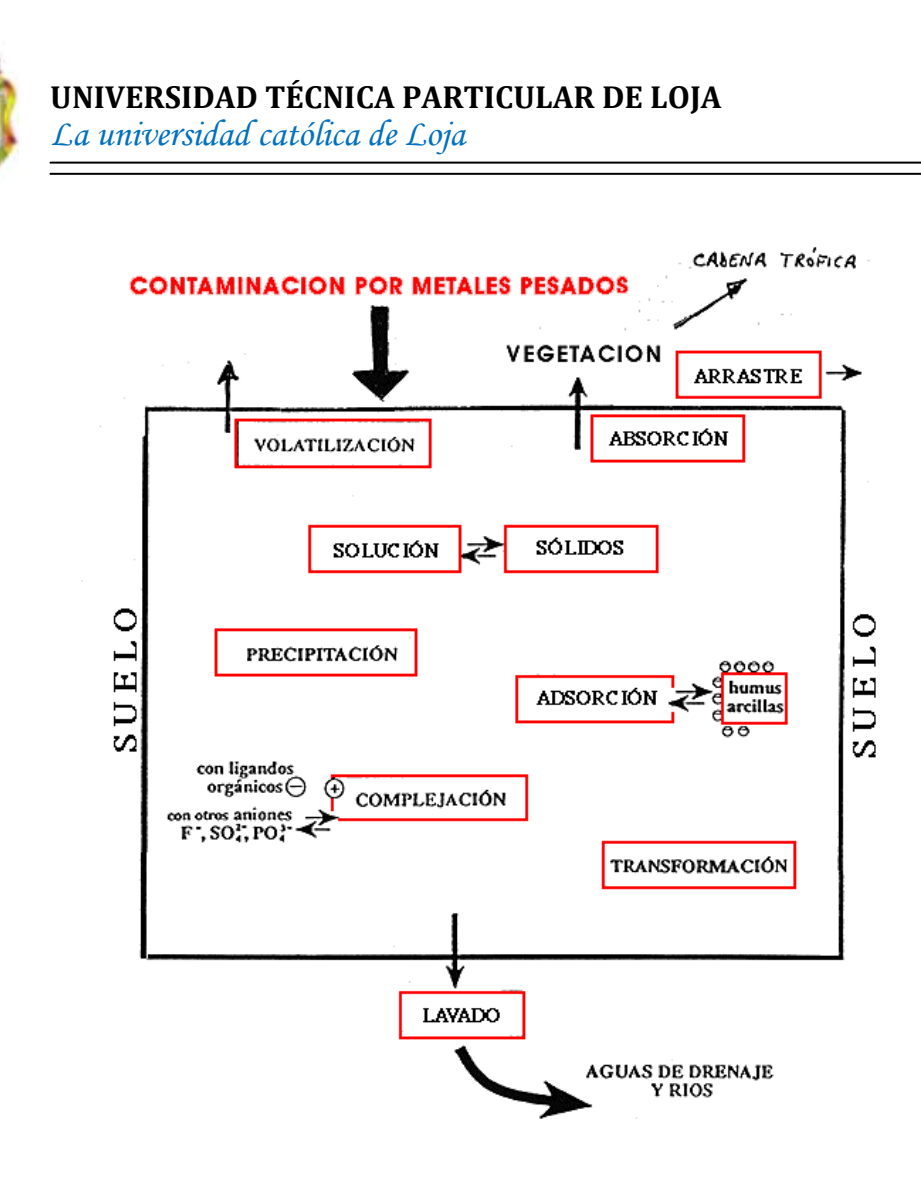

*Fig. 1.1: Contaminación por metales pesados*

*Fuente: Calvo Anta, 1996.*

# **1.2.4. Factores del suelo que afectan a la disponibilidad y acumulación de los metales pesados**

El establecimiento de las características edáficas de un suelo resulta imprescindible a la hora de determinar la toxicidad de un metal pesado ya que de estas características depende el comportamiento del suelo frente a la acumulación de metal.

#### **1.2.4.1. pH**

El pH es uno de los parámetros de más influencia en los procesos edáficos, en la reactividad del suelo y en la movilidad de los contaminantes. La concentración de un metal en la disolución del suelo y por tanto su biodisponibilidad y su

18

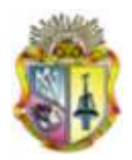

toxicidad potencial, está controlada por las reacciones de adsorción y desorción que ocurren en la materia coloidal del suelo.

Los procesos de adsorción de metales por el suelo se ven fuertemente influenciados por diversos parámetros edáficos y en concreto por el pH como se pone de manifiesto en numerosos estudios: (Gerriste and van Driel, 1984), (Naidu et al., 1994), en los que se comprueba que en general los suelos de pH más básicos presentan adsorción más fuerte para los metales pesados que los de pH más ácidos. Hooda et al., (1994a, 1994b, 1998), han estudiado la adsorción de cadmio y plomo en diferentes suelos y han comprobado la influencia del pH, estableciendo también en sus conclusiones que los suelos de pH más básico presentan mayor retención de los metales.

La mayoría de los metales pesados tienden a estar más disponibles a pH ácidos a excepción hecha de arsénico, molibdeno, selenio y cromo, los cuales presentan mayor disponibilidad en suelos de pH alcalino.

En general se considera que el pH normal de los suelos está entre 6 y 7, los suelos con pH<4.5 se consideran muy ácidos y los suelos de pH>8.5 son alcalinos.

En la tabla 1.1 se muestra la reacción acidez- alcalinidad en función de los distintos intervalos de pH tal y como establece la Norma Ecuatoriana de calidad ambiental del recurso suelo y criterios de remediación para suelos contaminados (Libro VI, anexo 2)

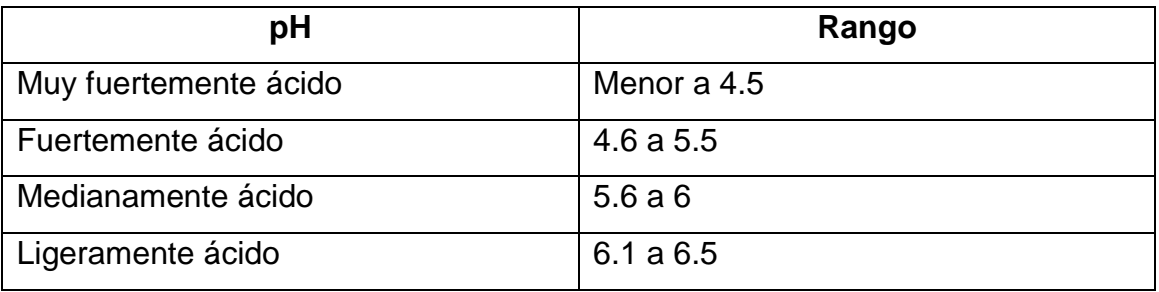

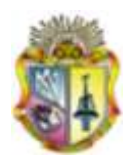

### **UNIVERSIDAD TÉCNICA PARTICULAR DE LOJA**

*La universidad católica de Loja*

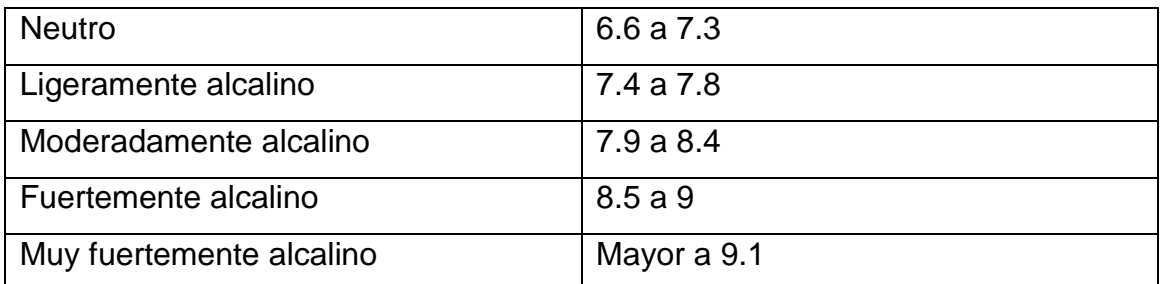

#### *Tabla 1.1: Reacción acidez – alcalinidad*

# **1.2.4.2. Textura**

El término textura se utiliza para representar la composición granulométrica del suelo. Cada término textural se corresponde con una determinada composición cuantitativa de arena, limo y arcilla.

La arcilla tiene un papel fundamental a la hora de caracterizar la contaminación de metales pesados en suelos ya que influye sobre su movilidad. Tiende a adsorber a los metales pesados, que quedan retenidos en sus posiciones de cambio. Por el contrario los suelos arenosos, carecen de esta capacidad de fijación por lo que los metales pesados pasan rápidamente al subsuelo y pueden contaminar los niveles freáticos (Sánchez, 2003).

Hooda et al., 1998, han encontrado correlación positiva entre el contenido de arcilla y los parámetros de retención de cadmio y plomo al estudiar las isotermas de adsorción, y correlación negativa respecto al contenido en arenas de distintos suelos.

Los términos texturales se definen de una manera gráfica en un diagrama triangular que representa los valores del las tres fracciones (ver Fig. 1.2).

Las combinaciones posibles en los porcentajes de arcilla, limo y arena pueden agruparse en unas clases texturales. La fracción de arcillas resulta ser la más determinante en el comportamiento de un horizonte y en consecuencia en el

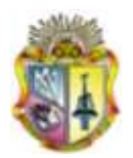

comportamiento del suelo que las restantes fracciones, debido a lo cual de forma sencilla pueden clasificarse los suelos atendiendo al contenido en arcilla como:

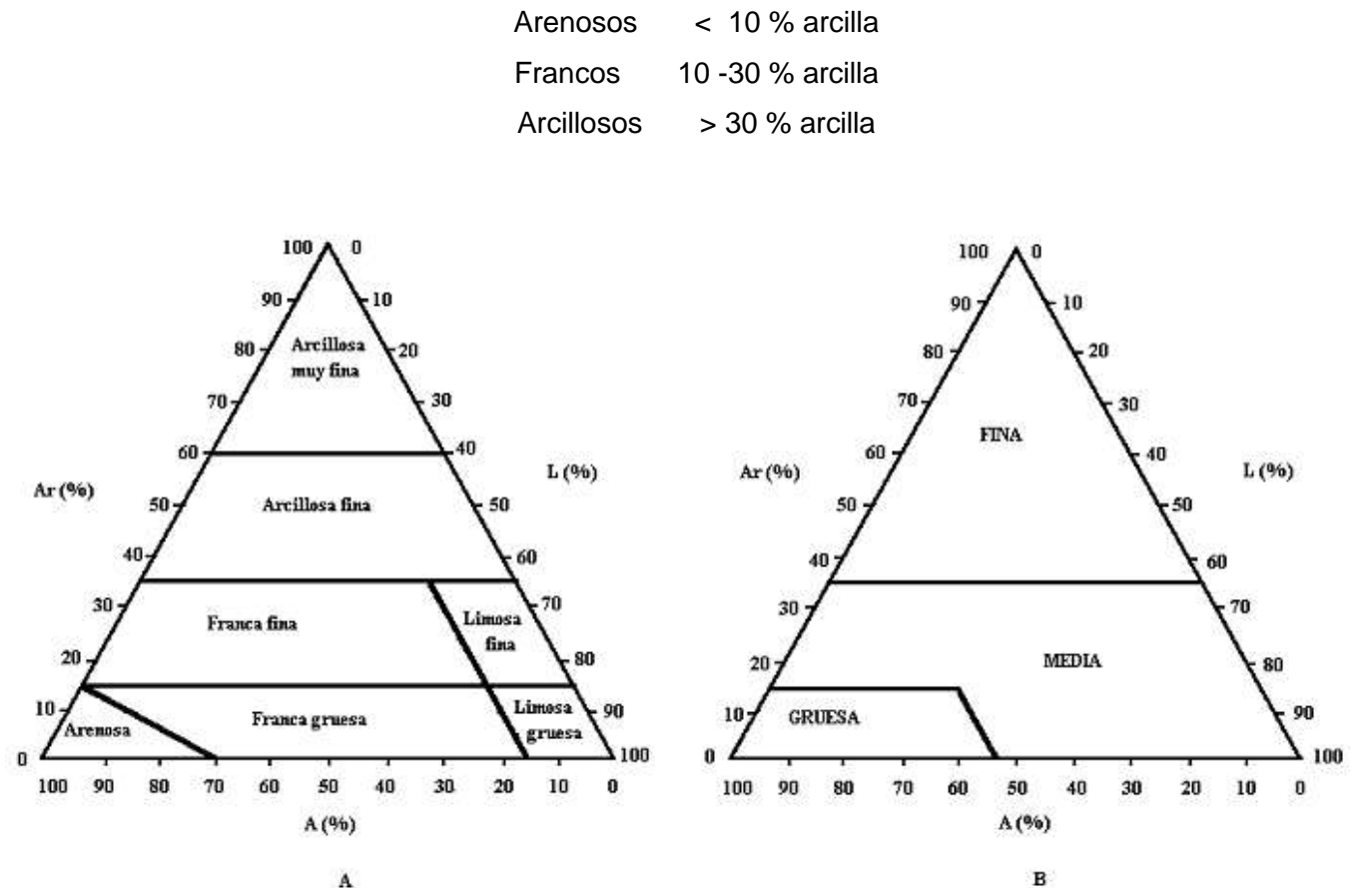

*Fig. 1.2: Generalizaciones de las clases texturales del suelo, según USDA. A: Familias texturales. B: Grupos texturales. )*

La textura de un suelo da una idea de su porosidad, parámetro que determina la permeabilidad del suelo es decir la velocidad con que agua y aire se mueven desde las capas altas a las más profundas. Otro parámetro importante que define la textura es la estructura, que da una idea de cómo se unen las partículas entre sí.

#### **1.2.4.3. Materia orgánica**

La materia orgánica reacciona con los metales formando complejos de cambio y quelatos. Los metales una vez que forman quelatos o complejos pueden migrar con mayor facilidad a lo largo del perfil.

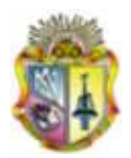

La materia orgánica puede adsorber tan fuertemente a algunos metales, como es el Cu, que pueden quedar en posición no disponible por las plantas. Por eso algunas plantas, de suelos orgánicos, presentan carencia de ciertos elementos como el Cu. El Pb y el Zn forman quelatos solubles muy estables.

La complejación por la materia orgánica del suelo es una de los procesos que gobiernan la solubilidad y la bioasimilidad de metales pesados. La toxicidad de los metales pesados se potencia en gran medida por su fuerte tendencia a formar complejos organometálicos, lo que facilita su solubilidad, disponibilidad y dispersión. La estabilidad de muchos de estos complejos frente a la degradación por los organismos del suelo es una causa muy importante de la persistencia de la toxicidad. Pero también la presencia de abundantes quelatos puede reducir la concentración de otros iones tóxicos en la solución del suelo.

La materia orgánica determinada en el suelo del presente trabajo, es la correspondiente al "humus estable", para lo cual se aplicó el método de Walkley-Black (1974).

# **1.3.DESCRIPCIÓN DE LOS SISTEMAS DE PROCESAMIENTO DE MINERAL UTILIZADOS EN EL SECTOR "EL PACHE"**

En el sector "El Pache" existen dos sistemas de procesamiento del mineral, el sistema Batch y sistema continuo. (UTPL, 2009).

El procesamiento **Batch** o en lote se aplica comúnmente para la molienda en trapiches (molinos de ruedas o chilenos), cuyos concentrados se someten a recuperación con mercurio y las arenas restantes son cianuradas en agitadores y en pocos casos en piscinas percoladoras. Este sistema se caracteriza por que los procesos son independientes, permitiendo que se generen dos salidas de efluentes, una en la molienda y otra en la cianuración. También la efectividad en

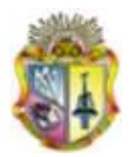

la liberación de las partículas de oro permite bajos rendimientos de recuperación del metal.

El sistema **Continuo** en cambio se caracteriza por que sus procesos no son independientes, es común el uso de molino de bolas que es de mejor rendimiento para la liberación de partículas de oro y permite que los efluentes de la molienda sean directamente cargados al proceso de cianuración en agitadores. Este sistema se ajusta al proceso de flotación colectiva y selectiva de sulfuros de cobre, que está implementándose por parte de muy pocos mineros. (UTPL, 2009).

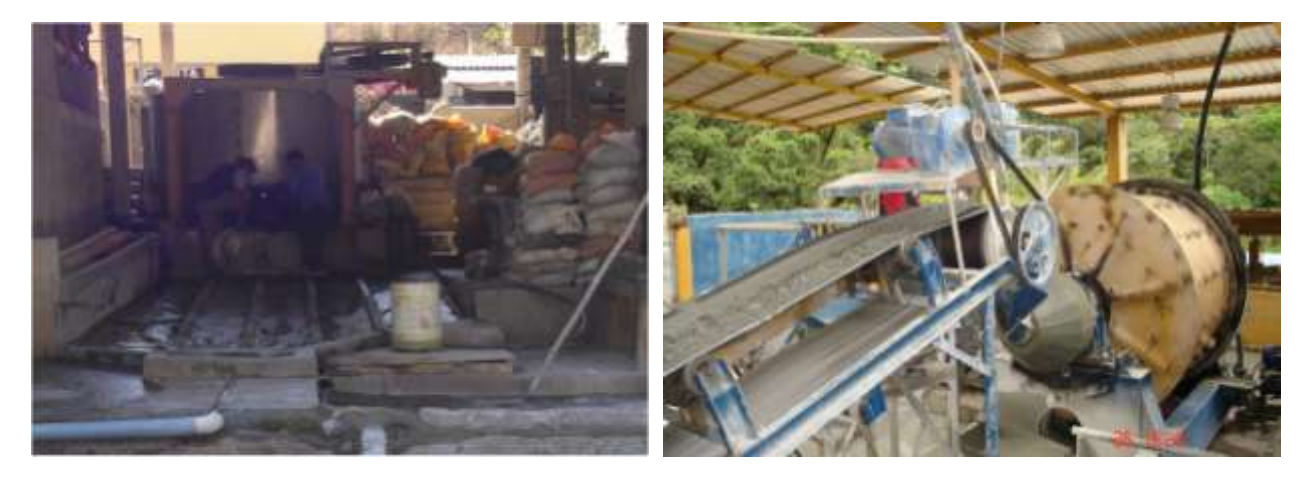

*Imagen. Sistema Batch. Imagen. sistema de flujo Continuo. Fuente: U.T.P.L 2009*

# **1.3.1. Insumos, materiales y productos químicos**

**Mercurio.-** Es un reactivo utilizado para la recuperación de oro macroscópico. Se comercializa en frascos de plástico. Este metal es muy peligroso ya que puede producir mutagénesis.

**Cianuro.-** El más utilizado es el cianuro de sodio para la lixiviación de oro; en solución diluida. Comúnmente se lo comercializa en tanques metálicos de 50 Kg. Su mal uso puede generar acido cianhídrico muy peligros por su toxicidad.

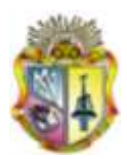

**Cal.-** El óxido de calcio se lo utiliza para regular el pH en los procesos de Cianuración y de flotación y como agente dispersante; se lo comercializa en sacos de papel de 25 Kg, su costo es de USD \$ 8,00.

**Acido Nítrico.-** Es uno de los ácidos con amplio uso para refinar las barras provenientes de la fundición de la viruta de zinc, el ácido Nítrico se vende en envase plástico o canecas de 20 litros de 65 % de pureza.

**Bórax.-** El bórax, o tetraborato sódico se utiliza como fundente en el proceso de fundición del oro. Se comercializa en sacos plásticos de 50kg.

**Acetato de Plomo.-** Se lo utiliza para activar la superficie de las virutas de zinc y mejorar la recuperación del oro; se lo comercializa en fundas plásticas de 1,0Kg.

**Litargirio.-** El litargirio u óxido de plomo se emplea para activar el proceso de cianuración y para los análisis de fusión – copelación. Se lo comercializa en fundas plásticas de 1,0Kg.

# **1.4.CRITERIOS DE CALIDAD DEL SUELO**

Los criterios de calidad, son valores de fondo aproximados o límites analíticos de detección para un contaminante en el suelo. Los valores de fondo se refieren a los niveles ambientales representativos para un contaminante en el suelo. Los valores pueden reflejar las variaciones geológicas naturales de áreas no desarrolladas o libres de la influencia de actividades industriales o urbanas generalizadas.

Para el presente trabajo, se utilizó como valores de fondo los criterios de calidad de suelo recomendados por la Norma Ecuatoriana de calidad ambiental del recurso suelo y criterios de remediación para suelos contaminados, Libro VI Anexo 2.

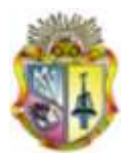

Los criterios de calidad o valores de fondo de un suelo se presentan en la tabla 1.2.

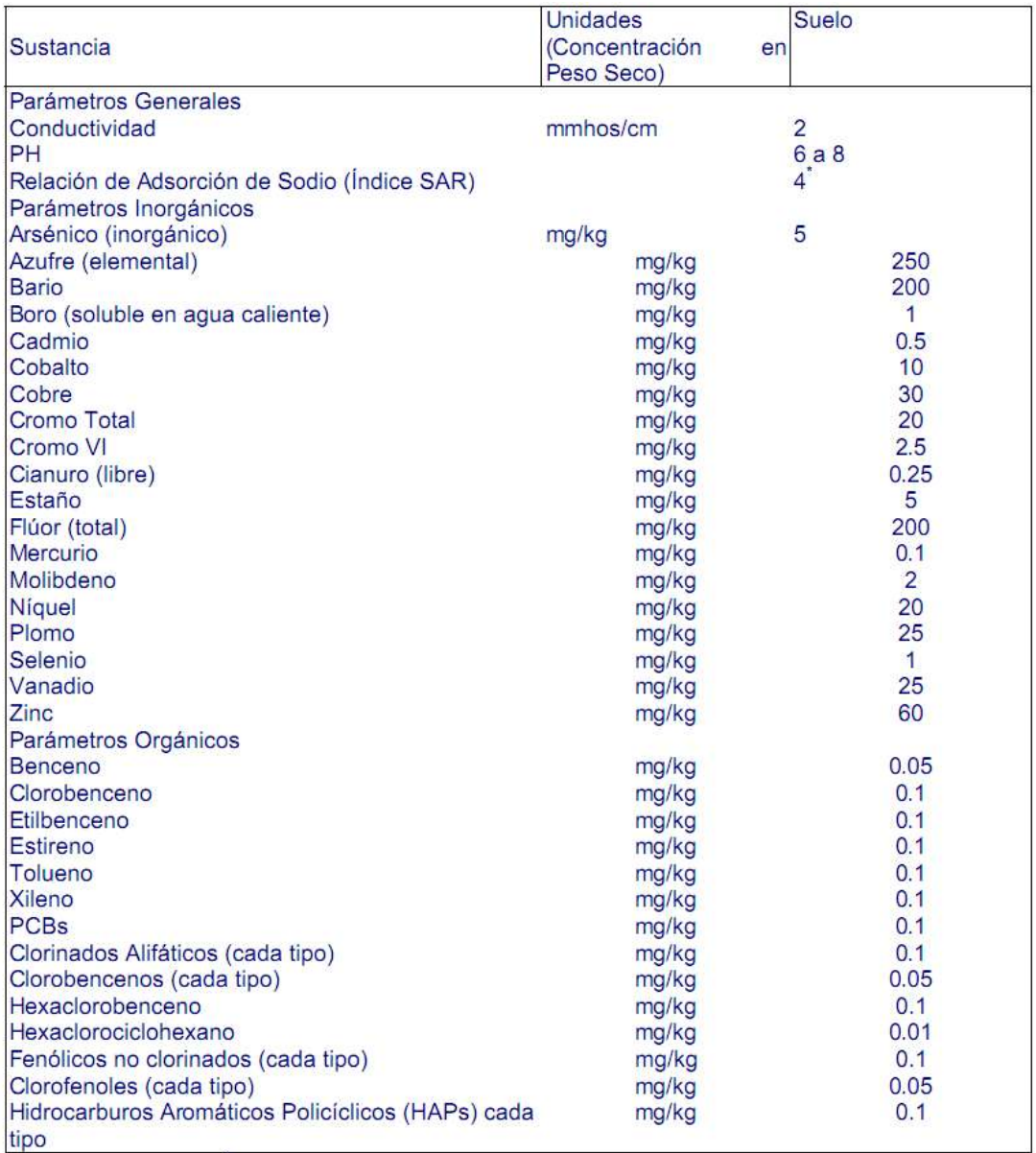

#### *Tabla 1.2: Criterios de calidad de suelo (valores de fondo)*

*Fuente: NORMA ECUATORIANA DE CALIDAD AMBIENTAL DEL RECURSO SUELO Y CRITERIOS DE REMEDIACIÓN PARA SUELOS CONTAMINADOS, LIBRO VI ANEXO 2.*

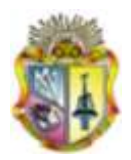

Según la Norma Ecuatoriana de calidad ambiental del recurso suelo y criterios de remediación para suelos contaminados, si la concentración se encuentra tres veces mayor que el valor de fondo, la Entidad Ambiental de Control dará atención mediata a esta situación y deberá obligar al regulado a la remediación del suelo hasta que la concentración presente sea menor o igual a 1.5 veces que el valor de fondo.

Para determinar el grado de perturbación, la normativa mencionada en el párrafo anterior da una clasificación en función de los niveles de fondo, la misma que se presenta a continuación en la tabla 1.5.

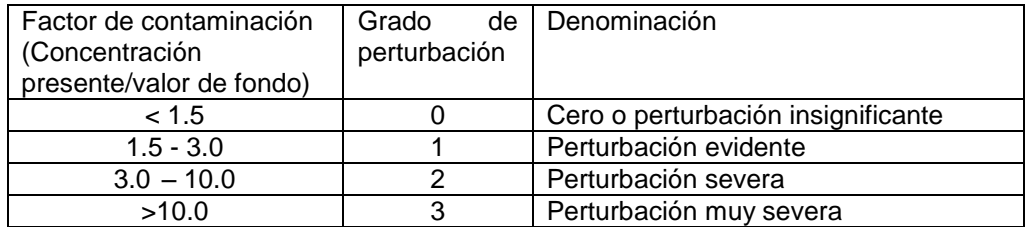

*Tabla 1.3: Factores indicativos de contaminación*

*Fuente: NORMA ECUATORIANA DE CALIDAD AMBIENTAL DEL RECURSO SUELO Y CRITERIOS DE REMEDIACIÓN PARA SUELOS CONTAMINADOS, LIBRO VI ANEXO 2.*

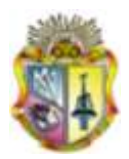

# **CAPITULO II**

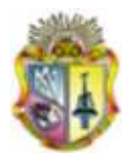

# **2. DESCRIPCIÓN Y CARACTERIZACIÓN DEL MEDIO FÍSICO**

La zona de estudio se encuentra ubicada en la parte alta de la Provincia de El Oro, en las inmediaciones de los Cantones de Zaruma y Portovelo, sector "El Pache". El área de análisis tiene una cota de altitud que varía de 595 hasta 671 msnm, entre las coordenadas UTM (651897; 651660); (9590618; 9588849).

El sector presenta en general un clima definido con dos estaciones bien marcadas: una época húmeda con fuertes precipitaciones durante los meses de diciembre a mayo y una estación seca en los meses de junio a noviembre. La temperatura oscila entre un mínimo de 16 °C a un máximo de 30 °C, con una temperatura promedio anual de 22 °C.

El comportamiento del viento, tiene una dirección preferencial SE-SW, lo que influencia directamente en las precipitaciones, la humedad y la temperatura del sector.

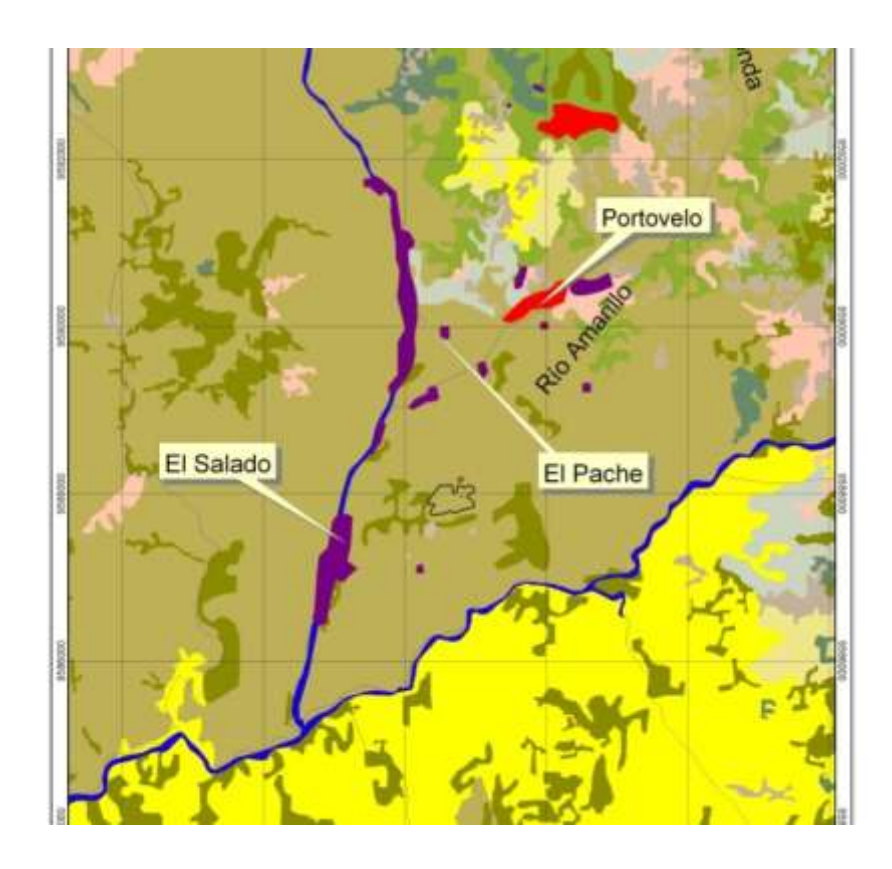

*Fig. 2.1: Ubicación de la zona de estudio*

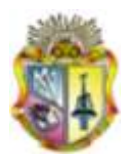

# **2.1.HIDROGRAFÍA**

El río Calera es el principal sistema hidrográfico de la zona de estudio. Este Río atraviesa el sector "El Pache" en sentido N-S, este converge al sur con el Río Amarillo para luego formar el Río Pindo

# **2.2.GEOLOGÍA REGIONAL**

El núcleo de la Cordillera Occidental está constituido por rocas metamórficas de edad paleozoica. Sobre ellas yacen adosadas grandes paquetes volcánicos de origen oceánico. Todo esto en conjunto esta instruido por rocas ígneas. Algunas huellas profundas de eventos tectónicos regionales de alto significado metalogénico y sismológico se manifiestan en direcciones NNE y NNO.

Algunas de las formaciones que allí se encuentran son el Complejo Metamórfico el Oro de edad paleozoica, sobre las que yacen adosadas capas de sedimentos metamorfisados, tales como pizarras y conglomerados con clivaje. Otras unidades presentes son la Fm. Celica que sobreyace discordante al Complejo Metamórfico el Oro, que comprende tobas andesíticas a dacíticas y andesitas, de edad Albiana, la Fm. Sacapalca que comprende lavas andesíticas, brechas tobáceas, conglomerados, lutitas lacustres y tobas dacíticas. Y por último, el Grupo Saraguro, conformado por tobas soldadas de composición dacítica a riolítica, lavas andesíticas, material volcánico y rocas sedimentarias (Fig.2.2).

En la zona de estudio, margen derecha del Río Calera se encuentran tobas riolíticas y las rocas metamórficas (cuarcitas, esquistos, filitas) de la serie Tahuín. La misma serie Tahuín se encuentra en ambas márgenes del Río Amarillo, después de su confluencia con el río Calera.

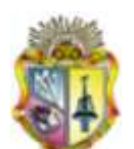

# **UNIVERSIDAD TÉCNICA PARTICULAR DE LOJA**

*La universidad católica de Loja*

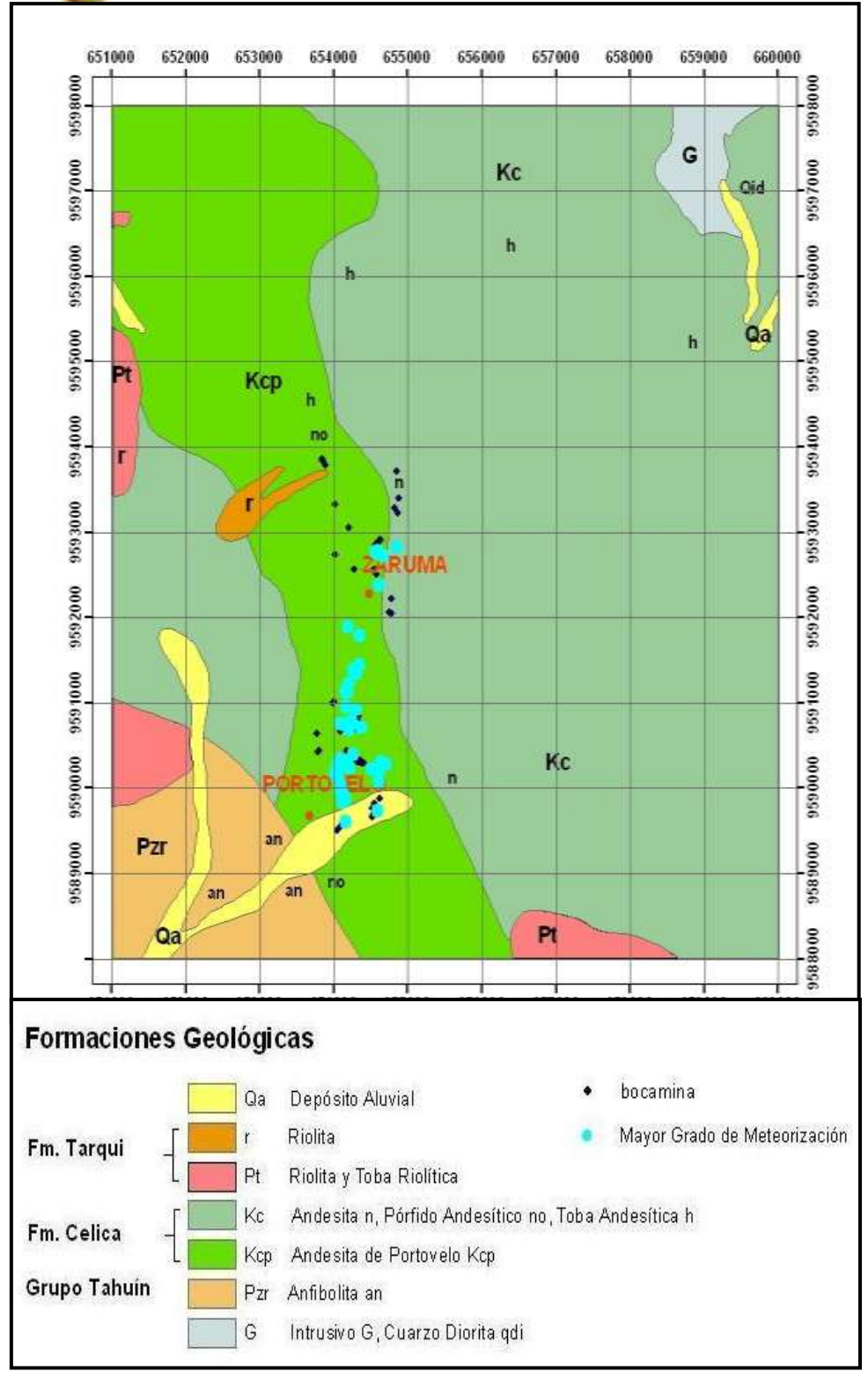

Fig. 2.2: Mapa Geológico de la zona de Zaruma y Portovelo. Fuente: Mapa Geológico del Ecuador. Escala: 1:100.000. MAG - ORSTOM. 1983.

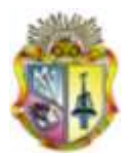

# **2.2.1. Geología local**

La mineralización de Zaruma-Portovelo está alojada en vulcanitas intermedias a silíceas de la recientemente definida Unidad Portovelo (Pratt et al., 1997) que está fallada contra las rocas metamórficas del sur a lo largo del Sistema de Fallas Piñas-Portovelo (Fig. 2.3) y que se superpone disconformemente sobre el Complejo Metamórfico de El Oro. Esta unidad está dominada por lavas andesíticas masivas porfídicas a basaltos andesíticos y brecha.

Autores anteriores habían incluido esta secuencia en la Fm. Celica (DGGM, 1982), la Fm. Piñón (DGGM, 1973; DGGM, 1975) y en las volcanitas Saraguro (BGS & CODIGEM, 1993). Datos recientes (Aspden, com. Per) indican edades de 21.5 – 28.4 Ma., (Oligoceno más alto a Mioceno más temprano) que confirman la pertenencia de la Unidad Portovelo al Grupo Saraguro.

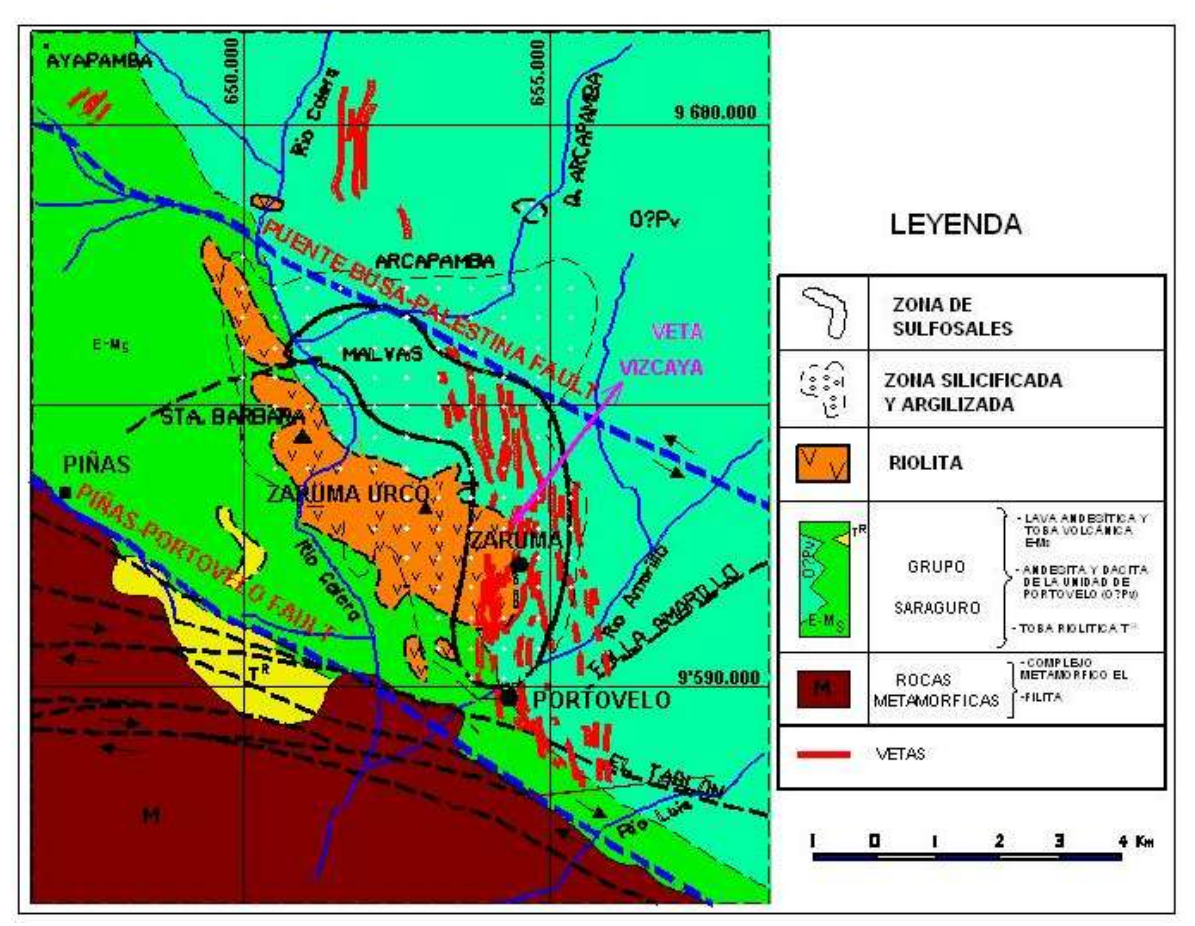

Fig. 2.3: Mapa de Geología Local de la zona de Zaruma y Portovelo. Fuente**:** Mutti, D y Bonilla (2005)

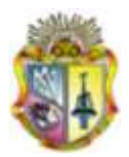

# **2.3.SUELOS**

Según el mapa de suelos de la zona Portovelo-Zaruma (Fig. 2.4), realizado por el Ministerio de Agricultura y Ganadería del Ecuador (MAG), existen 6 unidades de suelos que son:

*Unidad 1:* Ustifluvents típicos o údicos. Son suelos profundos formados sobre sedimentos limosos y arenosos de terrazas medias y/o indiferenciadas no disectadas y parcialmente inundables con pendientes inferiores al 5%. Son aptos para diversos cultivos tales como banano, cacao, café y yuca.

*Unidad 2:* Compuestas por Haplorthox óxico dystropéptico que es un suelo rojo o amarillo rojizo, arcilloso, situado en fuertes pendientes, normalmente cubierto de bosque tropical o cultivado, que admite pastos cultivo de banano y café, y presenta importantes limitaciones de fertilidad y pendiente. También incluye suelos del tipo Eutropept típico y/o Tropudalf ústico, que son suelos rojos o pardo rojizos, pesados, relativamente profundos con presencia de material parental meteorizado a menos dos metros. Presentan buena capacidad de cambio catiónico y algo de bajos niveles de fertilidad. Están dedicados a cultivo o sostienen bosque húmedo, aunque también admiten pastos.

*Unidad 3:* Haplorthox óxico dystropéptico. Suelo rojo o amarillo rojizo arcilloso en fuertes pendientes normalmente cubierto de bosque tropical o cultivado, que admite pastos, cultivo de banano y café, y presenta importantes limitaciones de fertilidad y pendiente.

*Unidad 4:* Tropudalf ústico y/o Eutropept típico. Son suelos pardos rojizos, pesados, relativamente profundos, con alta saturación de bases, situados en posiciones de ladera, algo de bajo niveles de fertilidad. Están dedicados a cultivo o sostienen bosque húmedo, aunque también admiten cultivos tropicales. Se asocian a suelos erosionados (Ustorthent óxico paralítico) o típico, arcillosos o areno-arcillosos que sostienen normalmente bosque seco subtropical.

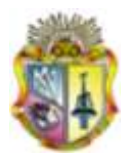

*Unidad 5:* Ustic tropudalf y/o Eutropept típico. Son suelos pardos rojizos, pesados, relativamente profundos, con alta saturación de bases en posiciones de ladera, algo de bajo niveles de fertilidad. Están dedicados a cultivo o sostienen bosque húmedo, aunque también admiten cultivos tropicales. Se asocian a suelos erosionados (Ustorthent óxico paralítico o típico) limo-arcillosos o areno-arcillosos, que sostienen normalmente bosque seco subtropical con afloramientos rocosos.

*Unidad 6:* Eutropept óxico y/o Tropudalf údico, que son suelos rojos, pardo rojizos o pardos, pesados, húmedos y relativamente profundos con presencia de material parental meteorizado a menos de dos metros. Presentan buena capacidad de cambio catiónico y algo de bajos niveles de fertilidad. Están dedicados al cultivo o sostienen bosque húmedo, aunque también admiten pastos y cultivos tropicales.

En la zona de estudio, el suelo corresponde al tipo unidad 1

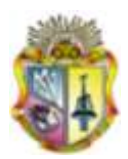

*La universidad católica de Loja*

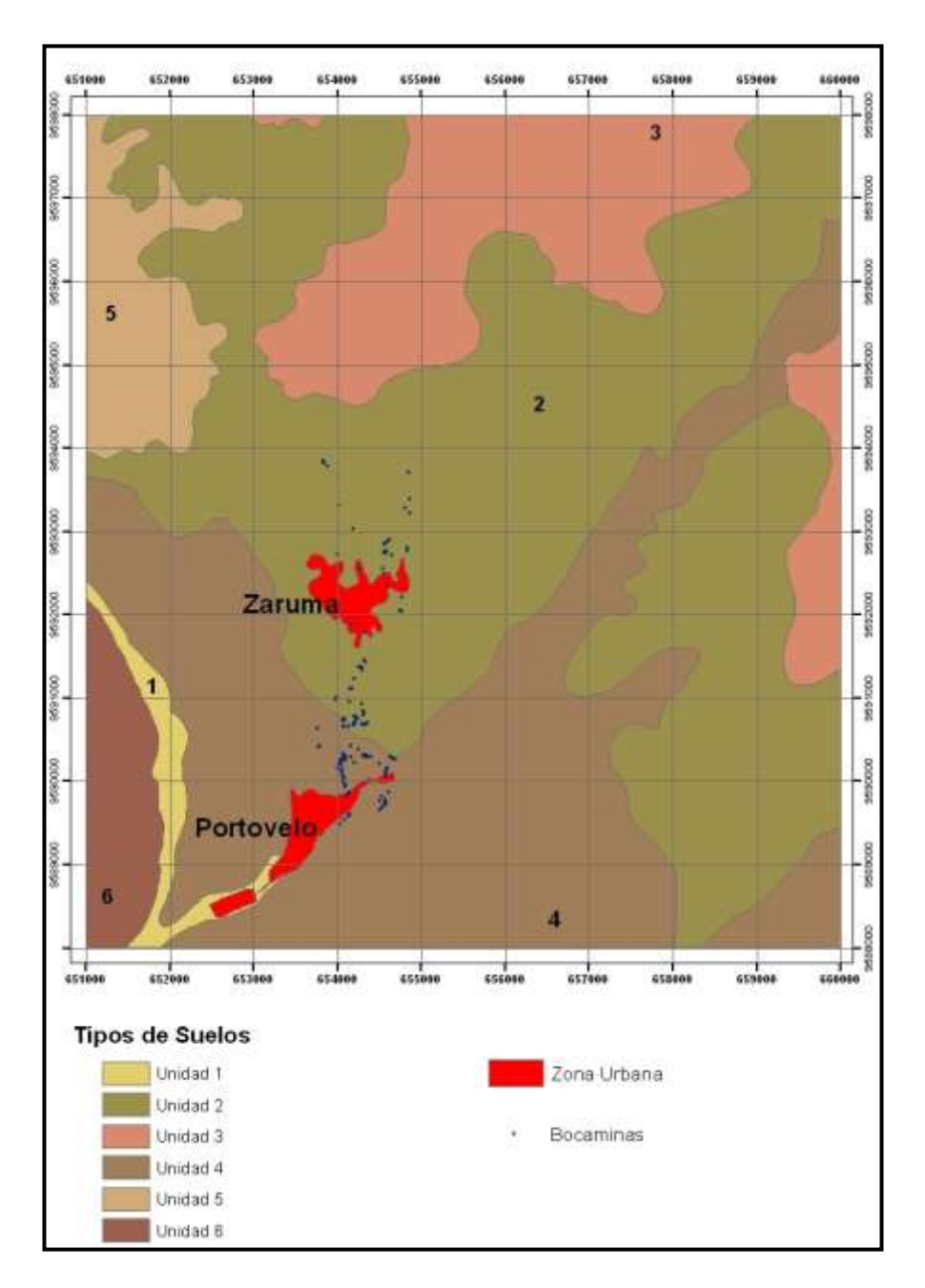

Fig. 2.4: Mapa de Suelos de la zona de Zaruma y Portovelo.

Fuente**:** Hoja Paccha Nº 129 y Hoja Zaruma Nº 135. Escala: 1:50.000. MAG - ORSTOM. 1983.

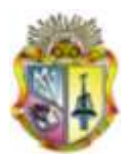

# **CAPITULO III**

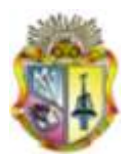

# **3. MATERIALES Y MÉTODOS**

# **3.1.MUESTREO Y DETERMINACIONES ANALÍTICAS**

En la zona de estudio se realizó un muestreo aleatorio superficial. Las muestras de suelos se tomaron a una profundidad de 0-15 cm; todos los puntos se georeferenciaron con la utilización un GPS (Garmin Etrex)

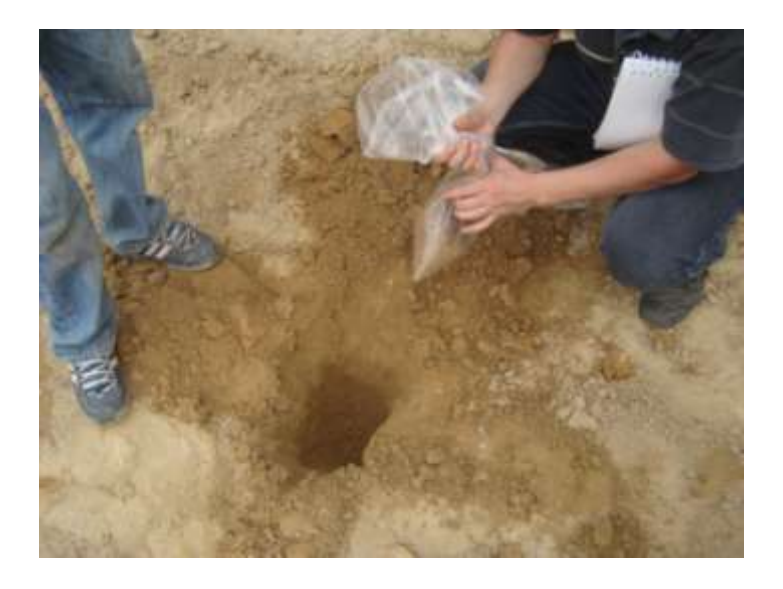

*Imagen 3.1: Toma de muestras de suelo*

# **3.1.1. Preparación de la muestra de suelo**

Se toman por cuarteo diversas porciones de muestra bruta, se mezclan, y se deja secar al aire. Una vez secas se separan de elementos gruesos, se reduce el tamaño de los agregados y se tamizan a través de una malla de 2mm. Todos los datos obtenidos están referidos a cantidad de muestra seca.

En la tabla 3.1 se presenta los métodos de laboratorio utilizados para determinar las propiedades de cada una de las muestras de suelo:
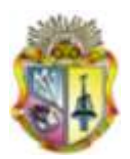

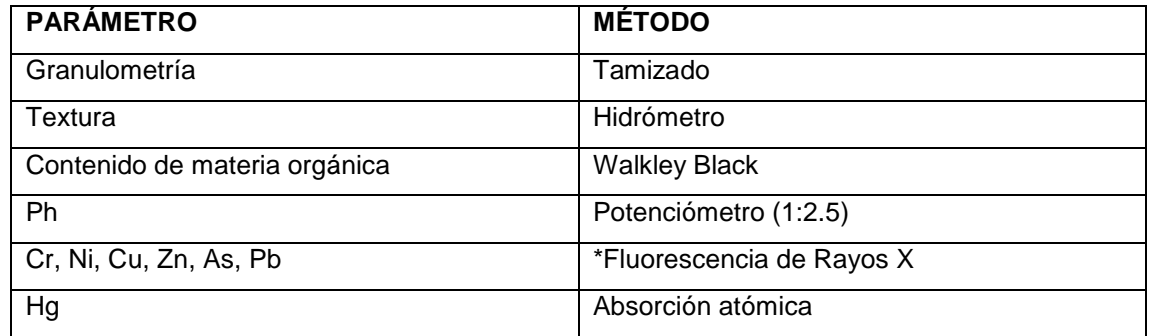

### *Tabla 3.1: Análisis de laboratorio*

*\*Para el análisis de metales pesados las muestras de suelo tamizadas, fueron pulverizadas en un molino de discos*

# **3.2.ANÁLISIS ESTADÍSTICO UNIVARIANTE (ANÁLISIS EXPLORATORIO DE DATOS)**

Este análisis se realizó con el software estadístico **SPSS 18.0** para Windows y la extensión **Geostatistical Analyst** del software ArcGis 9.3, cuyos objetivos generales son:

- Examinar la distribución de los datos.
- Detectar valores extremos (outliers)
- Buscar tendencias globales.
- Examinar la autocorrelación espacial y variación direccional de los datos.
- Realizar transformaciones de los datos si son requeridas.

Las herramientas que se utilizó para realizar el análisis estadístico univariante de datos son:

### **3.2.1. Histograma**

El histograma nos da una representación univariada de los datos mediante la distribución de frecuencias y un cuadro resumen de análisis estadístico como: media, mediana, kurtosis, desviación estándar y coeficiente de asimetría. Para analizar la distribución de frecuencias se hace mediante una serie de barras que agrupan los valores analizados en clases e intervalos. (M.R. Cañada Torrecilla, 2002)

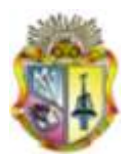

### **3.2.2. Pruebas de normalidad de la distribución de las variables**

### **Media**

Entre las medidas de centralidad está la media, que es la medida aritmética de acuerdo a la cantidad de valores que se está analizando, obteniendo el promedio general dando una idea del centro de distribución. (M.R. Cañada Torrecilla, 2002)

### **Mediana**

Como los valores están ordenados en forma creciente, la mediana representa el 50% de una proporción acumulada; de tal manera que el 50% están por debajo de la mediana y el otro 50% por arriba. Dando así otra idea del centro de distribución.

### **Coeficiente de Asimetría**

El coeficiente de asimetría o sesgo (M.R. Cañada Torrecilla, 2002) es la medida estadística que da la concentración de la masa de valores a cada lado de la media aritmética. Si el valor de asimetría está por encima de 0, es porque la masa de valores está por debajo de la media, siendo así una distribución sesgada positivamente, apareciendo una cola de valores grandes a la derecha. Mientras que si el valor de distribución esta por debajo de 0 es porque existen valores superiores a la media aritmética y la distribución esta sesgada negativamente a la izquierda, apareciendo una pequeña cola en la distribución.

Por lo que el valor óptimo de coeficiente de asimetría que se debe buscar es igual a 0, para que así exista una distribución perfectamente simétrica

### **Curtosis**

La curtosis es una medida de forma que mide el grado de concentración de los valores en una parte de la distribución de frecuencias o apuntamiento de una distribución. Cuando el valor de la curtosis es mayor a 3 la distribución será muy

38

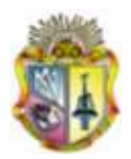

picuda o leptocuertica esto se debe a que los valores de la distribución de frecuencia son grandes. Mientras que si la curtosis tiene un valor menor a 3 la distribución será plana o platicurtica teniendo asi una proporción semejante en todos los valores. (M.R. Cañada Torrecilla, 2002)

Por lo tanto para que la distribución sea normal el valor de curtosis tiene que ser 3.

### **3.2.3. Transformación de los datos**

Según Cañada Torrecilla (2002), algunos métodos de interpolación como el kriging ordinario, simple y universal, cuando se utilizan para hacer mapas de probabilidad o de cuantiles, requieren que los datos se ajusten a una distribución normal. Además, el kriging ordinario, descansa sobre la posición de estacionariedad, bien de la media, que es la estacionariedad de primer orden, asumiendo que la media es constante entre muestras y es independiente del lugar. O bien estacionariedad de segundo orden referida a la covarianza o estacionariedad intrínseca referida a la semivarianza. La estacionariedad de segundo orden supone que la covarianza es la misma entre dos puntos cualesquiera que estén a la misma distancia y dirección. La estacionariedad intrínseca supone que la varianza de las diferencias es la misma entre dos puntos que elijamos que estén a la misma distancia y dirección. Estas suposiciones a veces no se cumplen, sino que a medida que se incrementan las distancias entre los lugares también se incrementa su variabilidad y no se cumple el requisito de estacionariedad de la variabilidad.

Para hacer que los datos estén normalmente distribuidos y además se satisfaga la asunción de igualdad de su variabilidad (igualdad de sus varianzas), o por lo menos a que las varianzas sean más constantes se pueden llevar a cabo transformaciones de los mismos. Si bien antes de transformar una variable hemos de tener en cuenta las características y forma de su distribución. El tipo de transformación dependerá del grado de asimetría y de la ubicación de los casos extremos. Deberemos tener en cuenta que en una distribución normal los valores de la media y la mediana coinciden y en consecuencia la razón de estos

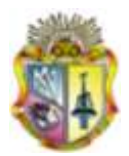

valores debe ser igual a 1. Por lo tanto este es uno de los criterios para determinar cuál es la mejor transformación. Otros serán que la asimetría esté próxima a 0 y la curtosis próxima a 3.

### **Transformación Box- Cox**

*Y*  $s = \frac{z s^{\lambda} - 1}{s}$  Para  $\lambda \neq 0$ . Siendo Y(s) el valor resultant de la transformación,  $Z(s)$  el valor original de la variable y  $\lambda$  el exponente al que elevo la variable original.

### **Transformación Logarítmica**

Se considera parte la transformación Box-Cox cuando  $\lambda = 0$ , La fórmula es:  $Y s = \ln(Z s)$  Para  $Z(s) > 0$  siendo ln logaritmo natural. La transformación logarítmica se utiliza cuando los valores presentan una asimetría positiva y por lo tanto existen un grupo de datos muy elevado

### **3.3.ANÁLISIS ESTADÍSTICO MULTIVARIANTE**

Los métodos estadísticos multivariantes y el [análisis multivariante](http://es.wikipedia.org/wiki/An%C3%A1lisis_multivariante) son herramientas [estadísticas](http://es.wikipedia.org/wiki/Estad%C3%ADstica) que estudian el comportamiento de tres o más variables al mismo tiempo. Se usan principalmente para buscar las variables menos representativas para poder eliminarlas, simplificando así modelos estadísticos en los que el número de variables sea un problema y para comprender la relación entre varios grupos de variables. Algunos de los métodos más conocidos y utilizados son la [Regresión lineal](http://es.wikipedia.org/wiki/Regresi%C3%B3n_lineal) y el [Análisis discriminante.](http://es.wikipedia.org/wiki/An%C3%A1lisis_discriminante)

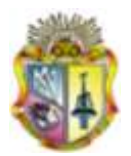

### **3.3.1. Análisis bivariante**

El análisis bivariable consiste en relacionar dos variables y estudiar su comportamiento para así determinar su dependencia entre si y establecer si tienen relación.

## **3.4.ANÁLISIS GEOESTADÍSTICO**

La Geoestadística se define como la aplicación de la Teoría de Funciones Aleatorias al reconocimiento y estimación de fenómenos naturales (Journel et al., 1978), o simplemente, el estudio de las variables numéricas distribuidas en el espacio (Chauvet, 1994), siendo una herramienta útil en el estudio de estas variables. Su punto de partida es asumir una intuición topo-probabilista (Matheron, 1970). Los fenómenos distribuidos en el espacio, la mineralización en un yacimiento mineral por ejemplo, presenta un carácter mixto, un comportamiento caótico o aleatorio a escala local, pero a la vez estructural a gran escala

Todo trabajo geoestadístico tiene que llevarse a cabo en tres etapas:

- Análisis exploratorio de datos espaciales.
- Análisis estructural. (Cálculo y modelación de los Semivariogramas).
- Estimaciones (Kriging o simulaciones).

### **3.4.1. Kriging**

Inicialmente, Matheron denominó a esta técnica **Krigeage** (en francés) que en ingles se convierte en **Kriging** y en español se escribe **Krigeaje**. Este término tiene su origen en el apellido de D.G. Krige, reconociendo de esta forma su aporte. El krigeaje es una técnica de estimación que proporciona el mejor estimador lineal imparcial, (Schaug et al.,1993; Christensen et al.,1993; Abasov et al., 1990), y que además proporciona una error de estimación conocido como **varianza de krigeaje** que depende del modelo de variograma obtenido y de las

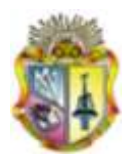

localizaciones de los datos originales (Armstrong et al., 1997; Journel et al., 1978; David, 1977; Abasov et al., 1990). Esto brinda la posibilidad de hacer análisis sobre la calidad de las estimaciones (Weerts et al., 1993; Haas, 1992).

En términos mineros, el problema de krigeaje consiste en encontrar la mejor estimación lineal posible del contenido mineral de un panel, teniendo en cuenta la información disponible, mediciones que han sido obtenidas tanto en el interior como externamente al panel que se desea estimar. El krigeaje consiste en efectuar una ponderación, es decir, atribuir un peso a cada valor observado, los pesos son calculados de manera que minimice la varianza de estimación resultante, teniendo en cuenta las características geométricas del problema (Matheron, 1970). Al minimizar la varianza de estimación se garantiza el uso óptimo de la información disponible

Existen diferentes tipos de kriging. El más frecuente es el **kriging ordinario o kriging puntual** que asume que la variable es estacionaria y que no tiene tendencia, su ecuación es:

$$
Z(s) = \mu(s) + \varepsilon(s)
$$

Siendo **Z(s)** la variable de interés; **s** simplemente indica el lugar con unas determinadas coordenadas espaciales X (longitud) e Y (latitud).

Cuando existe tendencia en los datos, o un lento de cambio en los valores medios se utiliza el **kriging universal** cuya ecuación es la misma, salvo que (*s*) es la tendencia, que es modelada mediante una función polinómica de tal modo que:

$$
Z(s) = \beta_0 + \beta_1 x_1(s) + \beta_2 x_2(s) + \dots + \beta_p x_p(s) + \varepsilon(s)
$$

Donde  $\beta_0, \beta_1, \beta_2$  son los coeficientes de tendencia y  $\varepsilon(s)$  los errores que se supone que son estacionarios.

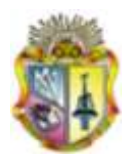

Semejante al kriging ordinario es el **kriging simple**, salvo que considera la media de los datos una constante conocida y que la suma de los pesos nos da 1.

### **3.4.2. Semivariograma**

El semivariograma sirve para explorar y cuantificar los valores espaciales de una variable, a esto se llama autocorrelación espacial, para lo cual la autocorrelación espacial asume que los datos más cercanos son más parecidos que los que están más lejos. Otro principio que se considera es el de estacioriedad que significa que si dos puntos están a una distancia y dirección parecida tendrán similares diferencias al cuadrado entre sus valores. (Journel & Huijbregts, 1978). A continuación se presenta un resumen de los conceptos necesarios de estadística básica. (Krajewski et al., 1993; Journel et al., 1978; David, 1977)

**El Efecto Pepita (Nugget):** El semivariograma por definición es nulo en el origen, pero en la práctica las funciones obtenidas pueden presentar discontinuidad en el origen, a esta discontinuidad se le llama efecto de pepita. Puede ser obtenido trazando una línea recta entre los primeros puntos del semivariograma empírico y extender ésta hasta que se intercepte con el eje Y. Si esta intersección ocurre por debajo de cero, el valor asumido por este efecto es cero, pues valores negativos de γ (0) no tienen significado y no es común. El efecto pepita se representa como Co.

**La Meseta (Sill):** Es el valor de γ(h) para el cual con el aumento de h su valor permanece constante, se representa como  $(CT = C + Co)$  y se denomina meseta. Puede obtenerse trazando una línea paralela a la abscisa y que se ajuste a los puntos de mayor valor del semivariograma y su valor se lee en la intersección de esta línea con la ordenada

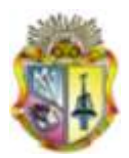

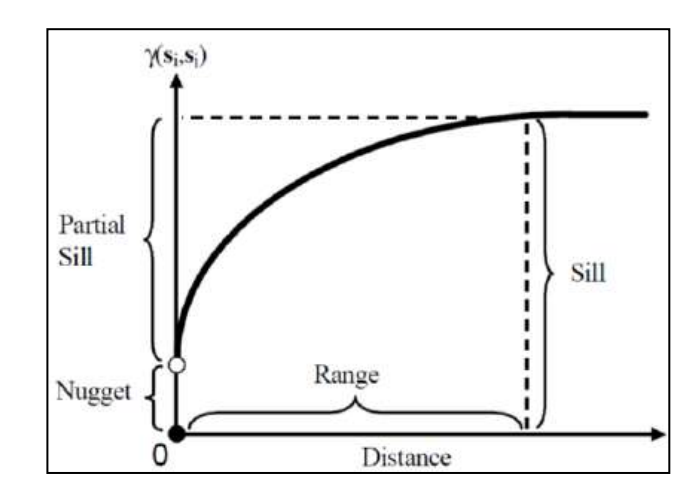

Fig. 3.1: Estructura de un semivariograma típico (Cuador et al., 1997)

### **3.4.2.1. Modelos teóricos de semivariogramas**

**Modelo Esférico:** Este modelo es probablemente el más utilizado, es una expresión polinomial simple, se refiere a un crecimiento casi lineal y después a cierta distancia finita del origen se alcanza una estabilización, la meseta.

$$
\gamma(h) = \left\{ 1.5 \frac{h}{a} - 0.5 \left( \frac{h}{a} \right)^3 \sin \le a \right\}
$$

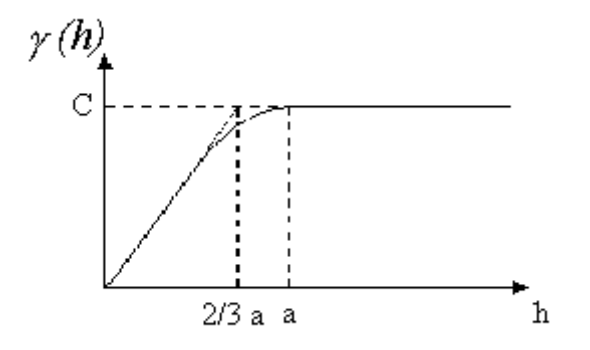

Fig. 3.2: Modelo esférico (Cuador et al., 1997)

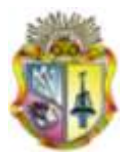

**Modelo Exponencial:** Este modelo a diferencia del esférico crece inicialmente más rápido y después se estabiliza de forma asintótica. Como el Sill no se alcanza a una distancia finita, se usa con fines prácticos el "alcance efectivo" o "alcance práctico" a', valor que se obtiene en el punto de abscisa para el cual el modelo obtiene el 95% del Sill, con un valor a´=3a, donde a es el parámetro de escala. La tangente en el origen encuentra el Sill en el punto a=  $(1/3)a'$ .

$$
\gamma(h) = 1 - \exp\left(\frac{-3h}{a}\right)
$$

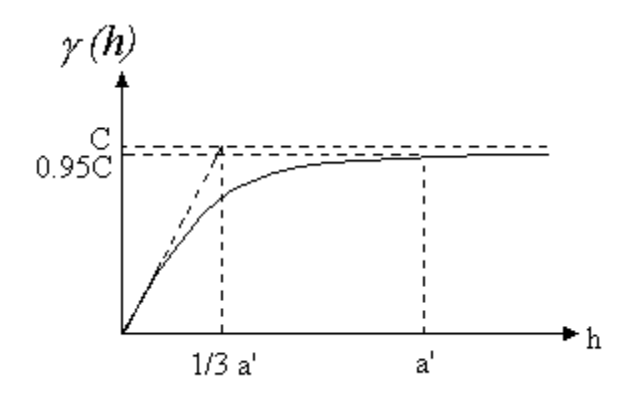

Figura 3.3: Modelo exponencial (Cuador et al., 1997)

**Modelo Gaussiano:** Está representado por la siguiente ecuación:

$$
\gamma(h) = 1 - \exp\left(\frac{-3h^2}{a^2}\right)
$$

Este es un modelo extremadamente continuo, inicialmente presenta un comportamiento parabólico en el origen, después al igual que en el modelo Exponencial se alcanza el Sill de forma asintótica. El alcance práctico tiene un valor de a´=1.73a, que es el valor de la abscisa donde se alcanza el 95% del Sill.

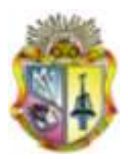

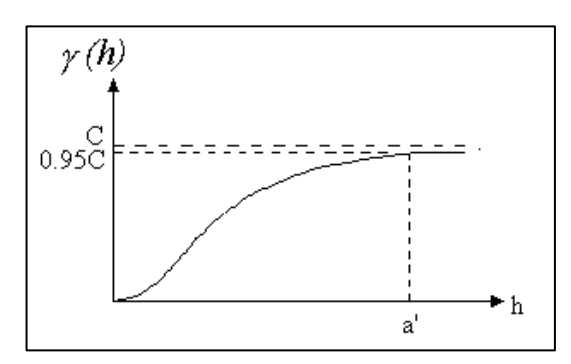

Figura 3.4: Modelo gaussiano (Cuador et al., 1997)

**Modelo Lineal:** Está representado por la siguiente ecuación:

$$
\gamma(h) = Co + bh
$$

Donde Co es el nugget y b la pendiente de la recta.

Este es un modelo que no posee valor Sill ni Alcance, continúa aumentando mientras la distancia (h) aumenta, es utilizado para modelar fenómenos que presentan capacidad infinita de dispersión. Ahora por efectos prácticos, sin embargo, muchos programas informáticos denotan la pendiente del modelo lineal con la relación C/a.

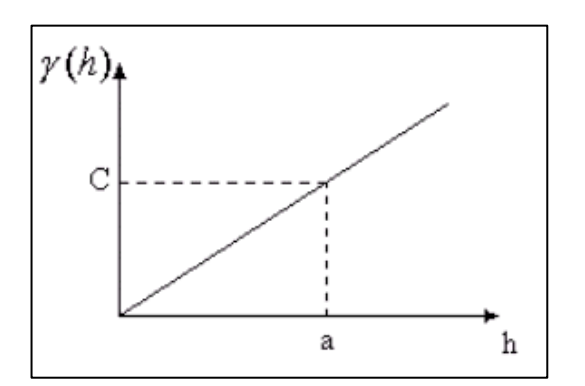

Fig. 3.5: Modelo lineal (Cuador et al., 1997)

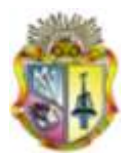

### **3.4.3. Análisis de anisotropía**

Se conoce que el semivariograma describe las características de continuidad espacial de la variable regionalizada en una dirección, pero este comportamiento puede variar según la dirección que se analice. Se exige por este motivo un análisis del comportamiento de la continuidad en distintas direcciones, el Análisis de Anisotropía.

Cuando el semivariograma calculado en diferentes direcciones (norte-sur, esteoeste, y en direcciones intermedias de 45º o de 22.5º, con tolerancia de 22.5 º), muestra similar comportamiento, se dice que el fenómeno es **Isotrópico**, cuando muestran diferentes comportamientos es **Anisotrópico**. Los tipos de anisotropías más comunes son la Geométrica y la Zonal.

**Anisotropía Geométrica**: Está presente cuando los semivariogramas en diferentes direcciones tiene la misma meseta pero distintos alcance.

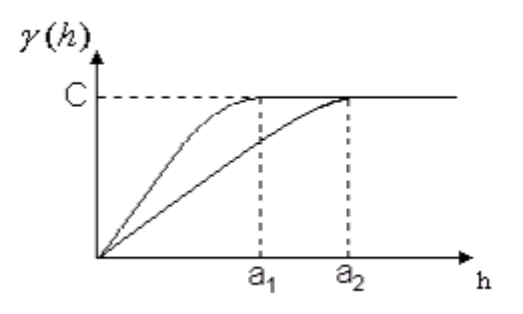

Fig. 3.6: Anisotropía geométrica (Cuador et al., 1997)

**Anisotropía Zonal:** Está presente cuando los semivariogramas en diferentes direcciones tiene diferentes mesetas y alcances.

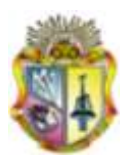

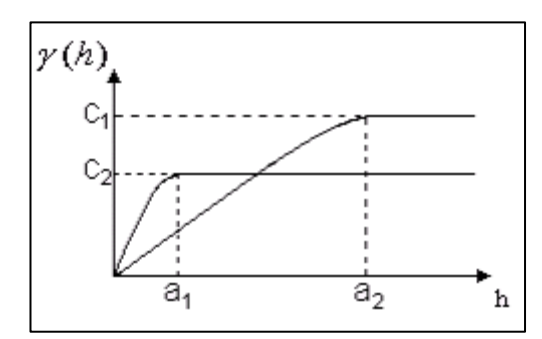

Fig. 3.7: Anisotropía zonal (Cuador et al., 1997)

### **3.4.4. Validación cruzada**

La validación cruzada nos sirve para comprobar si la predicción de los valores y el modelo utilizado es el correcto.

La validación cruzada utiliza todos los datos para realizar la autocorrelación; lo hace quitando los datos de muestra y luego prediciéndolo con el resto de las muestras, luego analiza si el valor predicho en ese punto es parecido al observado. El proceso es sistemático con todos los puntos muestreados y al final compara los valores observados con los calculados.

Para que los valores predichos en la validación cruzada sean satisfactorios tendremos que analizar el cuadro resumen estadístico y el grafico de pronosticación, y revisaremos que la media estandarizada de los errores (mean standardized) sea cercana 0 y el error cuadrático medio estandarizado (Rood-Mean-Square-standardized) sea próximo a 1.

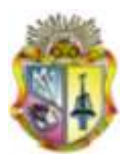

# **CAPITULO IV**

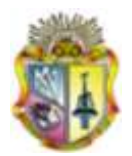

# **4. RESULTADOS Y DISCUSIÓN**

### **4.1.MUESTREO**

En la figura 4.1 se presenta la ubicación de los puntos donde se tomaron las muestras de suelo en el sector El Pache, los cuales fueron escogidos aleatoriamente y georeferenciados.

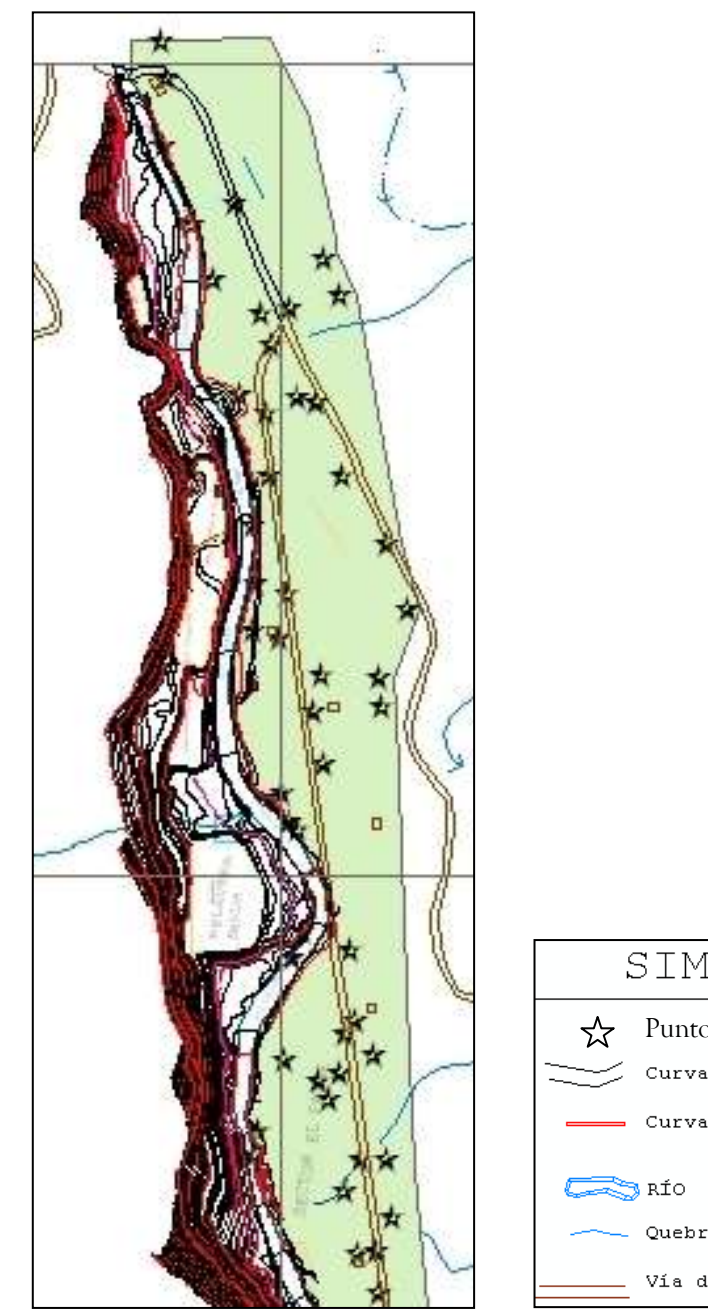

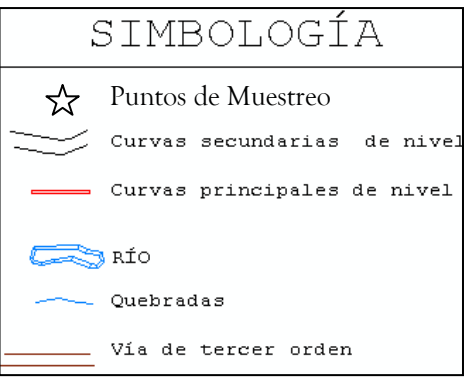

Figura 4.1: Localización de unidades muestreadas

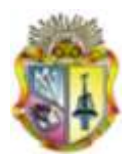

### **4.2.DETERMINACIÓN DEL CONTENIDO DE METALES PESADOS**

El método empleado para la determinación del contenido de metales pesados fue el de fluorescencia de rayos x, con el cual se obtuvo la cantidad en partes por millón de: níquel, cobre, cinc, plomo y arsénico; mientras que el estudio en laboratorio del mercurio se lo realizó por el método de absorción atómica

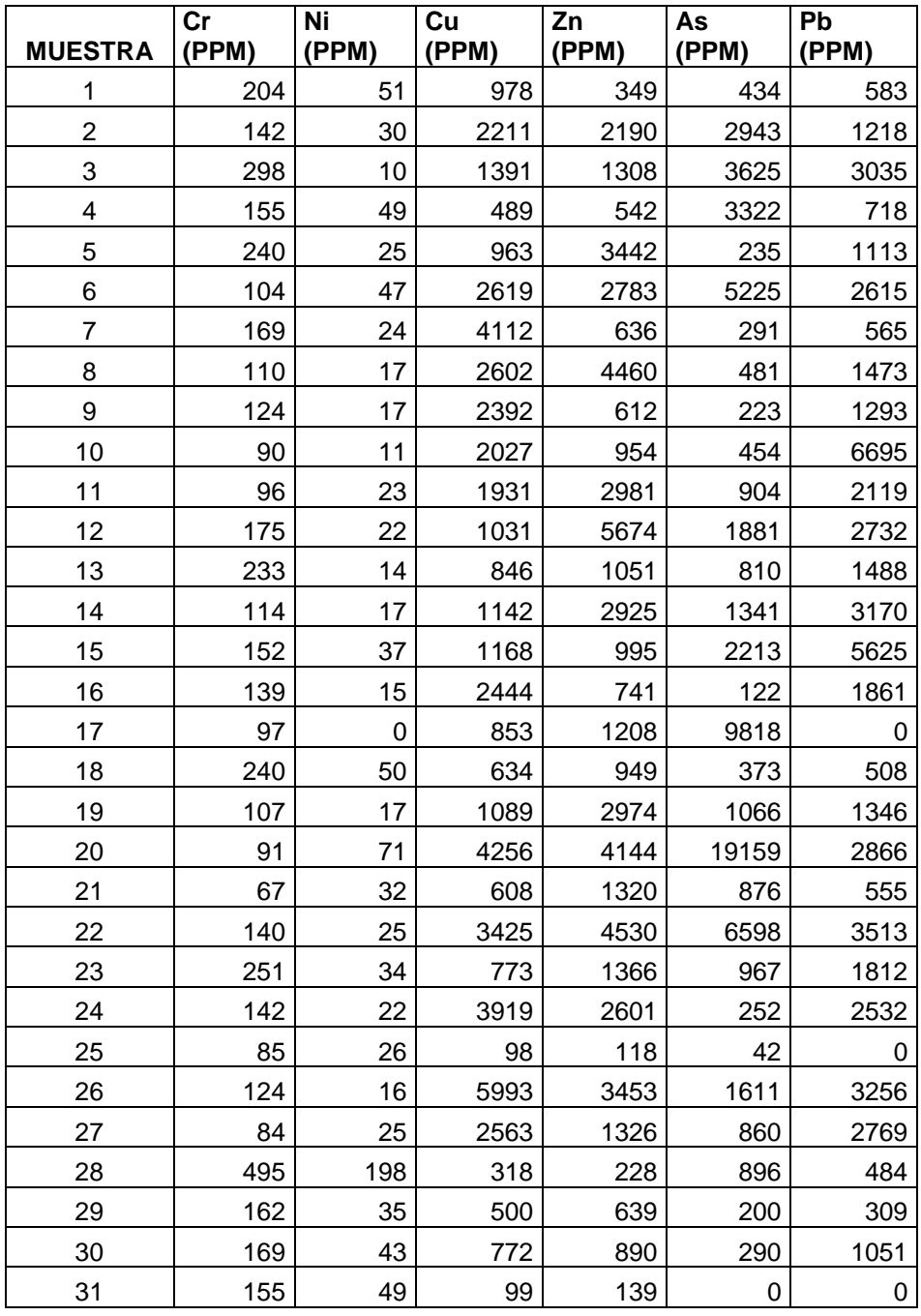

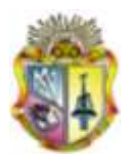

| <b>MUESTRA</b> | cr<br>(PPM) | Ni<br>(PPM) | Cu<br>(PPM) | Zn<br>(PPM) | As<br>(PPM) | Pb<br>(PPM) |
|----------------|-------------|-------------|-------------|-------------|-------------|-------------|
| 32             | 185         | 25          | 733         | 1266        | 419         | 716         |
| 33             | 104         | 41          | 1546        | 3323        | 2176        | 1232        |
| 34             | 134         | 29          | 916         | 957         | 1618        | 1259        |
| 35             | 134         | 51          | 2641        | 2686        | 18460       | 3842        |
| 36             | 167         | 61          | 249         | 901         | 241         | 358         |
| 37             | 151         | 21          | 1274        | 1490        | 2449        | 3514        |
| 38             | 101         | 18          | 291         | 353         | 174         | 472         |
| 39             | 114         | 27          | 3313        | 10727       | 18956       | 8780        |
| 40             | 126         | 24          | 2543        | 1037        | 13026       | 7005        |
| 41             | 186         | 17          | 1052        | 2225        | 313         | 1334        |
| 42             | 109         | 29          | 407         | 650         | 1074        | 379         |
| 43             | 164         | 41          | 1465        | 743         | 1656        | 1554        |
| 44             | 157         | 26          | 1063        | 592         | 752         | 925         |
| 45             | 136         | 20          | 1343        | 695         | 1002        | 984         |
| 46             | 232         | 52          | 666         | 859         | 121         | 285         |
| 47             | 350         | 141         | 847         | 647         | 296         | 500         |
| 48             | 296         | 76          | 813         | 1034        | 465         | 569         |
| 49             | 78          | 36          | 792         | 390         | 299         | 503         |
| 50             | 72          | 26          | 2163        | 2933        | 822         | 2587        |
| 51             | 169         | 44          | 916         | 556         | 573         | 763         |
| 52             | 72          | 23          | 97          | 142         | 31          | 61          |

Tabla 4.1: Contenido de metales pesados

# **4.3.CARACTERÍSTICAS FÍSICO-QUÍMICAS DEL SUELO DEL SECTOR "EL PACHE"**

En el estudio se determinó los siguientes parámetros físicos del suelo que son: textura (% de arena, % de limo y % de arcilla), contenido de materia orgánica y pH.

Los métodos utilizados para el análisis físico – químico son: para la textura el método del hidrómetro, para el contenido de materia orgánica el método de Walkley Black y para el pH el método del potenciómetro (1:2.5)

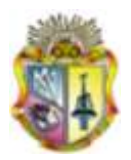

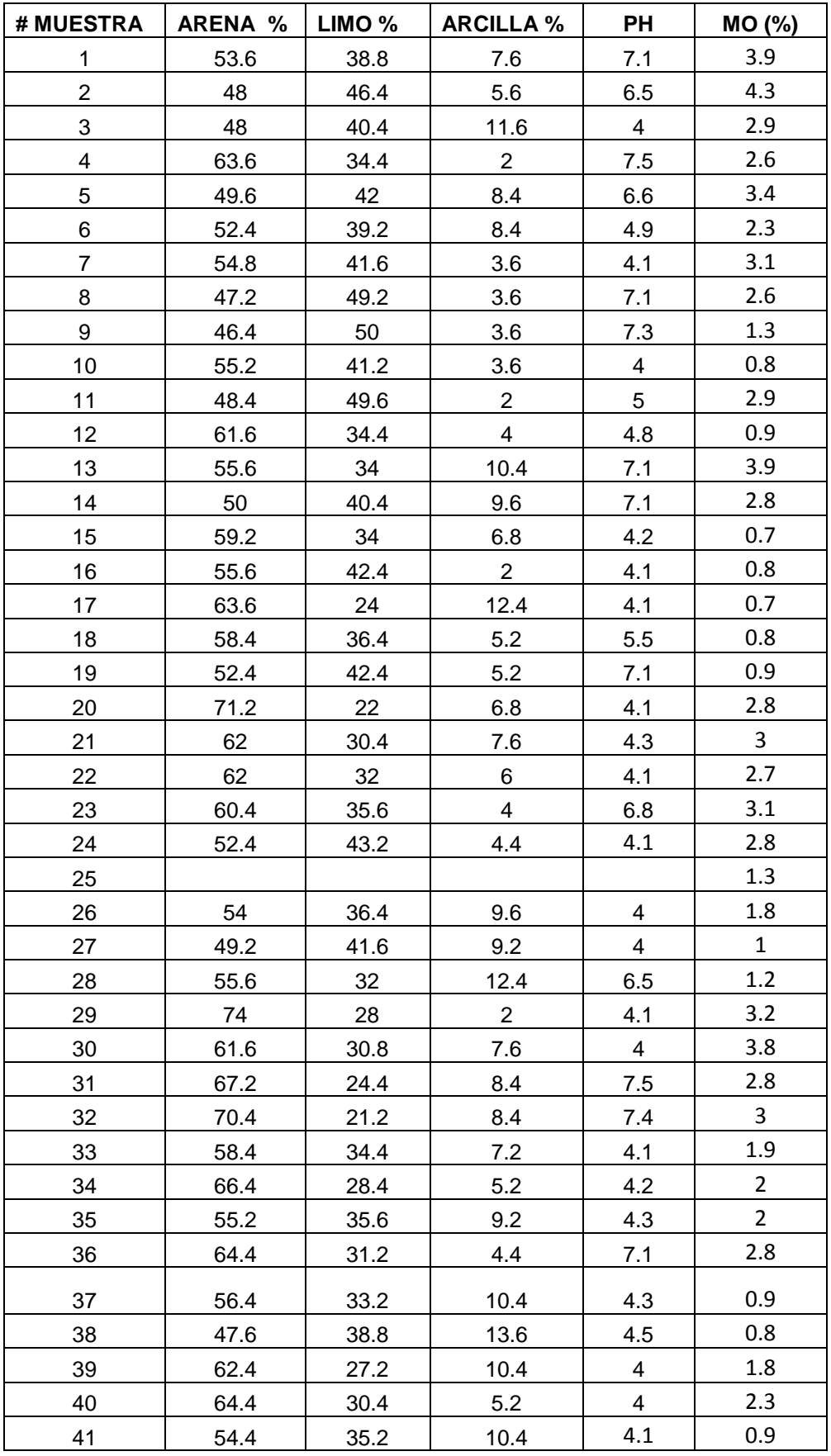

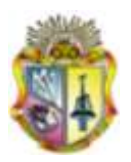

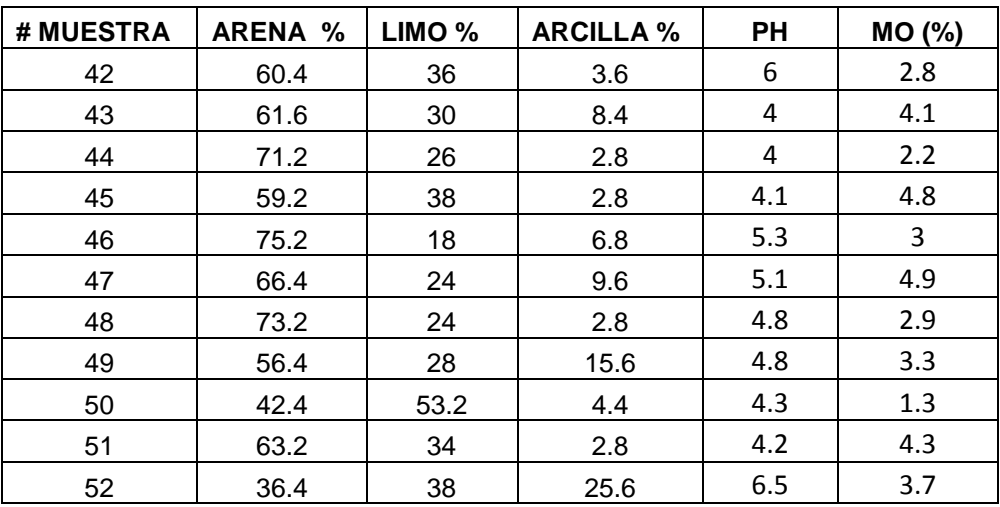

Tabla 4.2: Parámetros físico-químicos del suelo

## **4.4.ANÁLISIS ESTADÍSTICO UNIVARIANTE**

### **4.4.1. Estadística descriptiva**

Para un fácil entendimiento del estudio estadístico de todas las variables, a continuación se presenta en la tabla 4.3 un resumen descriptivo en el cual se observa todos los parámetros analizados de cada una de las variables.

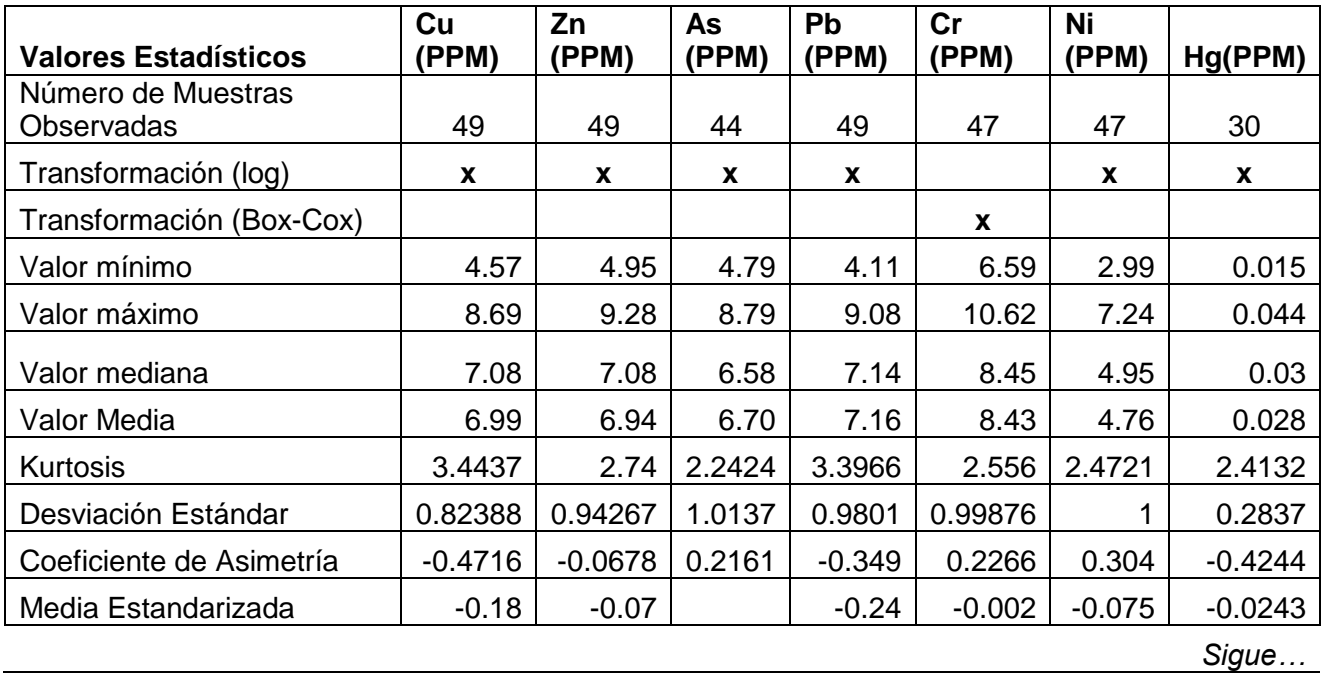

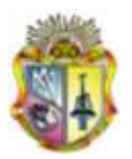

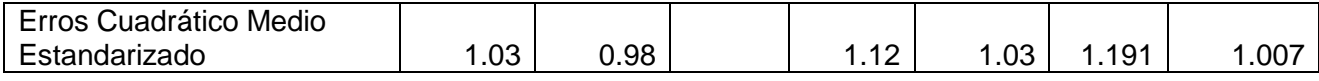

Tabla 4.3: Resumen estadístico de la concentración de metales pesados y propiedades del suelo analizadas

De los resultados obtenidos se desprenden las siguientes consideraciones:

- 1) En la determinación del contenido de cromo, luego de la transformación logarítmica, se ha obtenido valores que oscilan entre 6.59 ppm y 10.62 ppm, lo que da idea que la distribución en la zona tiene un buen grado de simetría. El valor medio obtenido frente al valor de la mediana son muy cercanos y el coeficiente de asimetría está cercano a cero y la curtosis próximo a 3
- 2) El niquel al igual que el cromo, tiene una distribución con un buen grado de simetría, ya que el coeficiente de asimetría y la curtosis es cero y próximo a 3 respectivamente.
- 3) Las distribuciones correspondientes al cobre, cinc, presentan asimetría negativa, el arsénico por su parte presenta una asimetría positiva. Los valores de la media y la mediana son ligeramente distintos y el coeficiente de asimetría y la curtosis es cero y ligeramente lejano a 3 respectivamente.
- 4) El plomo tiene un grado de simetría bueno, la media y la mediana son muy semejantes, el coeficiente de asimetría es 0 y la curtosis ligeramente lejano a 3.
- 5) El mercurio tiene una simetría muy buena, el valor de la media y la mediana son casi idénticos, y el sesgo es muy cercano a cero.

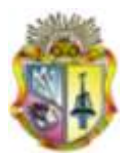

### **4.4.2 Identificación de valores anómalos en la distribución (outliers)**

La identificación de los valores anómalos en la distribución para cada variable permite determinar las muestras que arrojan valores distintos al resto de la distribución.

Los box-plot, ó gráficos de caja y bigotes, muestran de manera visual la distribución de las variables. En estas gráficas se presenta la mediana (Q2), el primer y tercer cuartil ( $Q1$  y  $Q3$  respectivamente) así como unos "bigotes" que llegan hasta el último valor incluido dentro de Q3 + 1.5 (Q3-Q1) ó Q1-1.5 (Q3- Q1). Los elementos que no caen dentro de esos intervalos se muestran como asteriscos o circunferencias, siendo estos outliers extremos o moderados respectivamente.

En la presente figura (4.2) constan todos los valores anómalos encontrados, que son valores por encima del límite superior, es decir superiores a Q3+1,5(Q3-Q1).

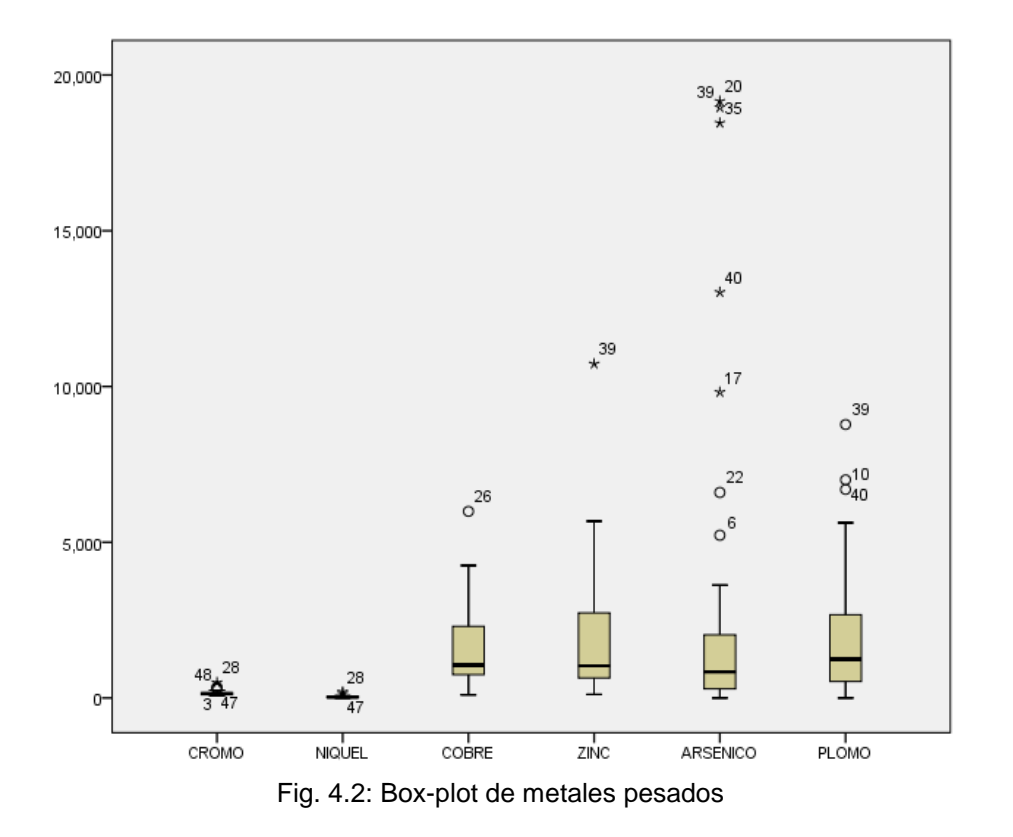

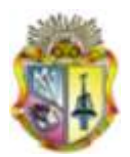

### **4.4.3 Estudio de la normalidad de la distribución de las variables**

### **Cobre (Cu)**

En el histograma del cobre se utilizaron 49 muestras, para lo cual se hizo una transformación logarítmica con el fin de mejorar la normalidad de los datos. Para comprobar que la distribución de los datos esté cercana a la normal, se verificó de la siguiente manera: la media (6.99) y la mediana (7.08) son casi iguales y la kurtosis (3.44) es cercana a 3. La desviación estándar (0.823) está próxima a 1 y el coeficiente de asimetría es 0; por lo que el modelo esta dentro de los parámetros normales y asegura un buen grado de predicción.

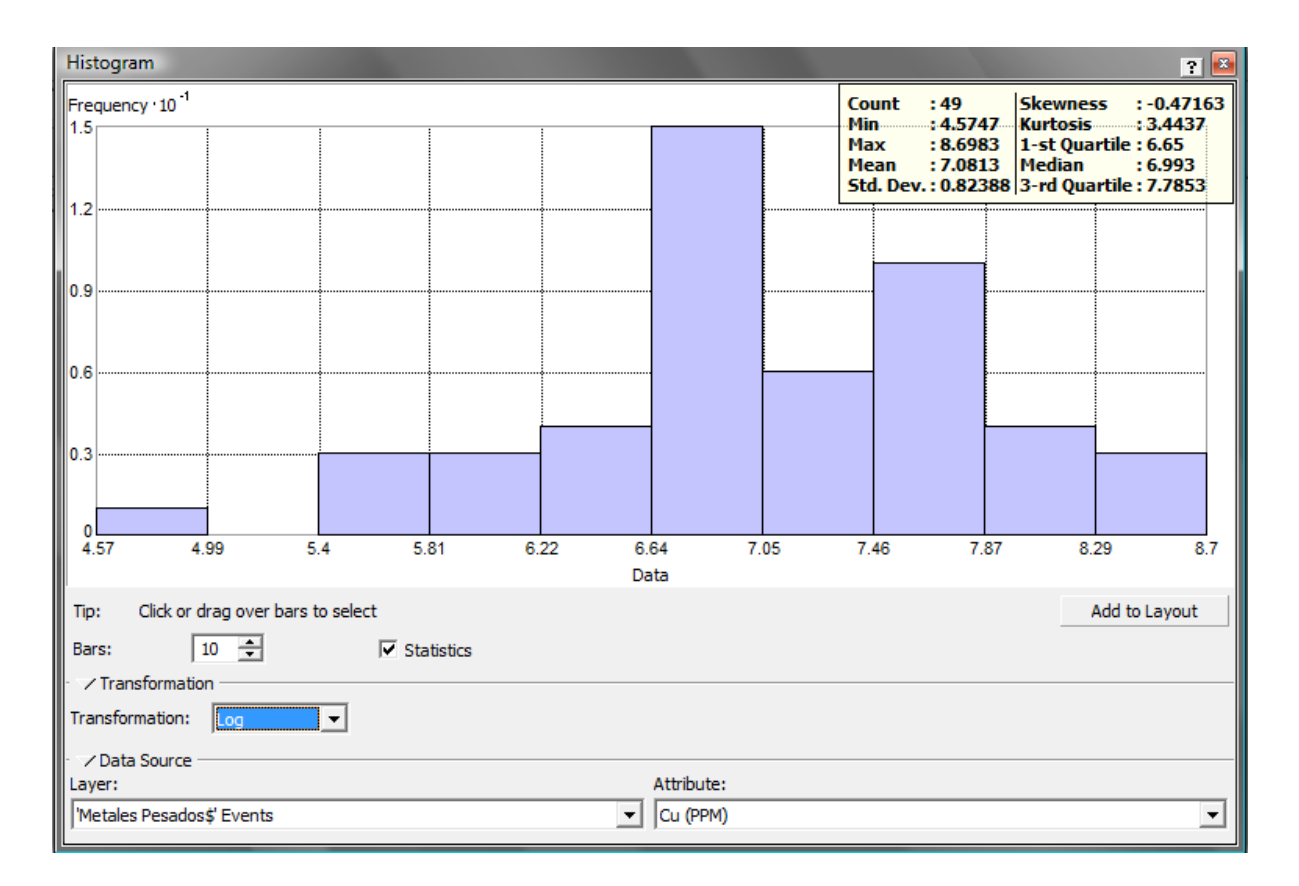

Figura 4.3:.Histograma y resumen estadístico de la variable cobre

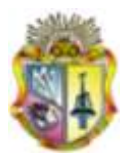

# **Zinc (Zn)**

En la variable zinc se analizó 49 muestras, se realizó una transformación logarítmica obteniendo mejores resultados de modelación. Para la verificación de que el modelo sea el correcto se comprobó que la media (6.94) y la mediana (7.08) tienen valores similares, también tenemos una desviación estándar (0.942) muy cercana a 1, un coeficiente de asimetría igual a 0 y el valor de la kurtosis (2.74) cercana a 3; por lo que el modelo esta dentro de los parámetros normales y asegura un buen grado de predicción.

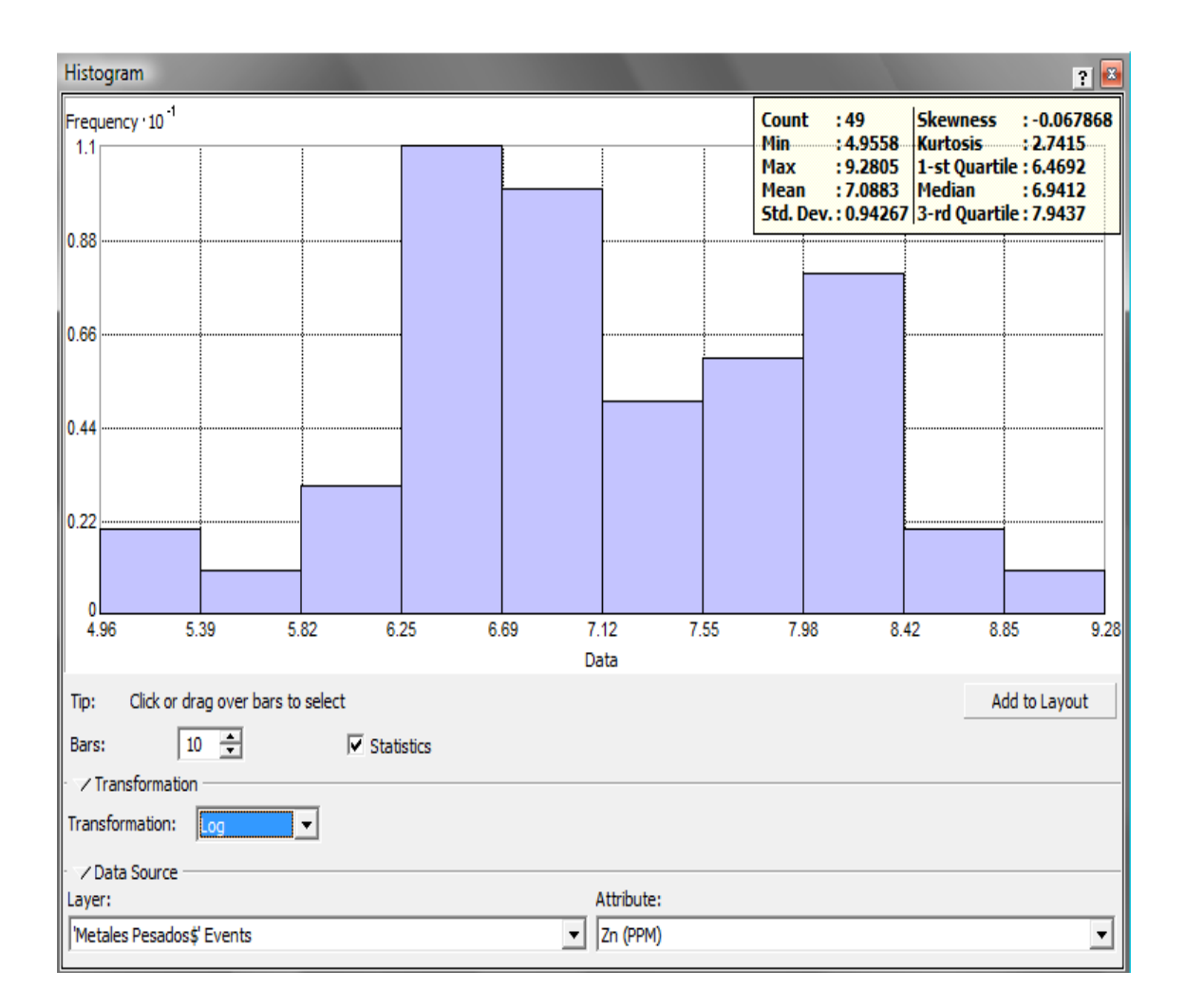

Figura 4.4: Histograma y resumen estadístico de la variable Zinc

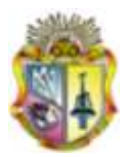

# **Arsénico (As)**

Para la modelación de la variable arsénico se analizaron 44 muestras, la razón por la cual se eliminaron 5 muestras es porque presentaban valores muy excesivos y otros muy bajos por lo que la modelación de la variable no va a ser satisfactoria.

Al comprobar la modelación se observa que la media (6.70) y la mediana (6.58) son casi iguales, la desviación estándar es 1, el coeficiente de asimetría (0.21) está muy cercano a 0 y la kurtosis (2.24) está por debajo de 3 presentando una tendencia del modelo platicúrtica.

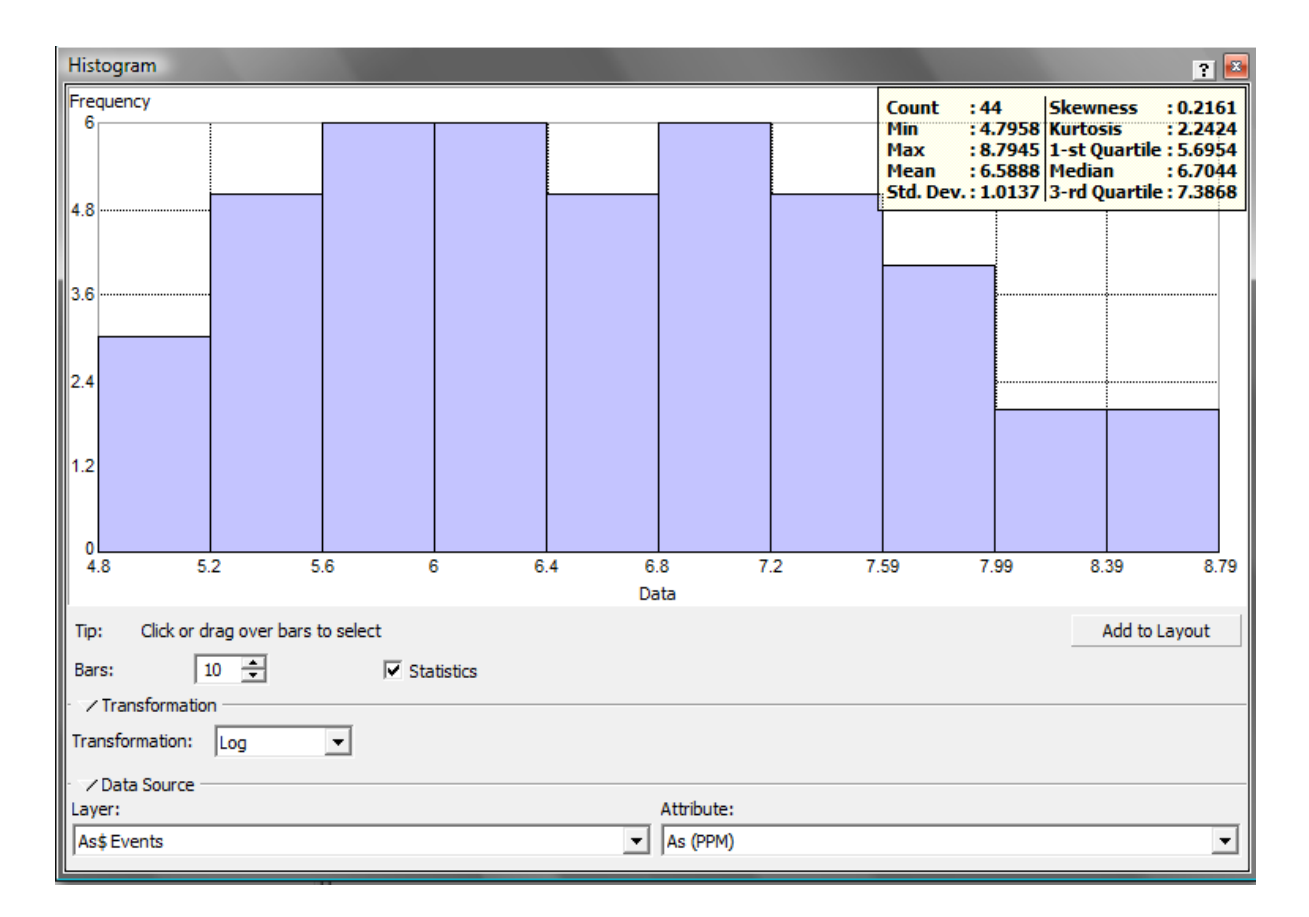

Figura 4.5: Histograma y resumen estadístico de la variable Arsénico

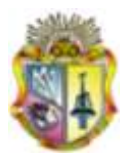

# **Plomo (Pb)**

Para realizar la modelación de la variable Plomo se analizaron 49 muestras, se realizó una transformación logarítmica para asegurar una mejor normalidad de los datos. Para comprobar los datos estadístico se verifica que la media (7.16) y la mediana (7.14) son iguales, la desviación estándar (0.98) es 1, el coeficiente de asimetría es 0 y le valor de la kurtosis (3.39) es ligeramente mayor a 3, teniendo una tendencia leptocúrtica en el modelo, por lo que el modelo esta dentro de los parámetros normales y asegura un buen grado de predicción.

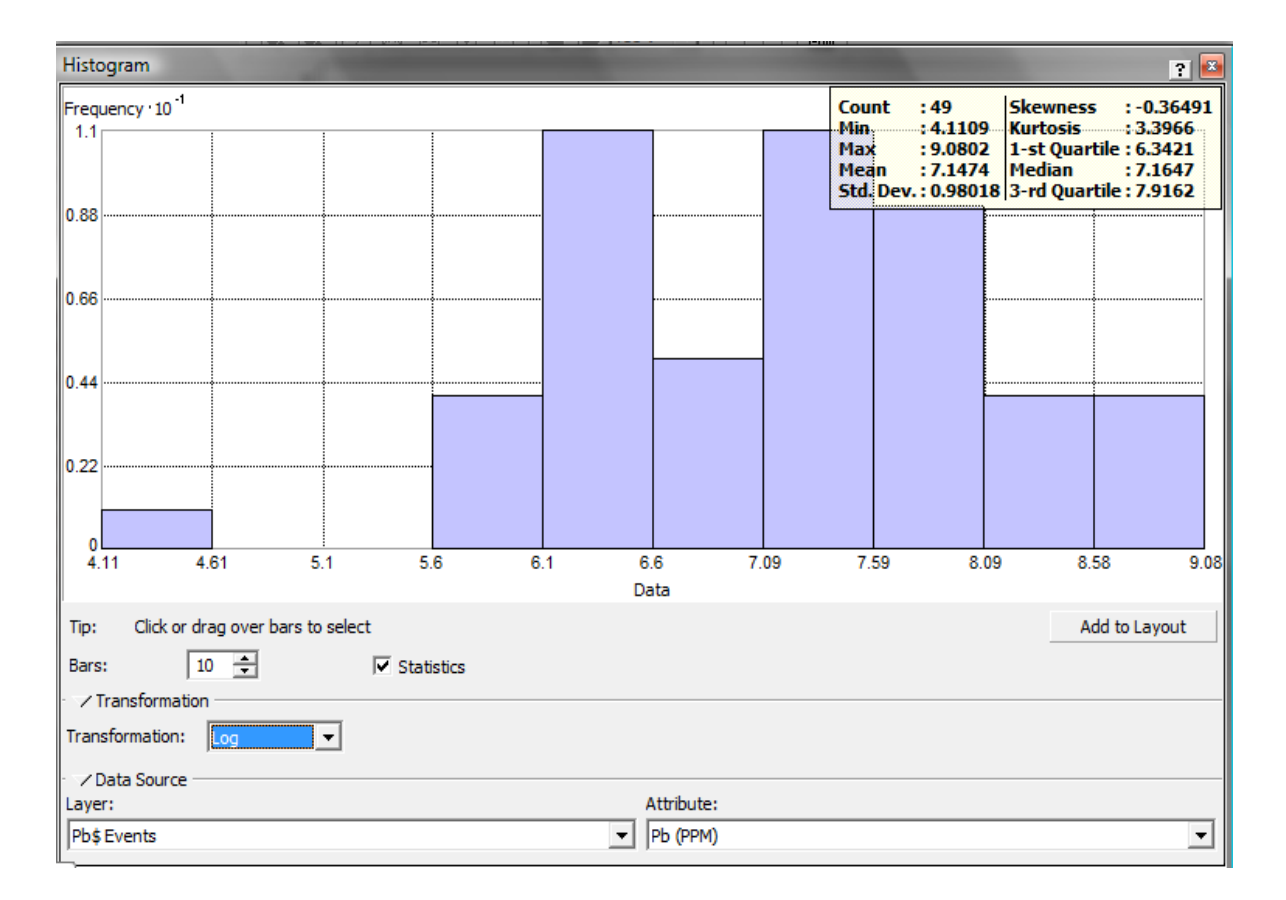

Figura 4.6: Histograma y resumen estadístico de la variable Plomo

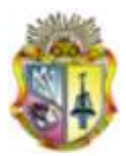

# **Cromo (Cr)**

Para modelar la variable cromo se analizó 47 muestras, se eliminó 2 muestras por ser valores extremos que afectaban al análisis estadístico, se realizó una transformación Box-Cox con exponente de 0.2 para asegurar una mejor normalidad de los datos. Para comprobar los datos estadístico se verifica que la media (8.43) y la mediana (8.45) son iguales, el coeficiente de asimetría (0.22) esta sercano a 0, el valor de la desviación estándar es 1 y la kurtosis (2.55) está por debajo de 3 por lo que la tendencia es ligeramente platicúrtica, por lo que el modelo esta dentro de los parámetros normales y asegura un buen grado de predicción.

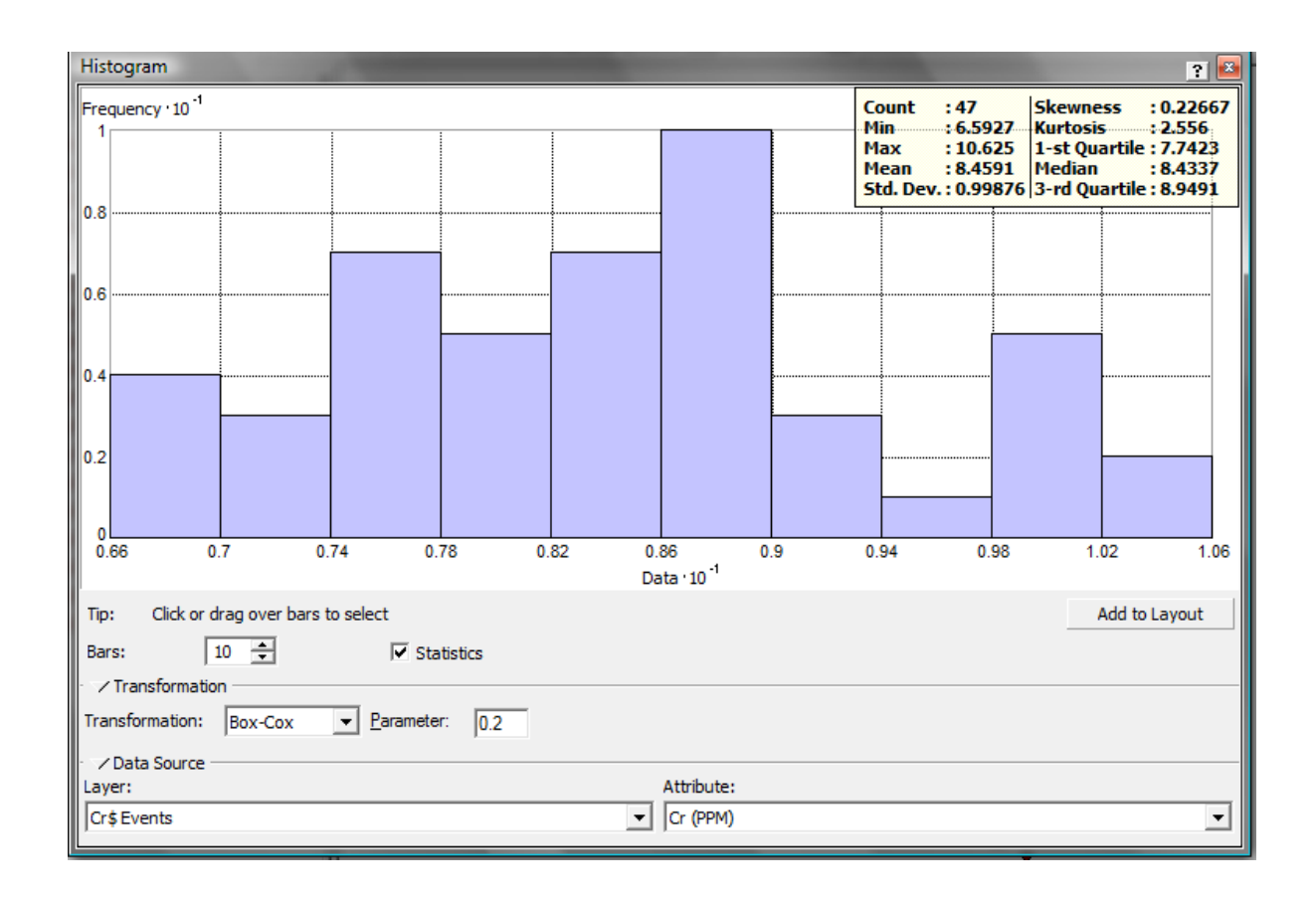

Figura 4.7: Histograma y resumen estadístico de la variable Cromo

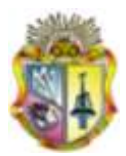

# **Níquel (Ni)**

Para realizar la modelación de la variable níquel se estudió 47 muestras, se eliminó dos muestras por presentar valores excesivos que afectaban a la modelación de la variable. Se realizó una transformación Box-Cox con exponente de 0.22 y así mejoramos la modelación de la variable. Para comprobar los datos estadísticos se verifica que la media (4.76) y la mediana (4.95) son casi iguales, el coeficiente de asimetría (0.30) está cercano a 0, la kurtosis (2.47) presenta un valor cercano a 3 teniendo una tendencia del modelo ligeramente platicúrtica y la desviación estándar es 1.

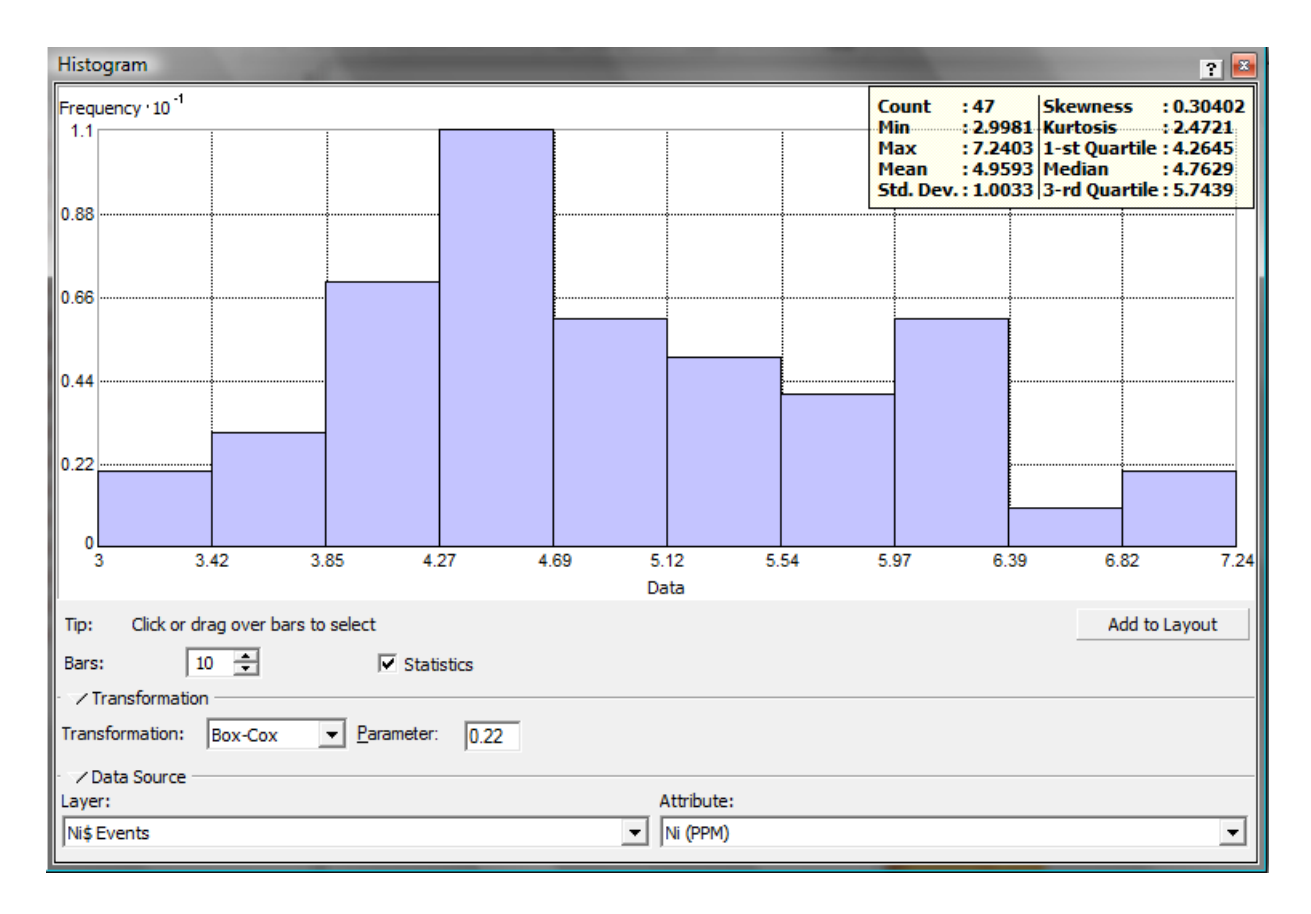

Figura 4.8: Histograma y resumen estadístico de la variable Níquel.

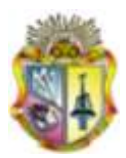

# **Mercurio (Hg)**

Para el estudio de mercurio se analizaron 30 muestras, las muestras fueron escogidas al azar, se realizó una transformación logarítmica y se comprueba los datos estadísticos de la siguiente manera: la media (3.50) y la mediana (3.55) son iguales, la desviación estándar (0.28) está lejos de 1, la Kurtosis tiene un valor de 2.4132 y el coeficiente de asimetría es 0; por lo que el modelo es aceptable y garantiza un buen grado de predicción.

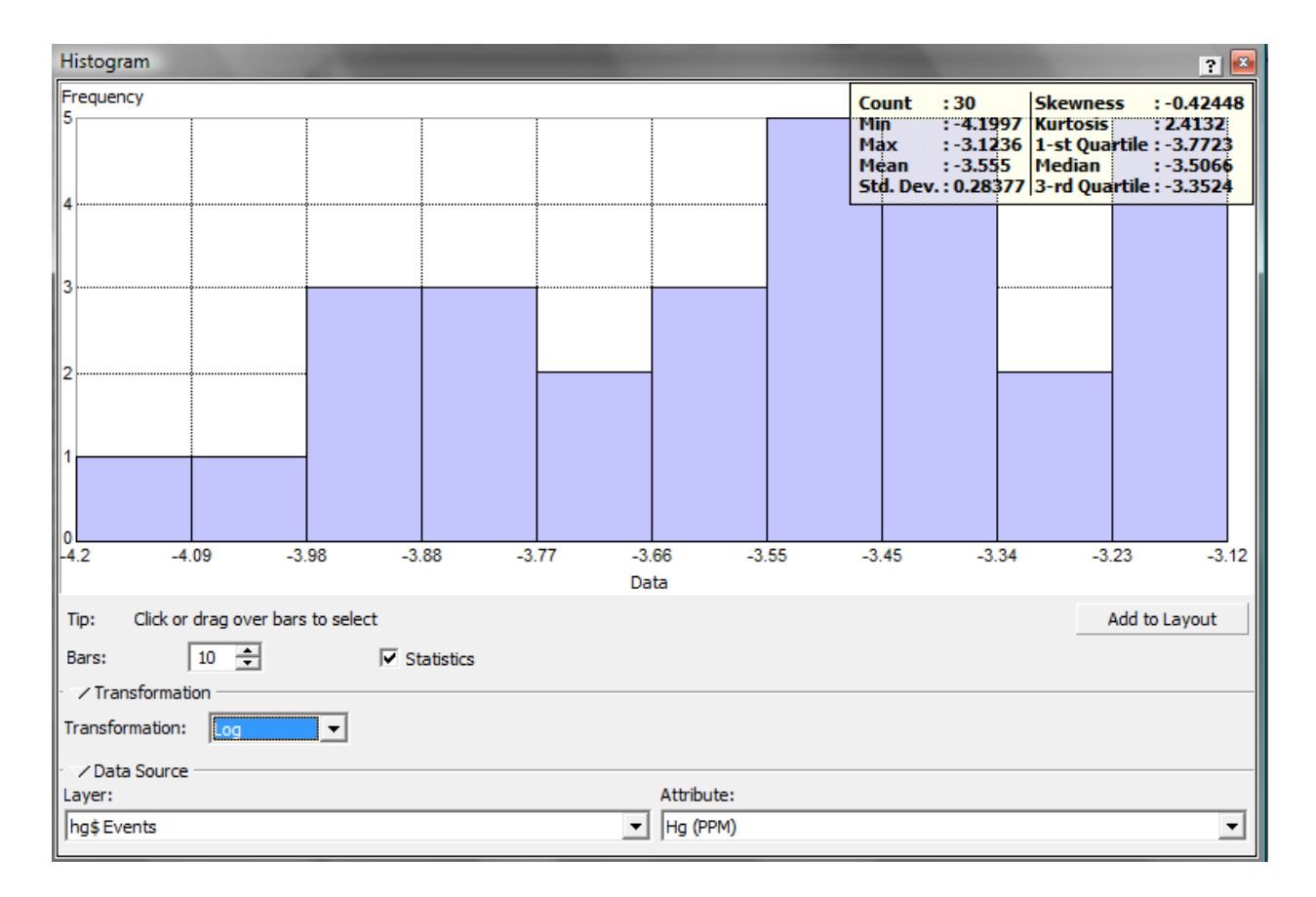

Figura 4.9: Histograma y resumen estadístico de la variable Mercurio

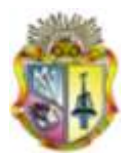

# **4.5.ANÁLISIS ESTADÍSTICO MULTIVARIANTE**

### **4.5.1. Estudio de las correlaciones entre variables**

En este apartado se estudia las correlaciones existentes entre los valores experimentales de los parámetros de cada punto muestreado, lo que permitirá estudiar no sólo como se correlacionan los metales entre sí, sino también, como lo hacen respecto al pH, la materia orgánica y textura presente.

En la tabla 4.5 se muestra las correlaciones existentes entre las 12 variables estudiadas. Los valores de probabilidad inferiores a 0.01 indican que existe correlación entre dos o más variables con un nivel de confianza del 99%.

Los coeficientes de correlación son altos por lo que existe correlación en más de dos variables, a continuación las correlaciones de las variables.

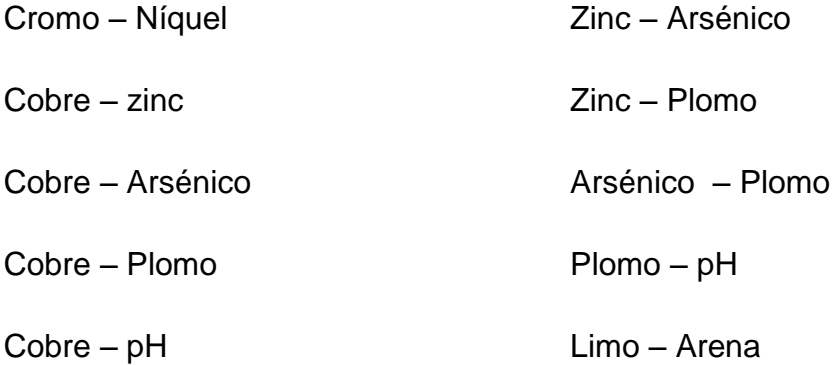

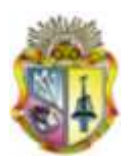

# Tabla 4.4: Matriz de Correlaciones

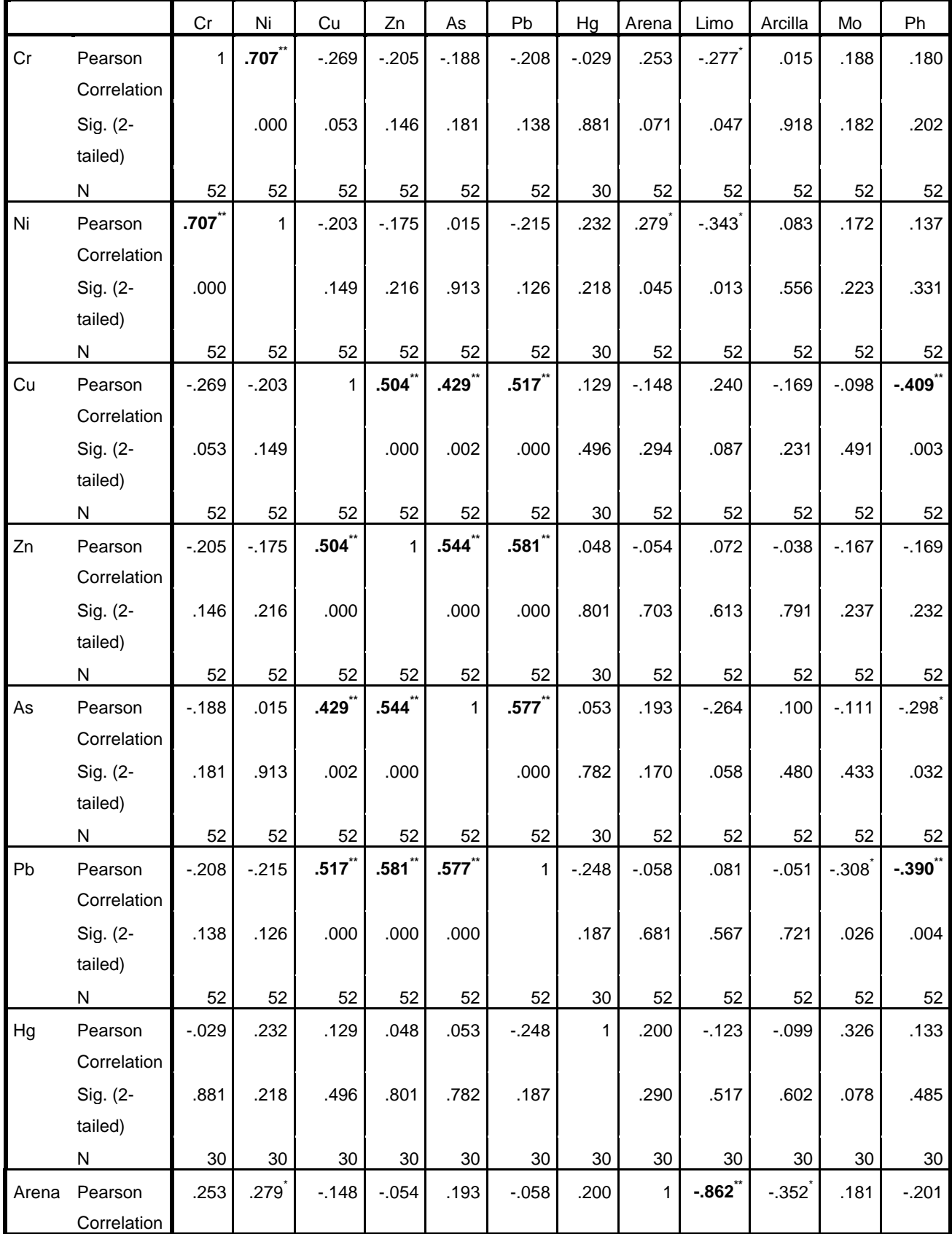

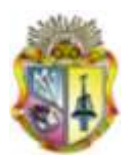

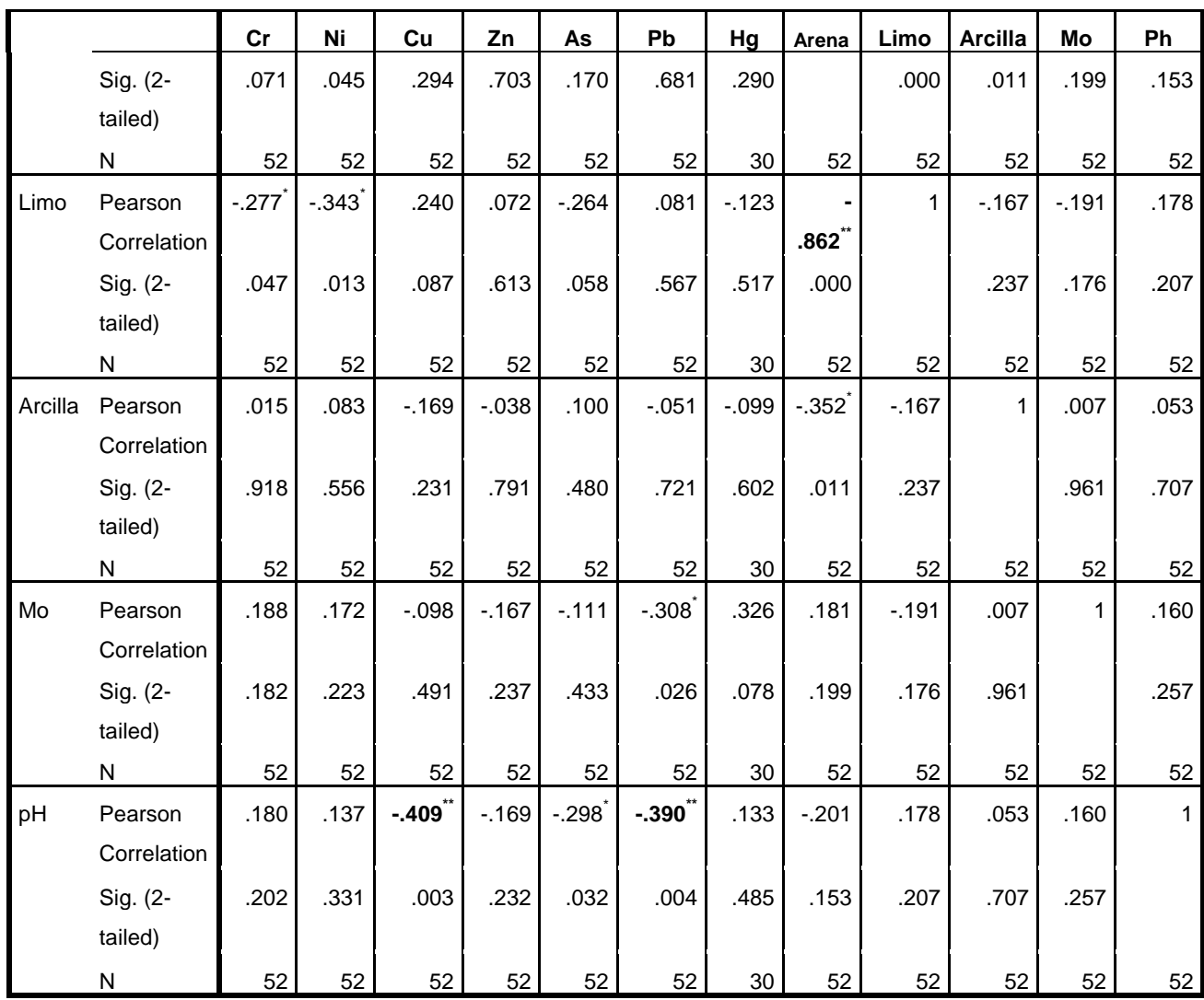

\*\*. Correlation is significant at the 0.01 level (2-tailed).

\*. Correlation is significant at the 0.05 level (2-tailed).

### **4.6.ANÁLISIS GEOESTADÍSTICO**

El semivariograma experimental obtenido no es utilizado en el proceso de estimación, este debe ser ajustado a uno de los varios modelos teóricos que existen, obteniéndose un modelo o función analítica que caracteriza la continuidad espacial de la variable estudiada. Los modelos de variograma teórico utilizado en el proceso de estimación o simulación deben satisfacer ciertas condiciones, es decir tienen que ser "definido positivo" o de "tipo positivo" (Deutsch, 1994; Myers, 1992; Cressie et al., 1992) de lo contrario puede existir el

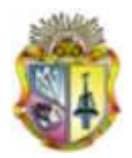

riesgo de encontrar varianzas negativas que no tienen sentido (Armstrong et al., 1997).

El ajuste de los modelos teóricos al semivariograma experimental, se realiza de forma visual o interactiva, variando los valores Co (efecto de pepita), C + Co (meseta) y a (alcance), hasta coincidir con los parámetros que mejor se ajustan, es conveniente validar el modelo seleccionado y los parámetros meseta y alcance escogidos.

Para el análisis geoestadístico se empleó la extensión **Geostatistical Analyst**  del software ArcGIS 9.3.

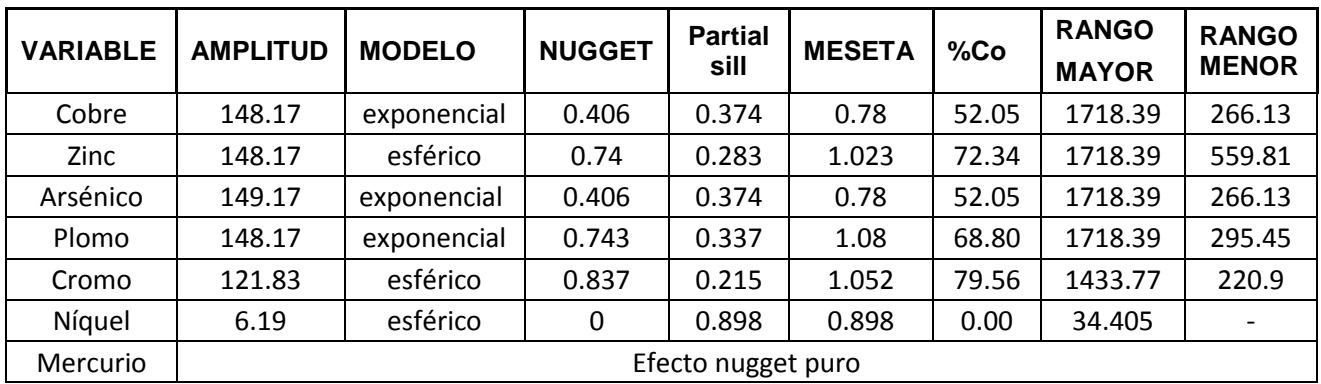

Tabla 4.5: Parámetros de los modelos teóricos ajustados a los semivariogramas experimentales (K.O: Kriging Ordinario)

La relación %Co (Nugget/Sill) es un criterio de clasificación de la dependencia espacial. Mejía (2007) proponen la siguiente calificación para la dependencia espacial:

- Fuerte dependencia espacial o de rango corto: nugget menor de 25%.
- Moderada dependencia espacial o de rango medio: nugget entre 25 y 75%.
- Débil dependencia espacial o de rango alto: nugget mayor del 75%.

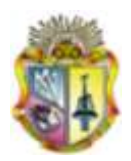

El análisis geoestadístico demostró que el níquel tiene una fuerte dependencia espacial, el cobre, zinc, arsénico y plomo una dependencia espacial moderada, el cromo una débil dependencia espacial. El efecto pepita puro se debe en gran parte a que la distancia entre muestras no fue suficiente para detectar la variabilidad espacial de los datos o que los pares de semivarianza aumentaban al incrementarse la distancia entre puntos de muestreo

En la Fig. 4.9 se presenta el semivariograma ajustado para cada uno de los metales pesados analizados.

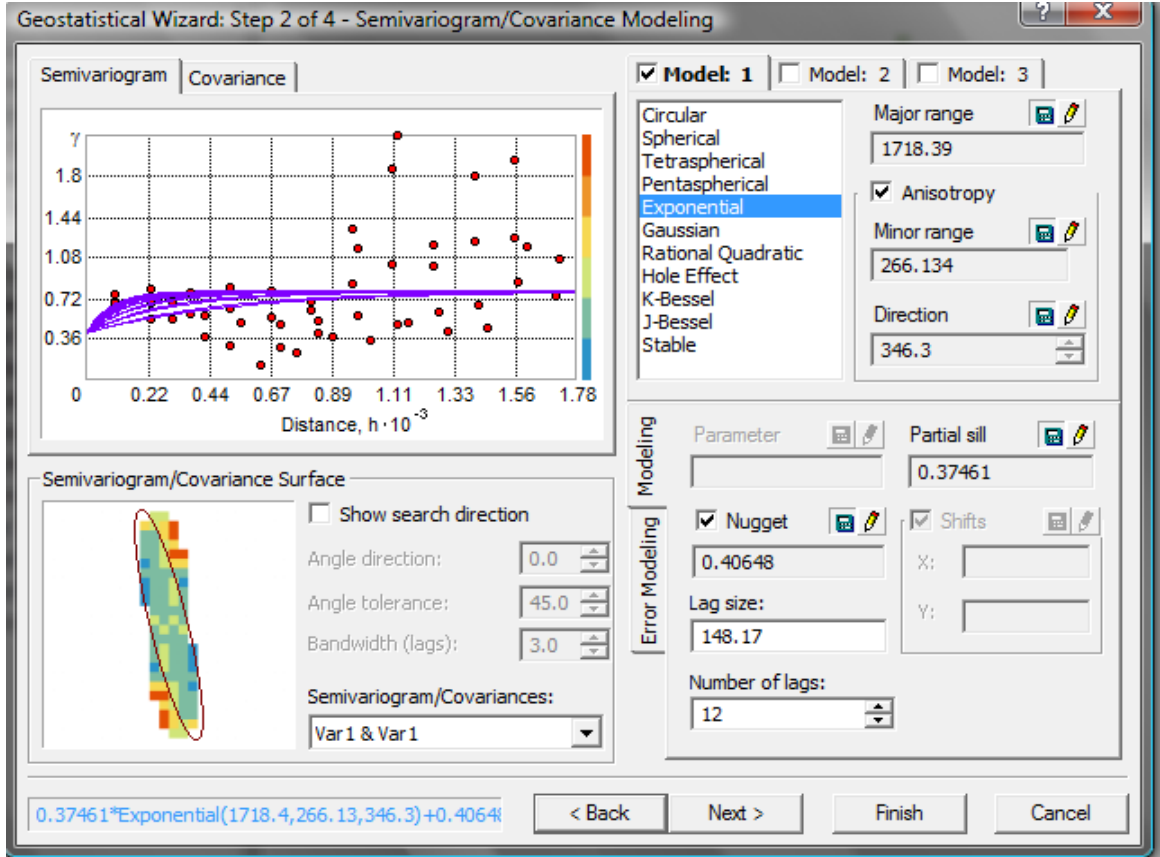

## **Cobre (Cu)**

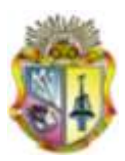

# **Zinc(Zn)**

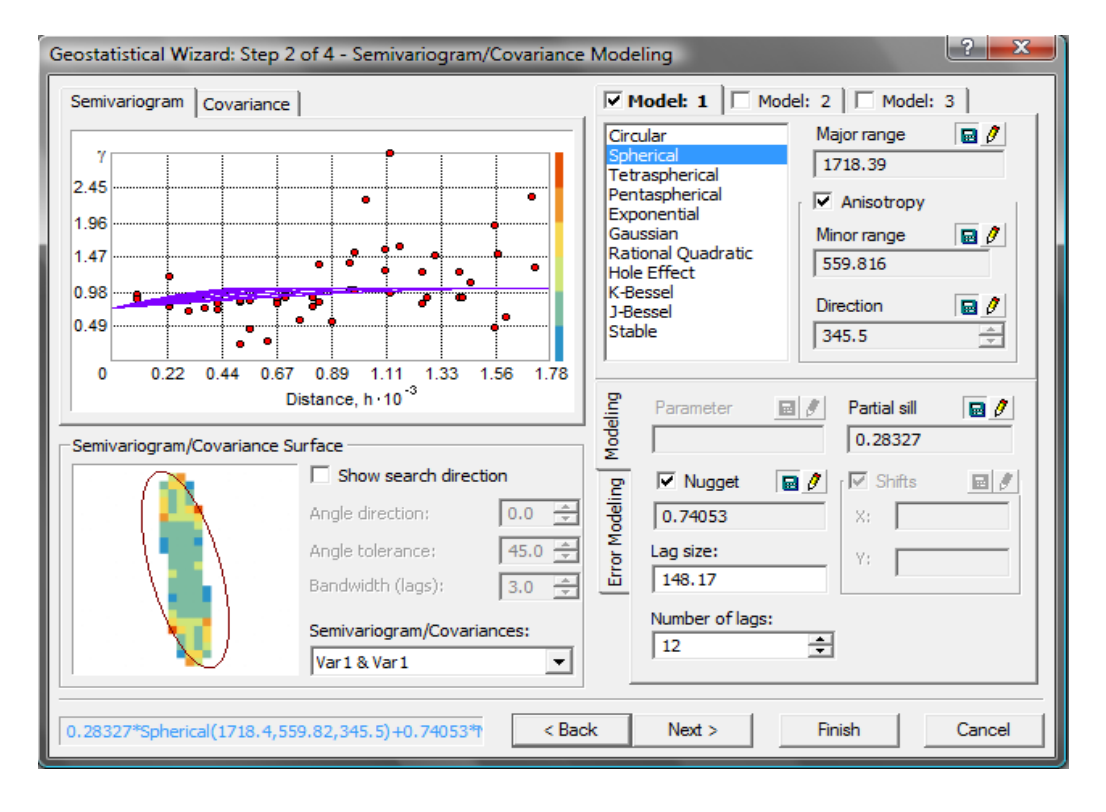

### **Arsénico (As)** $\bullet$

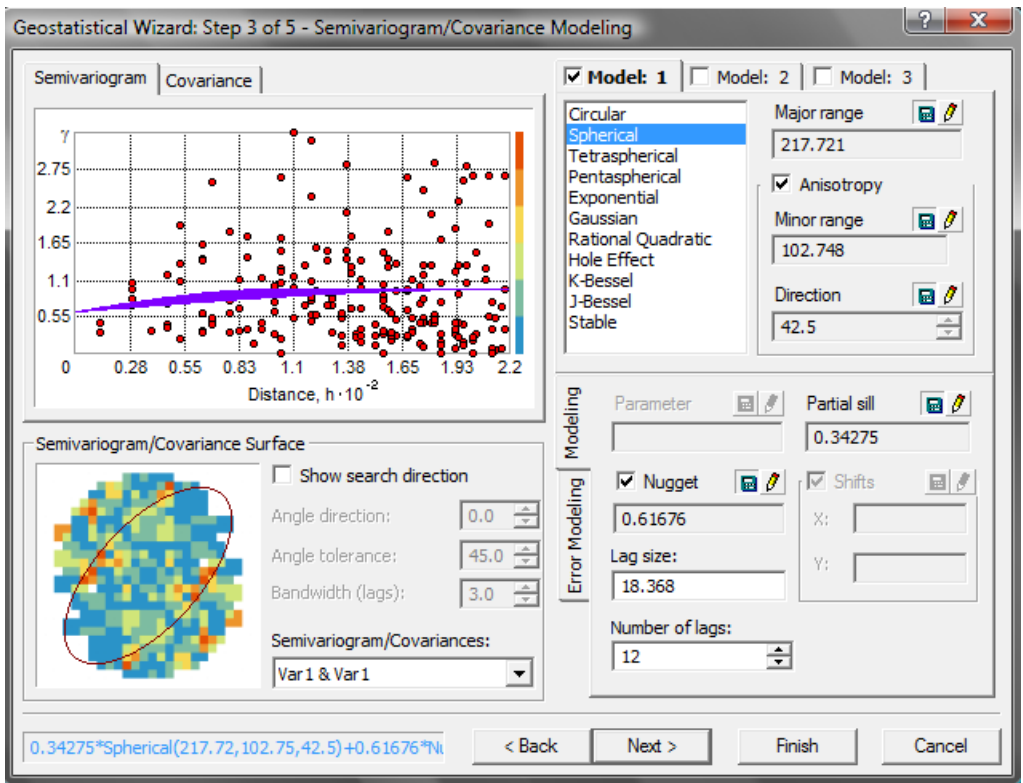

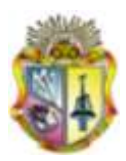

# **Plomo (Pb)**

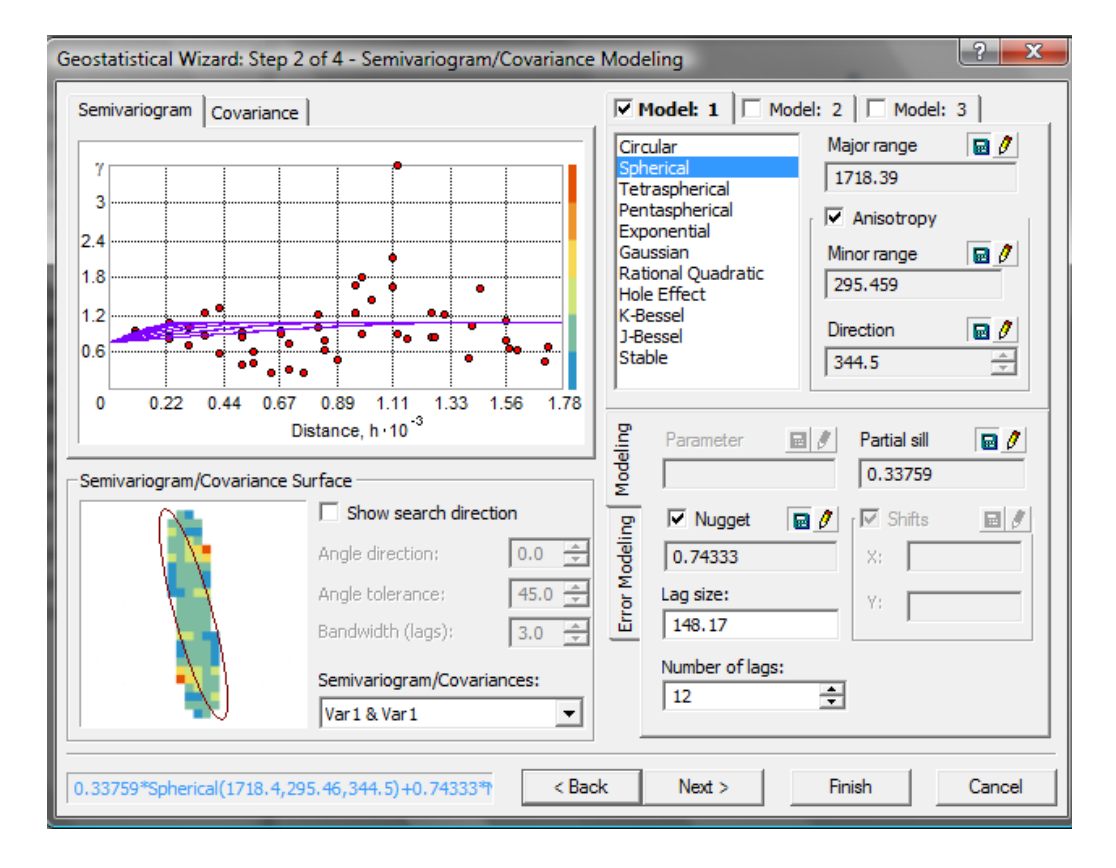

### **Cromo (Cr)**

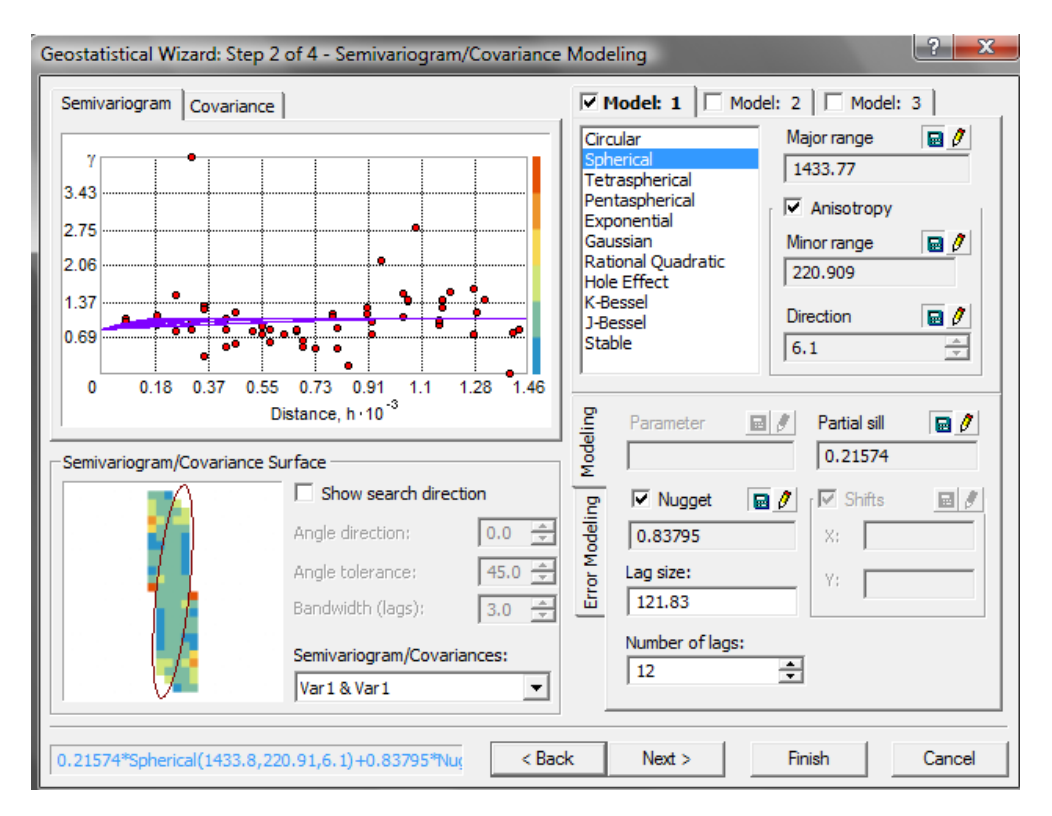

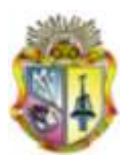

# **Níquel (Ni)**

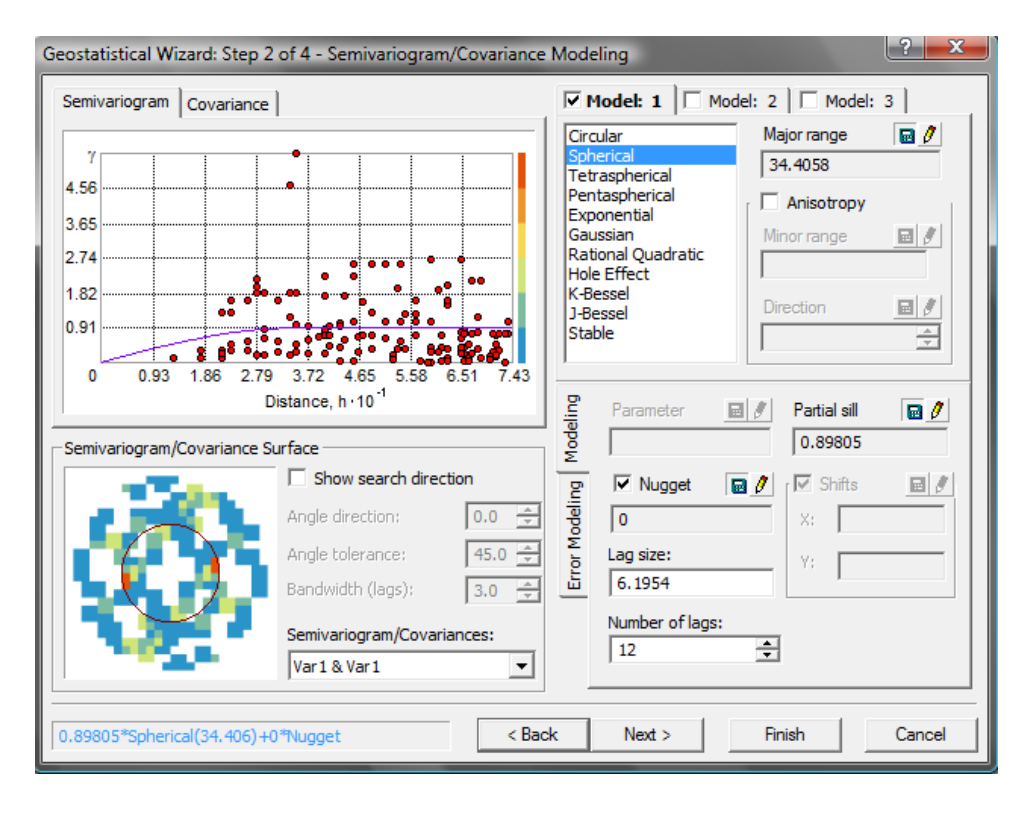

### **Mercurio (Hg)**

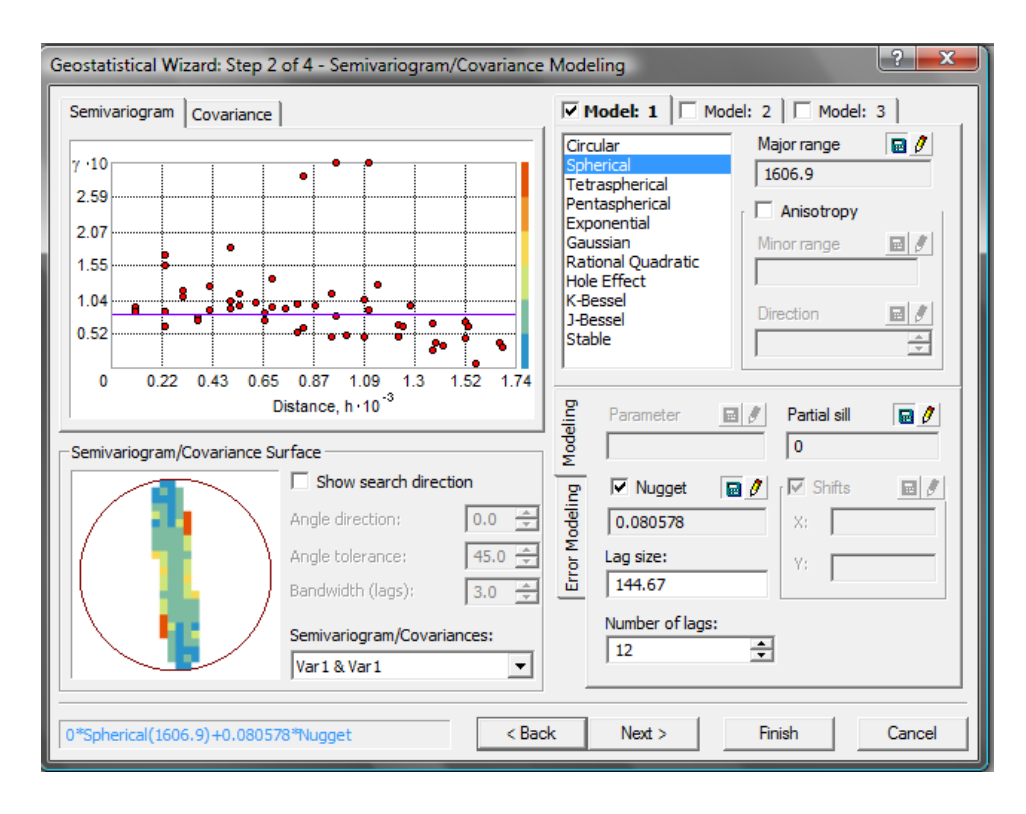

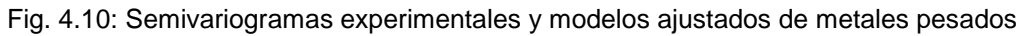

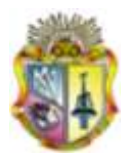

### **4.6.1. Evaluación de la calidad de predicción**

Cada modelo se comprobó por medio de la validación cruzada, este fue un proceso iterativo en donde se fue variando distintos parámetros hasta conseguir el mínimo error. Como se puede observar en la Fig. 4.10, en todos los cuadros de los errores de predicción, la media estandarizada es casi 0 y el error cuadrático medio estandarizado está próximo a 1. Estos valores aseguran una buena predicción.

Debido a que la media (Mean) está en función de la escala de los datos se optó por utilizar la media estandarizada (Mean Standardized Prediction Errors), y el error cuadrático medio estandarizado (Root Mean Square Standardized) para valorar el modelo que proporciona las mejores predicciones.

## Cobre (Cu) **a zinc(Zn)**

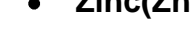

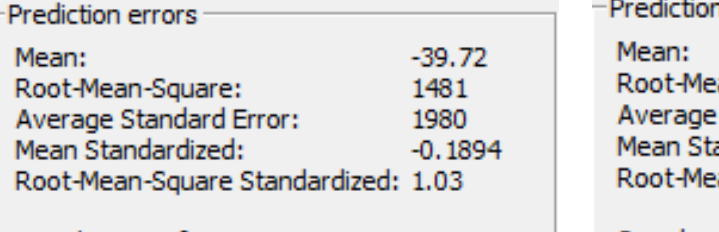

Samples: 49 of 49

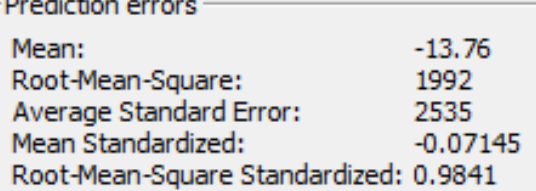

Samples: 49 of 49

### **Arsénico (As) Plomo (Pb)**

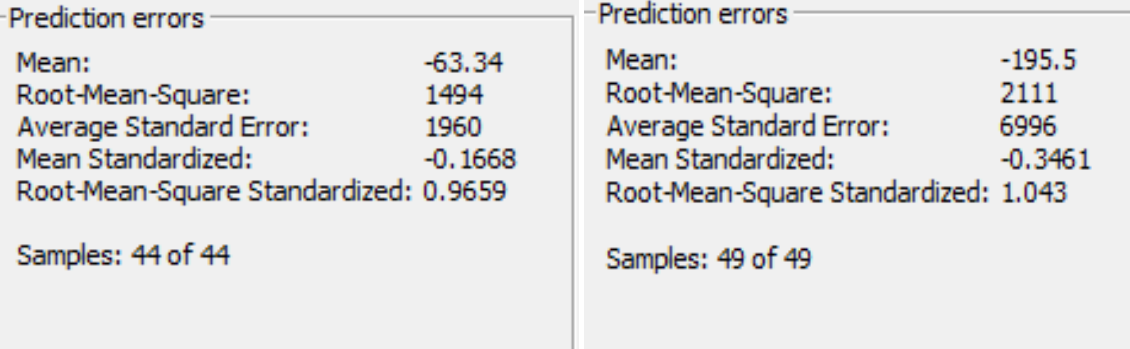
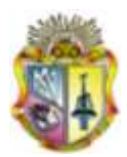

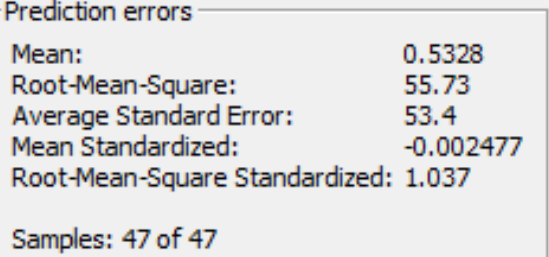

### **Cromo (Cr) a Níquel (Ni)**

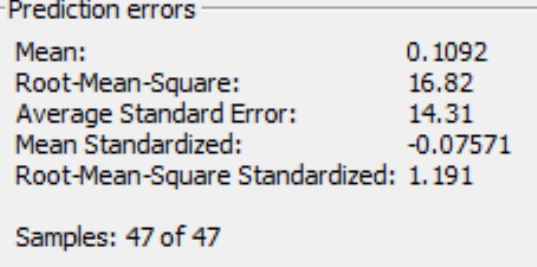

# **Mercurio (Hg)**

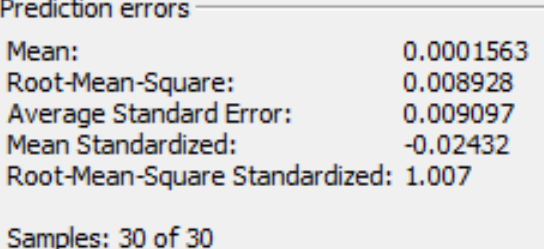

*Fig. 4.11: Errores de predicción de la validación cruzada*

### **4.6.2. Variabilidad espacial de metales pesados**

Una vez que la calidad de predicción fue satisfactoria se procedió a construir los mapas temáticos de distribución espacial de contenido de metales pesados en el sector.

Los mapas temáticos indicarán los lugares más contaminados y los lugares donde el contenido de metales pesados es bajo, siendo estos los más apropiados para habitarlos sin peligro de contraer contaminaciones y enfermedades.

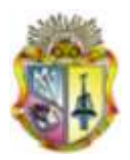

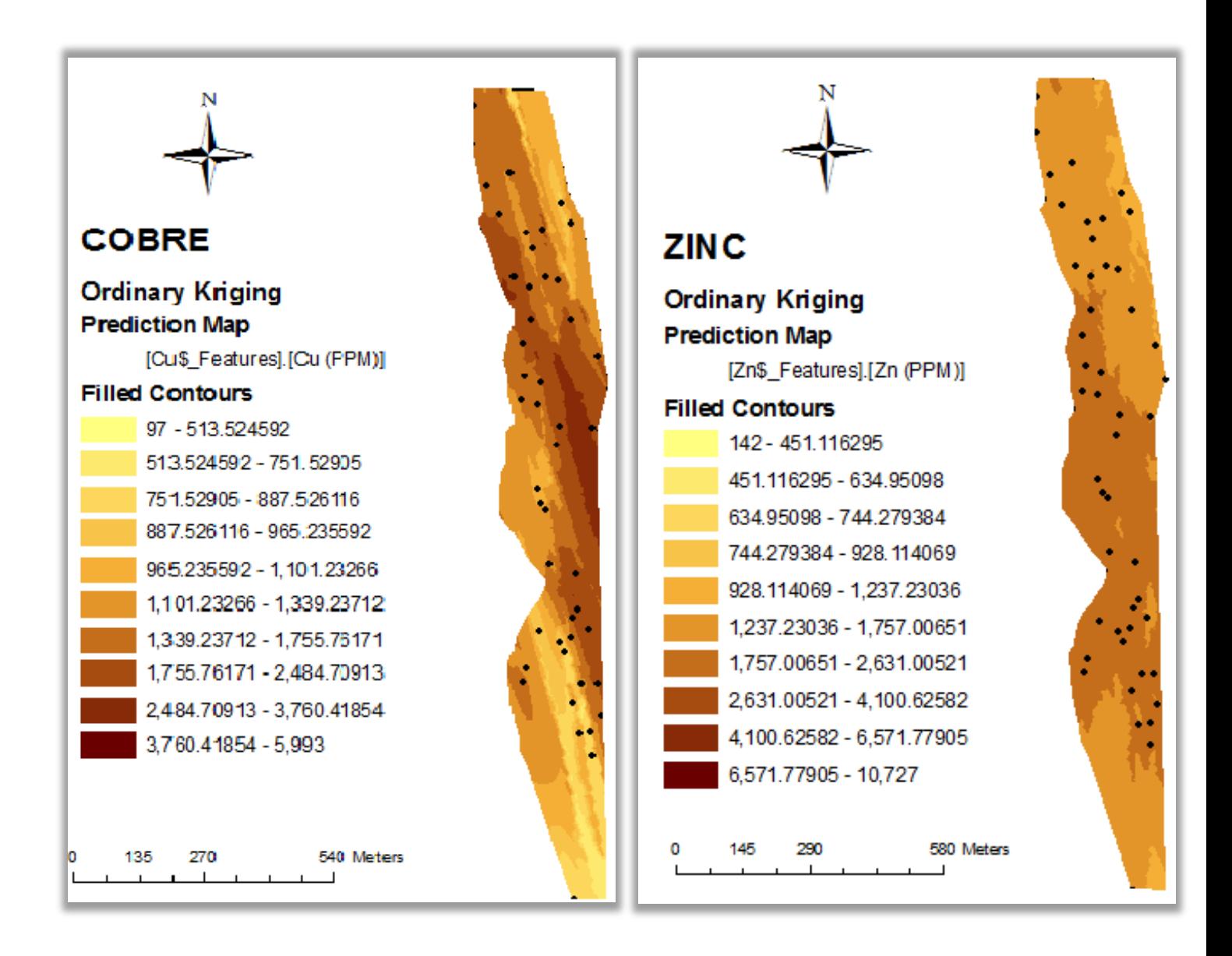

**Titulo:** *Distribución espacial del contenido de Cobre y Zinc en suelo superficial del sector "El Pache"*

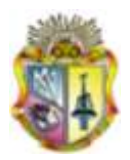

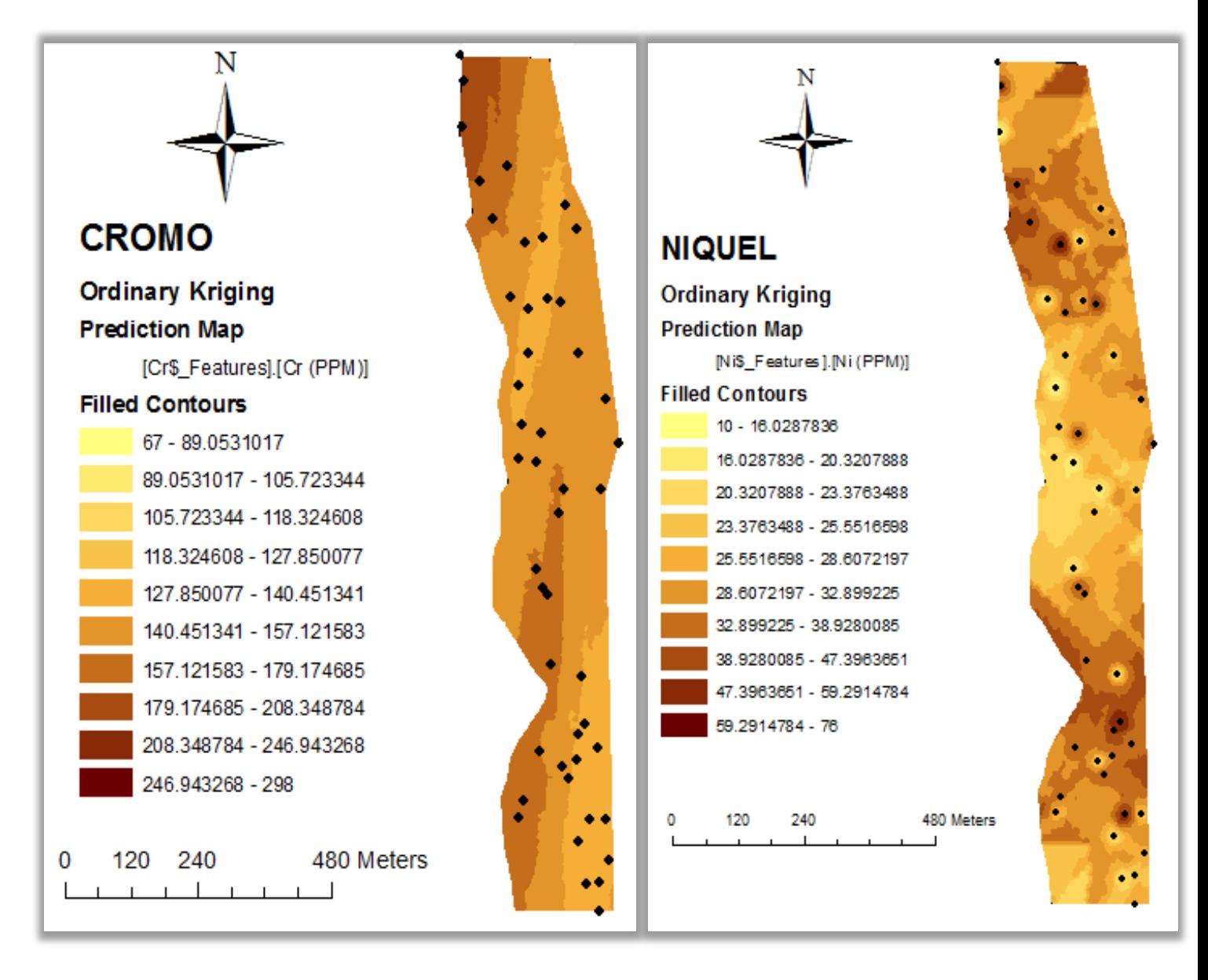

**Titulo:** *Distribución espacial del contenido de Cromo y Níquel en suelo superficial del sector "El Pache"*

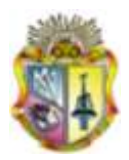

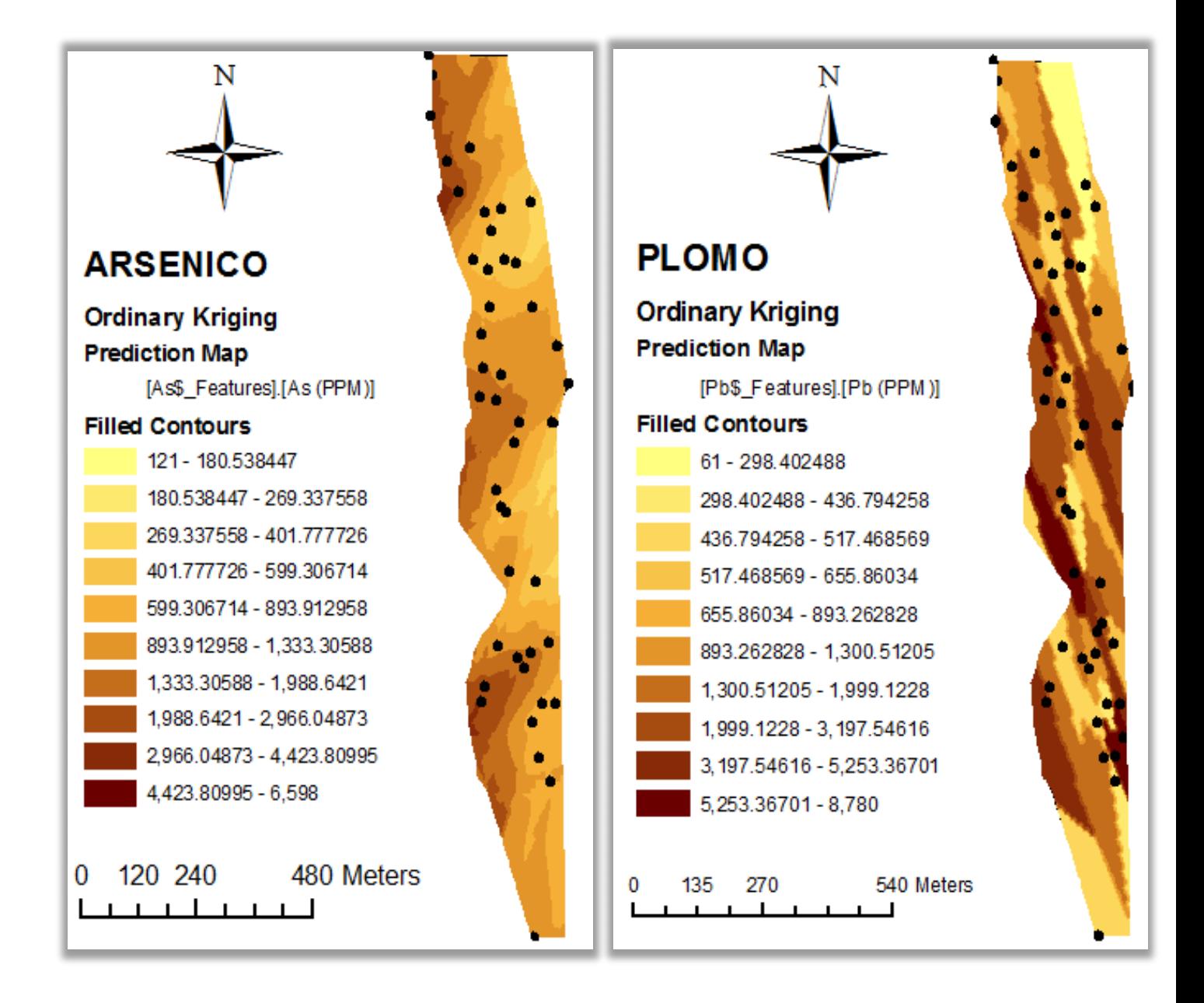

**Titulo:** *Distribución espacial del contenido de Arsénico y Plomo en suelo superficial del sector "El Pache"*

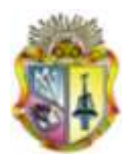

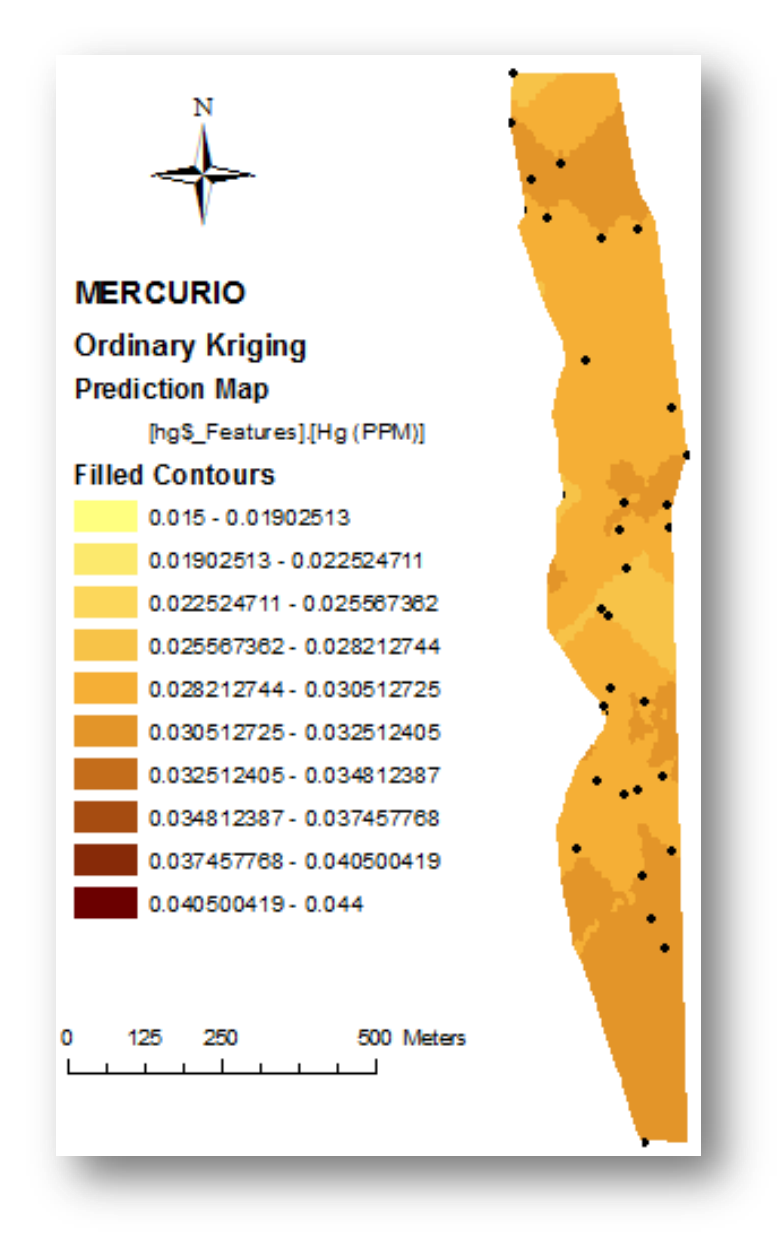

*Figura 4.12: Distribución espacial del contenido de metales pesados en suelo superficial del sector "El Pache"*

La distribución espacial del Cr, As y Pb presentan mayores concentraciones y una tendencia hacia el sector Sur-Oeste, en las riveras del río Calera que es en donde se encuentran la mayoría de las plantas de procesamiento

El Cu a diferencia del Cr, As y Pb, presenta mayor concentración en la zona Nor-Este, debido a que en este sector se utiliza el proceso de flotación colectiva y selectiva de sulfuros de cobre.

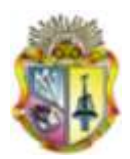

.

.

La distribución del Ni y el Zn no tiene una tendencia determinada, ya que presentan valores elevados en distintas zonas del sector.

Se puede observar que existe mayor concentración de mercurio en el Nor-Este, lo que indica que en este sector, se utiliza el sistema de procesamiento Batch en el cual se utiliza mercurio para la recuperación de oro.

### **4.7.CALIDAD DEL SUELO**

La calidad del suelo del sector se evalúa comparando los niveles de contaminación que existen (valor media) vs la Norma Ecuatoriana de calidad ambiental del recurso suelo y criterios de remediación para suelos contaminados, Libro VI Anexo 2.

En la tabla 4.6 se presenta el grado de perturbación del suelo, calculado entre la media aritmética de cada variable y los valores de fondo (tabla)

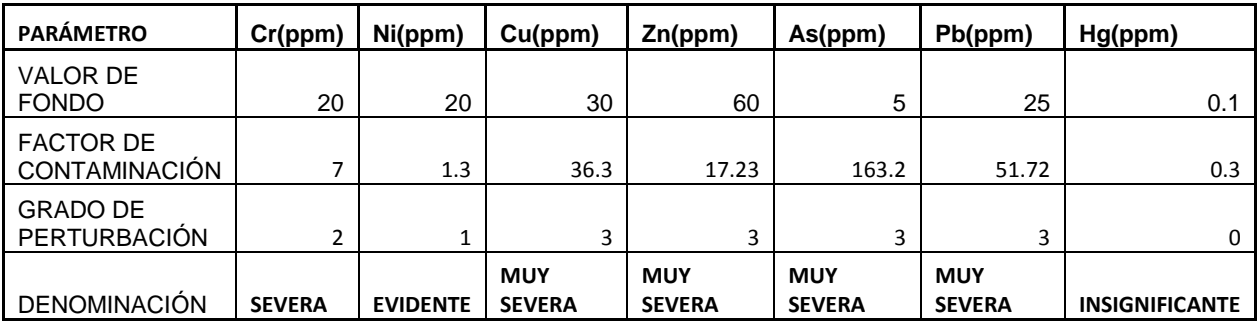

*Tabla 4.6: Grado de perturbación del suelo del sector "El Pache"*

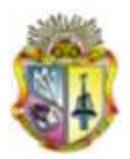

# **CAPITULO V**

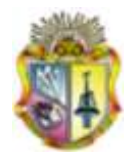

## **CONCLUSIONES:**

Luego de realizar la investigación de la variabilidad espacial de metales pesados en suelos afectados por minería en el sector "EL PACHE" se concluye lo siguiente.

- Una vez determinado el contenido de metales pesados y realizada la comparación con los valores de fondo recomendados por la norma Ecuatoriana del recurso suelo, se concluye que el del sector "El Pache" presenta un grado de perturbación muy severo lo que es muy peligroso para la salud de los habitantes del lugar.
- La mayoría de los metales pesados como son cobre, zinc, arsénico y cromo exceden significativamente los valores máximos que propone la norma ecuatoriana de uso de suelo.
- El níquel y el mercurio son las únicas variables donde el nivel de contaminación es aceptable.
- Para las variables que no presentaron normalidad en su distribución se aplicó tranformación logarítmica o box-cox a los datos.
- La mayoría de muestras de suelo presentaron un pH entre 4 y 4.5, lo que indica el suelo es muy fuertemente ácido.
- El contenido de arena en las muestras en promedio es de (57%), de arcilla (7%) y materia orgánica (2.5%), lo que indica que estos suelos carecen de capacidad de fijación por lo que los metales pesados pueden pasar rápidamente al subsuelo y por ende contaminar los niveles freáticos.

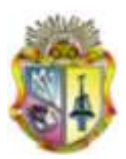

- La presencia de plomo, cinc y mercurio en el suelo, se debe productos químicos y reactivos usados para el procesamiento y extracción de oro, plata o cobre.
- La presencia de Arsénico, se debe a que gran cantidad del material que se procesa en el sector "El Pache", proviene de los yacimientos de Bella Rica y San Gerado (Sur del Ecuador), los cuales poseen gran cantidad de arsenopirita (FeAsS).
- La utilizacion de Argis 9.3 es fundamental como herramienta de analisis estadístico, geoestadístico y para elaborar los mapas de distribución espacial de contenido de metales pesados en el sector.
- La identificación de los valores outliers permiteron identificar los puntos que estaban fuera de rango, los cuales fueron eliminados logrando una distrubución más cercana a la normalidad.

### **RECOMENDACIONES:**

- Realizar la mayor cantidad de muestras para que los resultados sean confiables en toda la extensión de estudio.
- Tener mucho cuidado al momento de realizar los ensayos y en la interpretación para que no existan erros metodológicos.

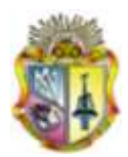

### **REFERENCIAS BIBLIOGRAFICAS.**

- **Abasov, M.T., Djafarov, I.S. y Askerov, G.I., 1990**, Computer Based System for Exploration, Optimization, and Reserve Estimation at the Bakhar Field, South Apsheron, Azerbaijan, SSR, Computers & Geosciences, Vol. 16, No. 2, pp. 245-249
- **Armstrong, M. y Carignan, J., 1997**, "Géostatistique Linéaire, Application au Domaine Minier.",École de Mines de Paris, 112 p., "Géostatistique Linéaire, Application au Domaine Minier.", École de Mines de Paris, 112 p.
- **Cressie, N. y Grondona, M.O., 1992**, A Comparison of Variogram Estimation with Covariogram Estimation, The Art of Statistical Sciences, Chapter 15, pp. 191-208.
- **Cuador, J. Q., Quintero, A., Estévez, E y Ramires, R.** Elementos de Geoestadística. Universidad de Pinar del Río. 1997. 39 p.
- **Chapman, P. M.; Wang, F.; Janssen, C. R.; Goulet, R.; Kamunde, C**. Human and ecological risk assessment. 2003, 9, 641-697.
- **Chauvet, P., 1994**, "Aide-Memoire de Géostatistique Miniere", École des Mines de Paris, 210 p.
- **Christensen, R., 1993**, Quadratic Covariance Estimation and Equivalence of Predictions, Mathematical Geology, Vol. 25, No. 5, pp. 541-558.
- **Deutsch, C.V., 1994**, Kriging With String of Data, Mathematical Geology, Vol. 26, No.5, pp. 623-638
- **David, M., 1977**, Geostatistical Ore Reserve Estimation, Elsevier, Amsterdam, 364 p.
- **Facchinelli, A., Sacchi, E., Mallen, L., 2001**. Multivariate statistical and GIS-based approach to identify heavy metal sources in soils. Environ. Pollut. 114, 313–324.

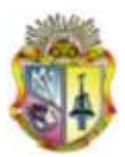

- **Gerriste, R. G. and Van Driel, W. 1984.** The relationship between adsorption of trace metals, organic matter, and pH in temperate soils. J. Environ. Qual. **13**: 197–204.
- **Haas, T.C., 1992**, Redesigning Continental-Scale Monitoring Networks, Atmospheric Environment, Vol. 26A, No. 18, pp. 3323-3333.
- **Hooda, P.S., and B.J. Alloway. 1994.** Sorption of Cd and Pb by selected temperate and semiarid soils—Effects of sludge application and aging of sludged soils. Water Air Soil Pollut. 74:235–250.
- **Hooda, P.S., and B.J. Alloway. 1998.** Cadmium and lead sorption Techbehaviour of selected English and Indian soils. Geoderma 84: 121– 134.
- **Journel, A. G. y Huijbregts, C. J., 1978**, Mining Geostatistics, Academic Press, New York, 600 p.
- **Kabata-Pendias, A. and H. Pendias.** 1992. Trace Elements in Soils and Plants, 2nd ed. CRC Press, Boca Raton. 365 p.
- **Krajewski, S. A. y Gibbs, B.L., 1993**, A Variaogram Primer, Gibbs Associates, 93 p.
- **Lund, J. W., 1990**. Geothermal Spas in Czechoslovakia, *Geo-Heat Center Quarterly Bulletin*, Vol. 12, No. 2 (Winter), Klamath Falls, OR, pp. 20-24.
- Matheron, G., 1970, "La Théorie des Variables Regionalisées et ses Applications‖ Les Cahiers du Centre de Morphologie Mathematique de Fontainebleau, Fascicule 5, Ecole de Mines de Paris, 212 p.
- **MEJIA, A. 2007** Variabilidad espacial de las Propiedades Físicas y Químicas en n área productiva de palma africana ( Elaeis guineensis L) Tesis de grado para optar al título de Magíster en Ciencias Agrarias. Universidad Nacional de Colombia. Pasto. 2007. 171p
- **Miller, J. R.; Hudson-Edwards, K. A.; Lechler, P. J.; Preston, D.; Macklin**, M.G. Science of the total environment. 2004, 320, 189-209.
- **M.R Cañada Torrecilla., 2002**, Sistema y Análisis de Información Geográfica, cap. 10.

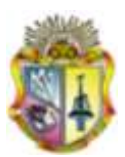

- **Myers, D.E., 1992**, Kriging, Cokriging, Radial Basic Functions and The Role of Positive Definiteness, Computers Mathematical Application, Vol. 24, No.12, pp.139-148.
- **Naidu, R., N.S. Bolan, R.S. Kookana, and K.G. Tiller. 1994.** Ionich strength and pH effects on the sorption of cadmium and the surface charge of soils. Eur. J. Soil Sci. 45:419–429.
- Norma Ecuatoriana de calidad ambiental del recurso suelo y criterios de remediación para suelos contaminados, Libro VI anexo 2
- **Pierre Goovaerts, 1997**; Geoestatistics for Natural Resources Evaluation, Oxford, New York
- Rodríguez Martín et al., 2005
- **Schaug, J., Iversen, T. y Pedersem, U., 1993**, Comparison of Measurements and Model Results for Airborne Sulphur and Nitrogen Components with Kriging, Atmospheric Environment, Vol.27A, No. 6, pp. 831-844.
- **Stigliani, W.M., Jaffé, P.R., y S. Anderberg, 1993**. Heavy metal pollution in the Rhine Basin. Environmental Science and Technology Vol. 27: 786
- **Universidad Técnica Particular de Loja, 2009. "**Evaluación de Impacto Ambiental, Plan de Manejo de las Plantas de Beneficio en el sector minero, Portovelo - Zaruma Diseño Definitivo del Sistema de Manejo de Relaves de las Plantas de Beneficio"
- **Weerts, H.J.T. y Bierkens, M.F.P., 1993**, Geostatistical Analysis of Over Bank Deposits of Anatomising and Meandering Fluvial Systems; Rhine-Meuse Delta, The Netherlands, Sedimentary Geology, 85, Elsevier Sciences Publishers B.V., pp. 221-232.

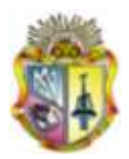

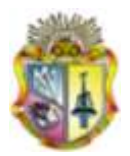